Polybios 1.0

Making History In PDF

Andreas Falkenhahn

# Inhaltsverzeichnis

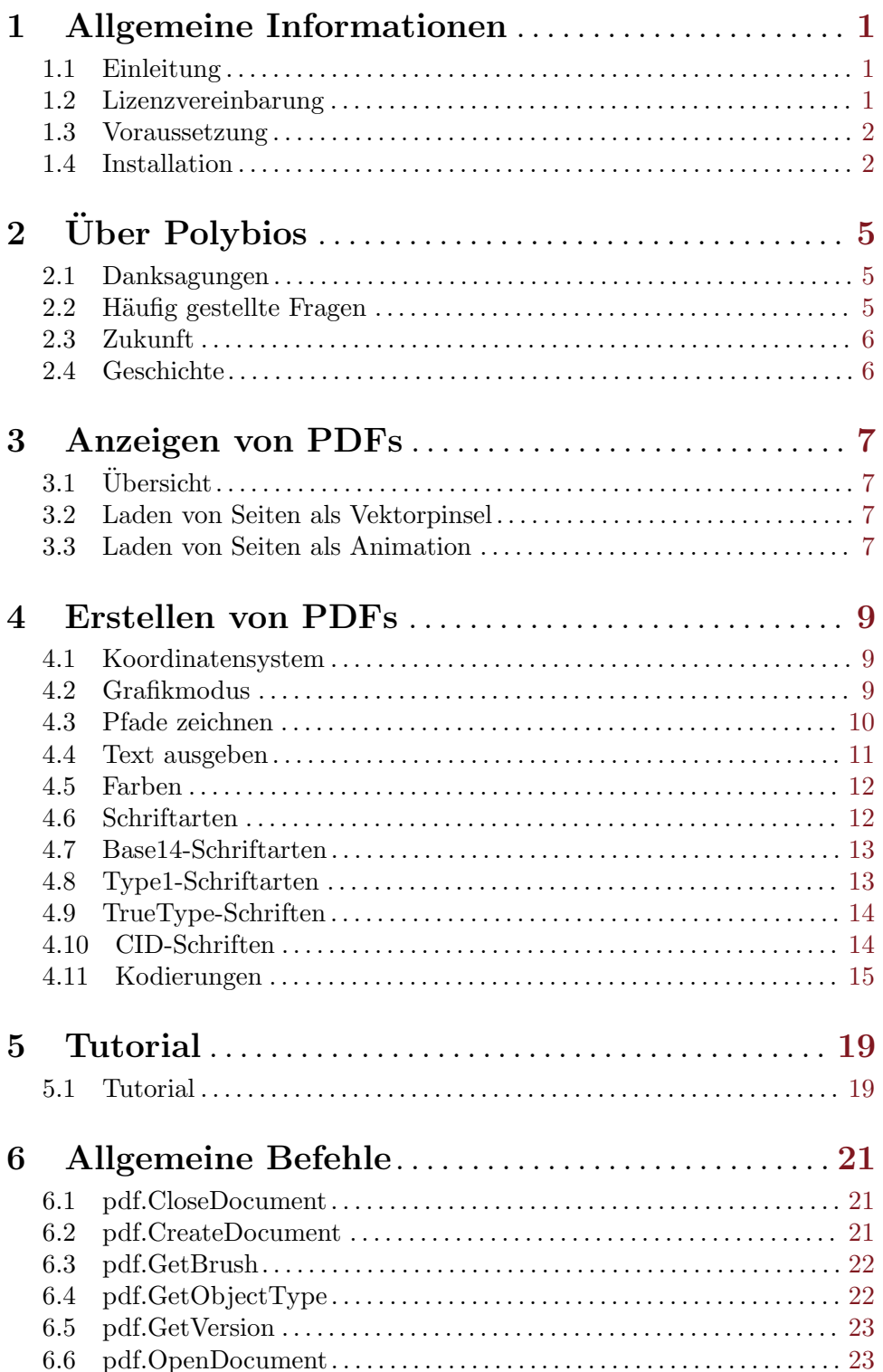

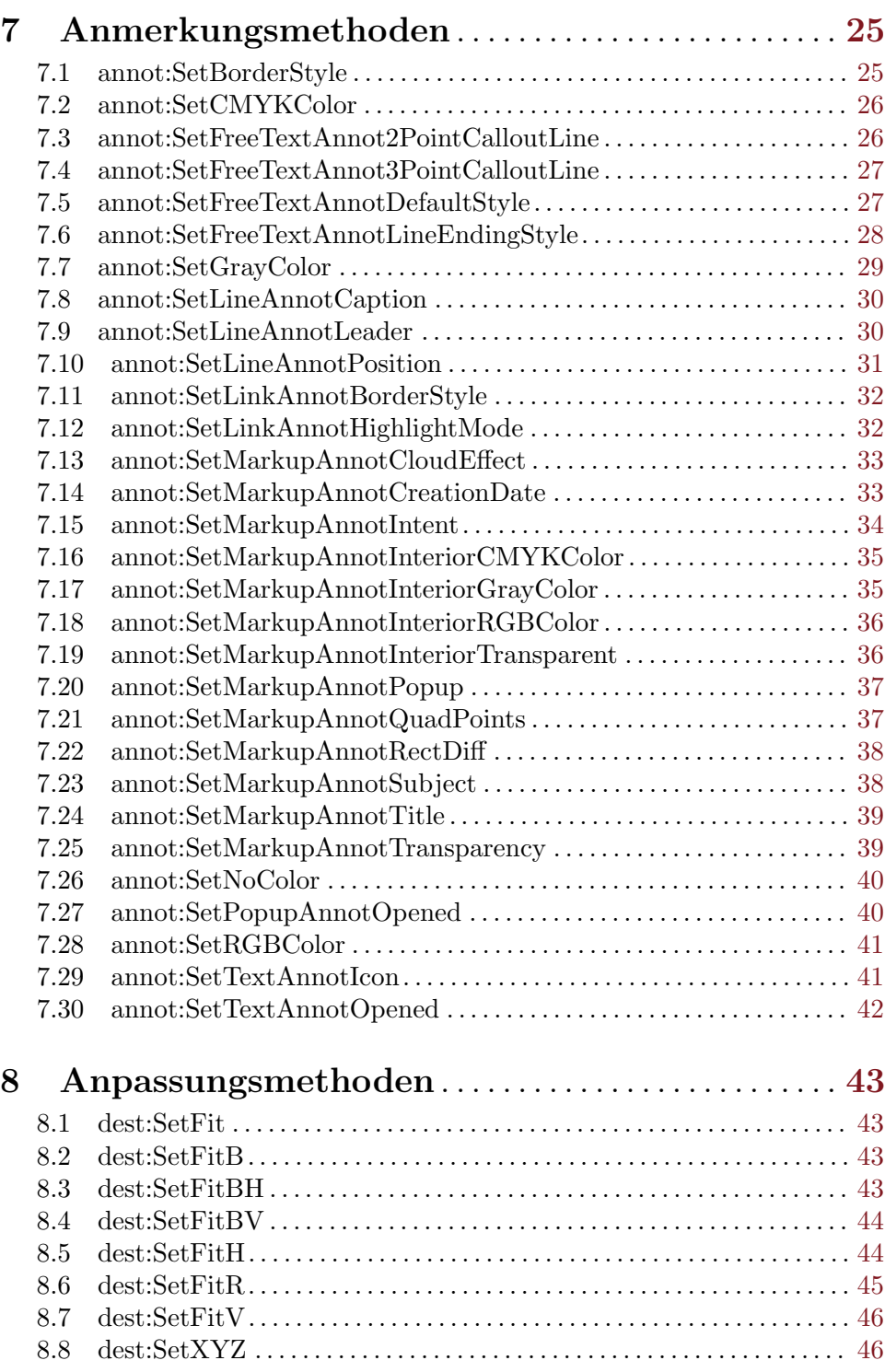

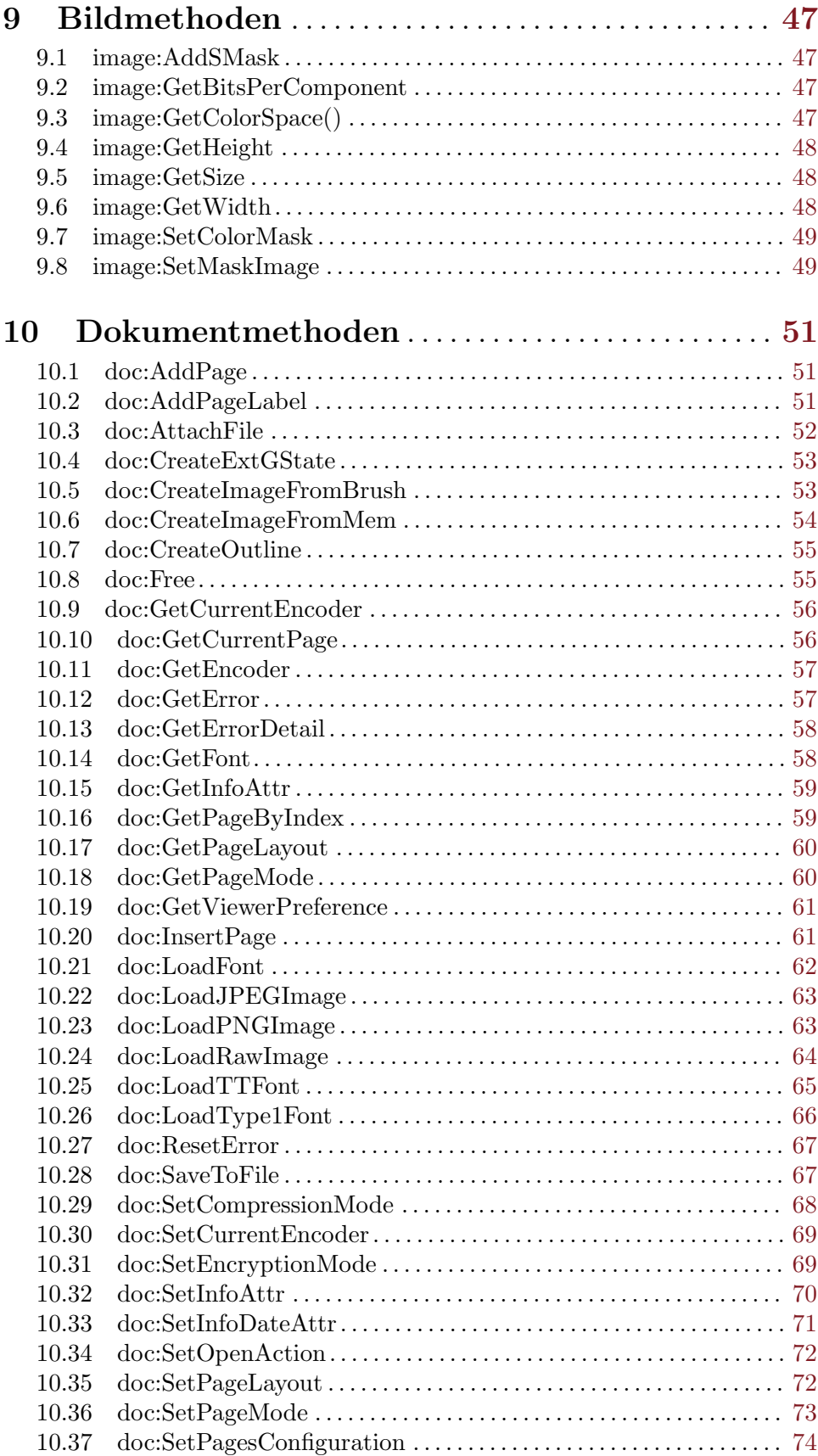

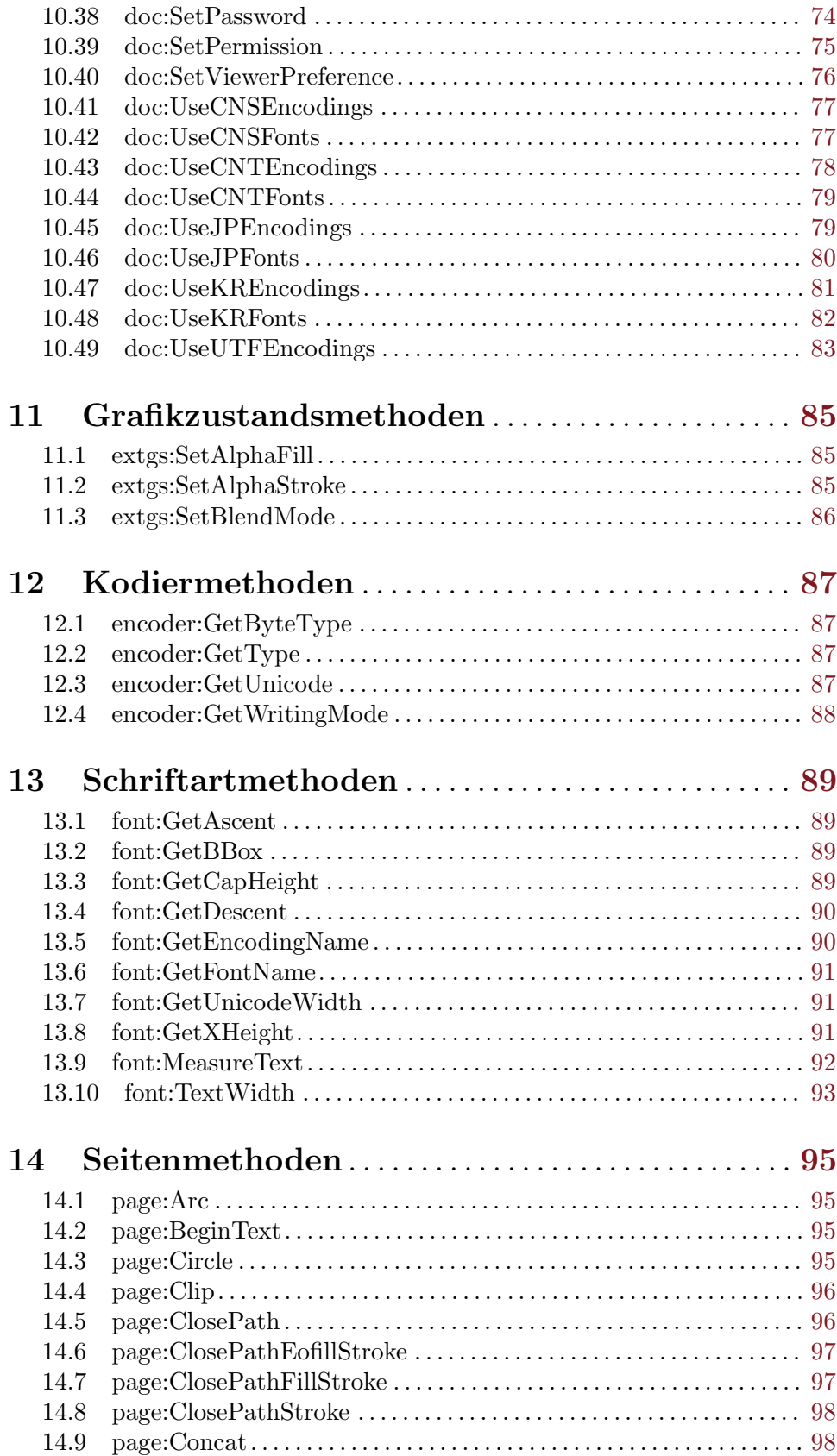

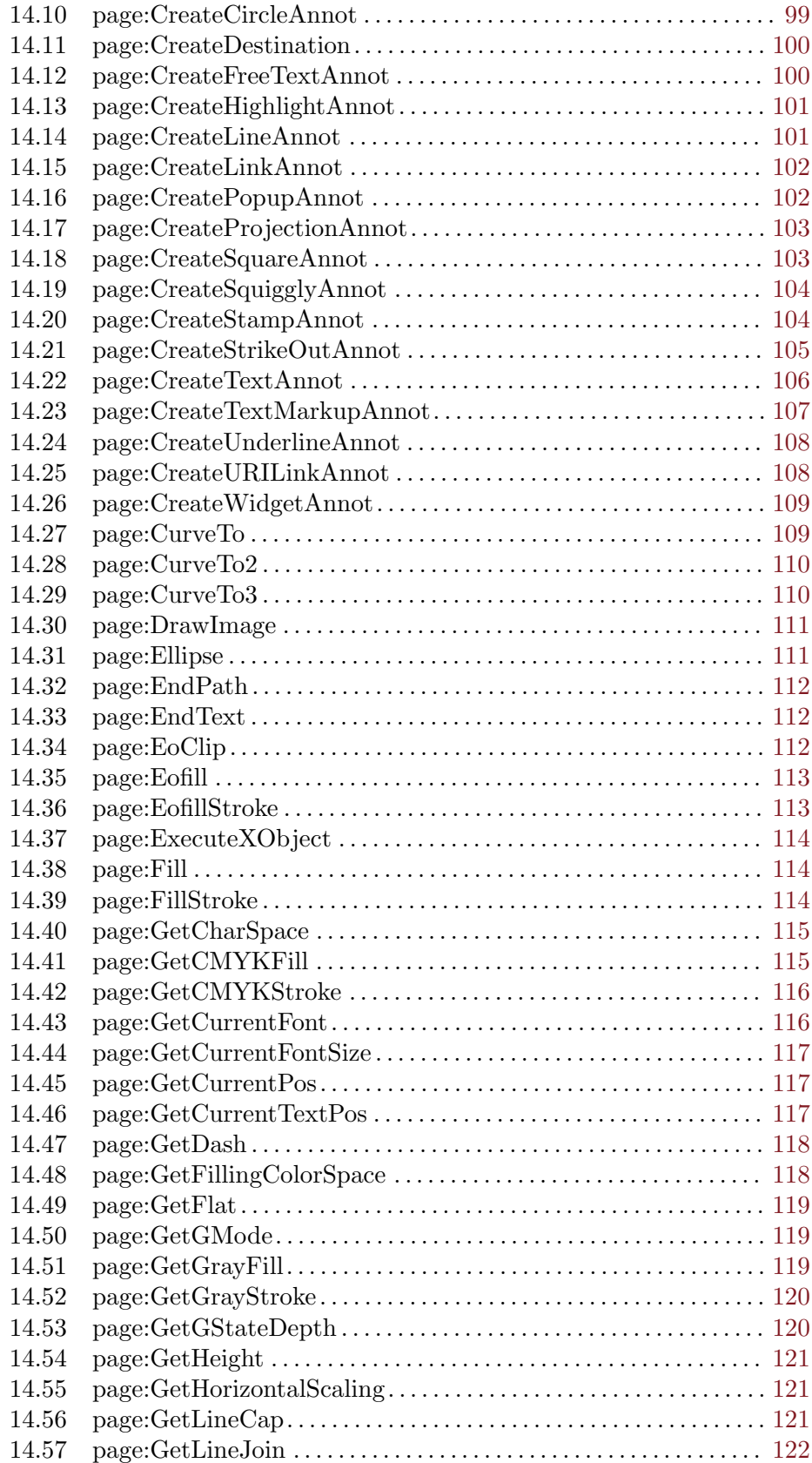

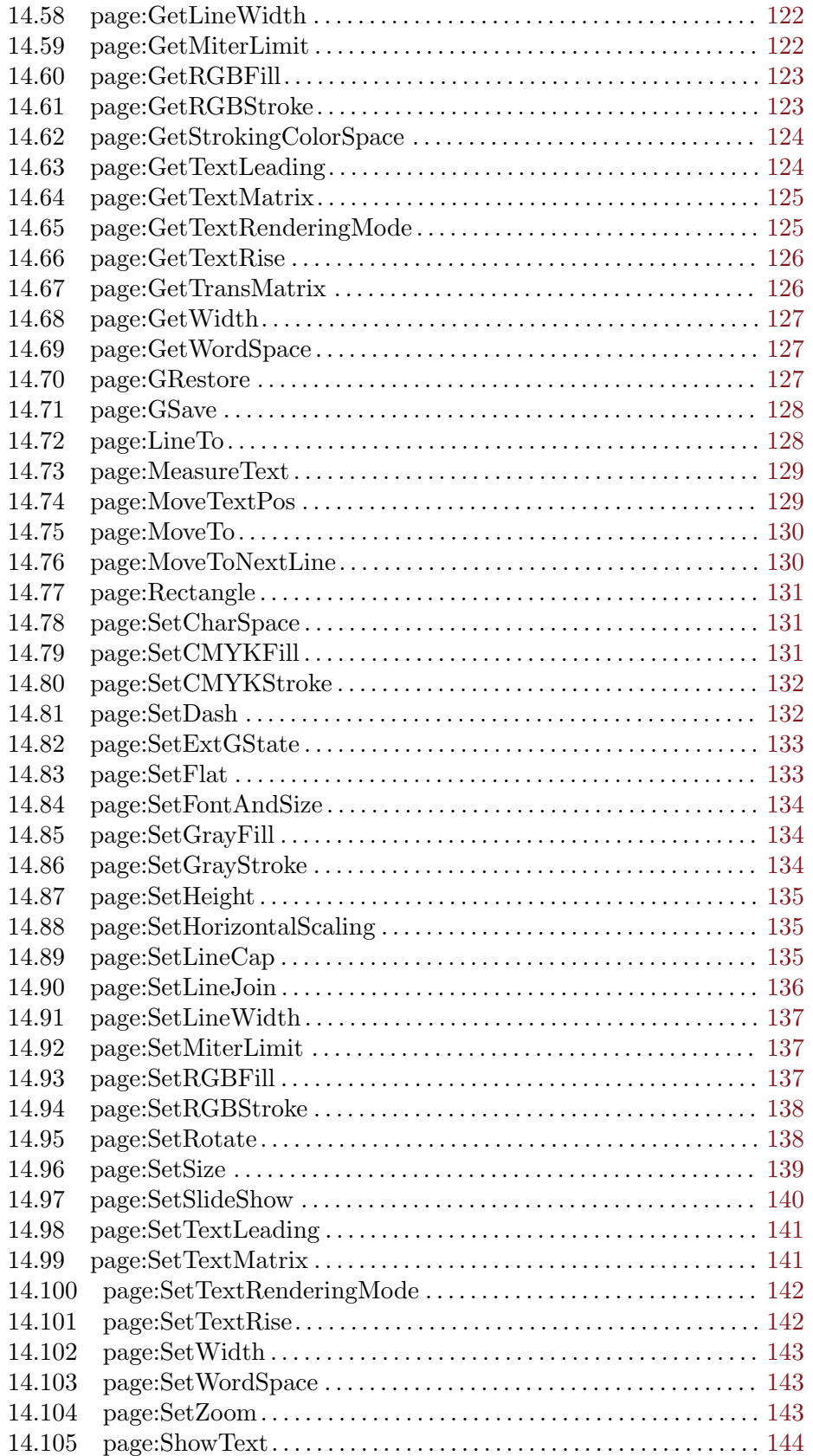

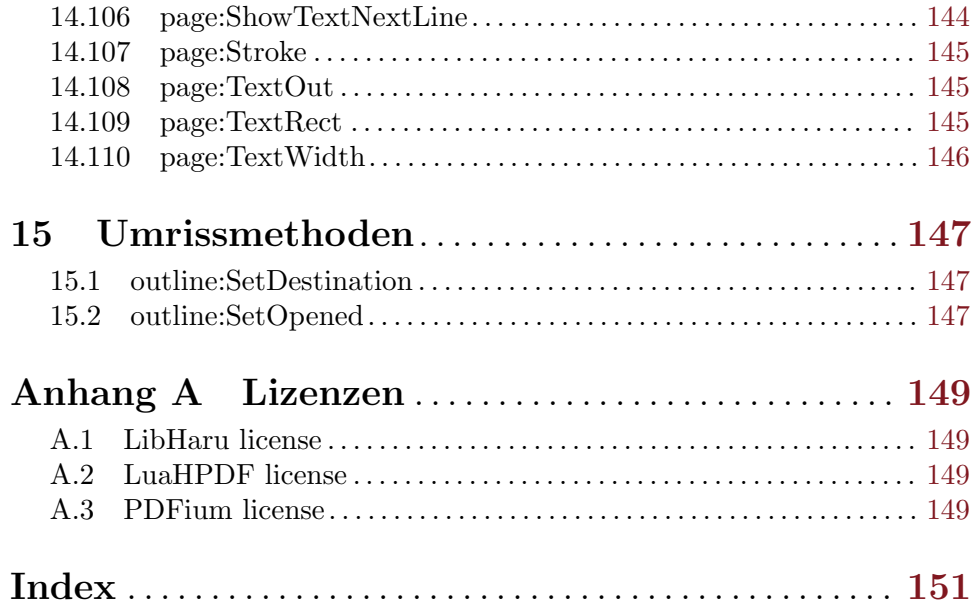

# <span id="page-10-0"></span>1 Allgemeine Informationen

# 1.1 Einleitung

Polybios ist ein Plugin für Hollywood, mit dem Sie auf einfache Weise PDF-Dokumente aus Hollywood-Skripten erstellen k¨onnen. Dar¨uber hinaus kann Polybios auch bestehende PDF-Dokumente öffnen und deren Seiten in Hollywood-Pinsel umwandeln. Bei der Konvertierung von PDF-Seiten in Hollywood-Pinsel erstellt Polybios für Sie Vektorpinsel, die ohne Qualitätsverlust skaliert, gedreht und transformiert werden können (es sei denn, Bitmap-Grafiken sind in das PDF-Dokument eingebettet).

Polybios bietet über 200 Funktionen zur Erstellung von PDF-Dokumenten aller Art. Es unterstützt Grafik-Grundelemente, Text in verschiedenen Kodierungen einschließlich Unicode, Einbettung von Schriften sowie Bilder und Hollywood-Pinsel in PDF-Dokumente. Darüber hinaus unterstützt Polybios die Erstellung von passwortgeschützten PDF-Dokumenten, verschlüsselten PDF-Dokumenten, Komprimierung, Dateianhängen, Anmerkungen, erweiterte Grafiken, Info-Wörterbüchern, RGB-, CMYK- und Graufarbräumen, verschiedene Anzeigemodi, Ubergangseffekten, Links und Berechtigungsflags für PDF-Dokumente. Auch die Transformation von PDF-Objekten wird vollständig unterstützt. Schließlich kann Polybios auch PDF-Dokumente mit einer einfach zu navigierenden Gliederung erstellen, die auch als Inhaltsverzeichnis verwendet werden kann.

Polybios enthält eine umfangreiche Dokumentation in verschiedenen Formaten wie PDF (natürlich), HTML, AmigaGuide und CHM, welche detaillierte Beschreibungen aller Befehle und Methoden des Plugins enthält. Darüber hinaus sind über 25 Beispielskripte im Distributionsarchiv enthalten, um Ihnen einen schnellen Einstieg zu ermöglichen.

All dies macht Polybios zum ultimativen PDF-Tool für Hollywood, das alles enthält, was Sie brauchen, um Geschichte in PDF zu schreiben!

# 1.2 Lizenzvereinbarung

Polybios ist © Copyright 2013-2018 bei Andreas Falkenhahn (im folgenden "der Autor" genannt). Alle Rechte vorbehalten.

Das Programm wird zur Verfügung gestellt "wie es ist" und der Autor kann für keinerlei Schäden, welcher Natur sie auch immer sein mögen, verantwortlich gemacht werden. Sie benutzen dieses Programm völlig auf eigene Gefahr und eigenes Risiko. Der Autor gibt keinerlei Garantien in Verbindung mit der Benutzung dieses Programmes, nicht einmal die Garantie der Funktionstüchtigkeit.

Dieses Plugin kann frei weitergegeben werden solange die folgenden drei Bedingungen erfüllt sind:

- 1. Es dürfen keine Änderungen am Programm vorgenommen werden.
- 2. Das Programm darf nicht verkauft werden.
- 3. Wenn Sie das Programm auf einer Coverdisk veröffentlichen möchten, müssen Sie erst um Erlaubnis fragen.

Dieses Programm benutzt LibHaru von Takeshi Kanno und Antony Dovgal. Siehe [Abschnitt A.1 \[LibHaru-Lizenz\], Seite 149](#page-158-1), für Details.

<span id="page-11-0"></span>Dieses Programm benutzt LuaHPDF von Kurt Jung. Siehe [Abschnitt A.2 \[LuaHPDF-](#page-158-2)[Lizenz\], Seite 149](#page-158-2), für Details.

Dieses Programm benutzt PDFium von dem PDFium-Team. Siehe [Abschnitt A.3 \[PDFium-](#page-158-3)[Lizenz\], Seite 149](#page-158-3), für Details.

Alle Warenzeichen sind Eigentum ihrer jeweiligen Firmen.

FUR DIESES PROGRAMM GIBT ES KEINE GARANTIE, SOWEIT ES DIE ANZUWENDENDEN GESETZE ZULASSEN. SOFERN ANDERSWO NICHTS GEGENTEILIGES GESCHRIEBEN STEHT STELLEN DER AUTOR UND/ODER DRITTE DAS PROGRAMM "SO WIE ES IST" ZUR VERFUGUNG, OHNE IRGEND-EINE GARANTIE, WEDER DIREKT NOCH INDIREKT. DIES BEINHALTET, IST ABER NICHT DARAUF BESCHRÄNKT, VERKÄUFLICHKEIT UND EIGNUNG FÜR EINEN BESTIMMTEN VERWENDUNGSZWECK. DAS VOLLSTÄNDIGE RISIKO DER QUALITÄT UND AUSFÜHRBARKEIT DES PROGRAMMS LIEGT BEIM ANWENDER. SOLLTE SICH DAS PROGRAMM ALS DEFEKT HERAUS-STELLEN, LIEGEN ALLE KOSTEN FÜR SERVICE, INSTANDSETZUNG ODER NACHBESSERUNG BEIM ANWENDER.

KEIN COPYRIGHT-INHABER ODER DRITTER, DER DAS PROGRAMM WIE OBEN ERLAUBT WEITERVERKAUFT, KANN FÜR SCHÄDEN IRGENDWELCHER ART HAFTBAR GEMACHT WERDEN (DIES BEINHALTET, IST ABER NICHT BE-SCHRÄNKT AUF, DATENVERLUST INFOLGE UNFÄHIGKEIT DES PROGRAMMS, MIT ANDEREN PROGRAMMEN ZUSAMMENZUARBEITEN), SELBST WENN EIN SOLCHER INHABER ODER DRITTER AUF DIE MÖGLICHKEIT EINES SOLCHEN SCHADENS HINGEWIESEN WURDE, AUSSER ES BESTEHT EINE SCHRIFTLICHE EINWILLIGUNG ODER WIRD VOM GESETZ VERLANGT.

# 1.3 Voraussetzung

- − Hollywood 7.1 oder besser
- − unter Mac OS benötigt Polybios mindestens 10.9 auf x86 und x64 Systemen und 10.5 auf PowerPC Systemen
- − auf Android ist mindestens Version 5.0 erforderlich.

# 1.4 Installation

Die Installation von Polybios ist unkompliziert und einfach: Kopieren Sie einfach die Datei polybios.hwp f¨ur die Plattform Ihrer Wahl in Hollywoods Plugin-Verzeichnis. Auf allen Systemen außer auf AmigaOS und kompatiblen müssen Plugins in einem Verzeichnis mit dem Namen Plugins gespeichert werden, das sich im selben Verzeichnis wie das Hauptprogramm von Hollywood befindet. Auf AmigaOS und kompatiblen Systemen müssen Plugins stattdessen in LIBS: Hollywood installiert werden. Unter Mac OS X muss sich das Verzeichnis Plugins im Verzeichnis Resources des Programmpakets befinden, d.h. im Verzeichnis HollywoodInterpreter.app/Contents/Resources. Beachten Sie, dass HollywoodInterpreter.app im Programmpaket Hollywood.app selbst gespeichert ist, nämlich in Hollywood.app/Contents/Resources.

Anschliessend kopieren Sie den Inhalt des Ordners Examples in den Ordner Examples Ihrer Hollywood-Installation. Alle Polybios-Beispiele erscheinen dann in Hollywoods GUI und Sie können sie bequem von der Hollywood-GUI oder IDE aus starten und anzeigen.

Unter Windows sollten Sie auch die Datei Polybios.chm in das Verzeichnis Docs Ihrer Hollywood-Installation kopieren. Wenn sich dann der Cursor über einem Polybios-Befehl in der Hollywood-IDE befindet, können Sie die Online-Hilfe aufrufen, indem Sie F1 drücken.

Unter Linux und Mac OS kopieren Sie das Verzeichnis Polybios, das sich im Verzeichnis Docs des Polybios-Distributionsarchivs befindet, in das Verzeichnis Docs Ihrer Hollywood-Installation. Beachten Sie, dass sich unter Mac OS das Verzeichnis Docs innerhalb des Programmpakets Hollywood.app befindet, d.h. in Hollywood.app/Contents/Resources/Docs.

# <span id="page-14-0"></span>2 Über Polybios

# 2.1 Danksagungen

Polybios wurde von Andreas Falkenhahn geschrieben, basierend auf der Arbeit von Takeshi Kanno, Antony Dovgal, Kurt Jung und den PDFium-Autoren. Besonderer Dank gilt Sebastian Bauer, der clib2 um rudimentäre Wide Character-Unterstützung erweitert hat, so dass PDFium auch auf AmigaOS 4 kompiliert werden kann.

Ein besonderer Dank geht an Dominic Widmer und Helmut Haake für die Übersetzung des Handbuchs ins Deutsche. Fehler oder Verbesserungsvorschläge bzgl. des deutschen Hollywood-Handbuchs bitte an das Ubersetzungsteam richten, welches unter <handbuch@gmx.ch> erreicht werden kann.

Wenn Sie mich kontaktieren möchten, senden Sie bitte eine E-Mail an [andreas@airsoftsoftwair . de](andreas@airsoftsoftwair.de) oder nutzen Sie das Kontaktformular unter <http://www.hollywood-mal.com>.

# 2.2 Häufig gestellte Fragen

In diesem Abschnitt werden einige häufig gestellte Fragen behandelt. Bitte lesen Sie sie zuerst, bevor Sie in der Mailingliste oder im Forum nachfragen, da Ihr Problem hier möglicherweise behandelt wurde.

#### F: Wie kann ich bestehende PDF-Dokumente ändern?

A: Das wird derzeit nicht unterstützt, ist aber für eine zukünftige Version von Polybios geplant.

#### F: Warum unterstützt Polybios die Konvertierung von PDF-Seiten in Vektorpinsel auf AmigaOS 3 und AROS-Systemen nicht?

A: Das liegt daran, dass PDF ium einen Compiler benötigt, der in der Lage ist, C++11 und breite Zeichen zu verarbeiten, was derzeit für AROS nicht verfügbar ist. Aber das wird sich hoffentlich in Zukunft ändern, so dass auch AROS-Anwender PDF-Seiten in Hollywood-Pinsel umwandeln können.

#### F: Warum werden Chinesische/Japanische/Koreanische (CJK) Zeichen in meinem Dokument nicht korrekt dargestellt?

A: Stellen Sie sicher, dass Sie eine TrueType-Schriftart mit CJK-Unterstützung installiert haben. Installieren Sie beispielsweise Konatu auf Ihrem System und CJK-Zeichen sollten korrekt dargestellt werden.

#### F: Die 68k-Version von Polybios funktioniert nicht unter der OS4-Emulation.

A: Es scheint, dass der OS4-JIT Probleme mit dem PDF-Renderer von Polybios hat, der ein 5 MB großes Binary ist. Wenn Sie die 68k-Version von Polybios auf OS4 wirklich verwenden <span id="page-15-0"></span>wollen, müssen Sie den JIT für die Datei LIBS: Hollywood/Polybios.ext deaktivieren. Dann sollte es funktionieren.

### F: Gibt es ein Hollywood-Forum, in dem ich mit anderen Benutzern in Kontakt treten kann?

A: Ja, bitte besuchen Sie die "Community" oder "Forum"-Sektion des offiziellen Hollywood-Portals unter <http://www.hollywood-mal.com>.

## Q: Wo kann ich um Hilfe bitten?

A: Es gibt ein lebhaftes englischsprachiges Forum auf [http://forums.hollywood-mal.](http://forums.hollywood-mal.com) [com](http://forums.hollywood-mal.com) und wir haben auch eine Mailing-Liste (auch englischsprachig), auf die Sie unter [airsoft\\_hollywood@yahoogroups . com](airsoft_hollywood@yahoogroups.com) zugreifen können. Besuchen Sie https://www. [hollywood-mal.de/](https://www.hollywood-mal.de/) für Informationen darüber, wie Sie der Mailingliste beitreten können. Ausserdem ist ein deutschsprachiges Forum vorhanden, welches Sie unter [https://www.](https://www.amiga-resistance.info/) [amiga-resistance.info/](https://www.amiga-resistance.info/) erreichen können.

#### Q: Ich habe einen Fehler gefunden.

A: Bitte informieren Sie mich darüber in den speziellen Bereichen des Forums oder der Mailingliste.

# 2.3 Zukunft

Hier sind einige Punkte, die auf meiner Aufgabenliste stehen:

- − Unterst¨utzung f¨ur die Wiedergabe von PDF-Seiten auf AROS
- − Unterst¨utzung f¨ur die Bearbeitung vorhandener PDF-Dokumente

Zögern Sie nicht, mich zu kontaktieren, wenn Polybios eine bestimmte Funktion fehlt, die für Ihr Projekt wichtig ist.

# 2.4 Geschichte

Bitte schauen Sie in die auf englisch verfasste Datei history.txt. Hier finden Sie ein vollständiges Anderungsprotokoll von Polybios.

# <span id="page-16-0"></span>3 Anzeigen von PDFs

# $3.1$  Übersicht

Es gibt zwei verschiedene Methoden, um PDF-Dokumente mit Polybios in Hollywood zu betrachten: Sie können entweder einzelne Seiten als Vektorpinsel oder ein ganzes PDF-Dokument als Hollywood-Animation laden. Die Seiten des Dokuments werden dann einfach auf einzelne Animationsbilder abgebildet.

Das Laden von PDF-Seiten als Vektorpinsel hat den Vorteil, dass Vektorpinsel ohne Qualitätsverlust skaliert, gedreht und transformiert werden können. Wenn Sie PDF-Seiten mit der Hollywood-Animationsbibliothek laden, kommt es zu Qualitätsverlusten beim Skalieren oder Transformieren der Seiten, da Hollywood-Animationen immer Bitmap-Grafiken verwenden.

# 3.2 Laden von Seiten als Vektorpinsel

Um PDF-Seiten als Vektorpinsel zu laden, m¨ussen Sie das PDF-Dokument mit dem Befehl pdf.OpenDocument() öffnen und dann die gewünschten Seiten mit dem Befehl pdf.GetBrush() in Hollywood-Vektorpinsel konvertieren.

Hier ist ein Beispiel:

```
pdf.OpenDocument(1, "test.pdf")
pdf.GetBrush(1, 1, 1)
DisplayBrush(1, #CENTER, #CENTER)
FreeBrush(1)
pdf.CloseDocument(1)
```
Der obige Code öffnet das PDF-Dokument mit dem Namen test.pdf und konvertiert seine erste Seite in einen Vektorpinsel. Es zeigt dann diesen Vektorpinsel in der Mitte des Displays. Beachten Sie, dass der Vektorpinsel immer noch vom PDF-Dokument abhängig ist. Daher ist es nicht erlaubt, den Befehl pdf.CloseDocument() im Dokument aufzurufen, solange Sie den Pinsel noch benötigen. Deshalb müssen wir zuerst den Pinsel aus dem Speicher löschen und erst dann dürfen Sie das Dokument schließen. Andernfalls wird ein Fehler angezeigt.

Sie können die Anzahl der Seiten im PDF-Dokument ermitteln, indem Sie zuerst den Objekttyp für PDF-Dokumente ermitteln und dann den Befehl GetAttribute() von Hollywood verwenden:

PDF\_DOCUMENT = pdf.GetObjectType()

numpages = GetAttribute(PDF\_DOCUMENT, 1, #PDFATTRPAGES)

Der obige Code ermittelt die Anzahl der Seiten aus dem PDF-Dokument mit dem Identifikator 1 und speichert sie in der Variable numpages.

# 3.3 Laden von Seiten als Animation

Alternativ bietet Polybios an, ein komplettes PDF-Dokument in ein Hollywood-Animationsobjekt zu laden. Sie können dann auf die einzelnen Seiten zugreifen, indem Sie einfach die Einzelbilder der Animation aufrufen.

So laden Sie ein PDF-Dokument als Hollywood-Animation:

LoadAnim(1, "test.pdf", {FromDisk = True})

```
For Local k = 1 To GetAttribute(#ANIM, 1, #ATTRNUMFRAMES)
  DisplayAnimFrame(1, #CENTER, #CENTER, k)
  WaitLeftMouse
Next
```
Der obige Code zeigt alle Seiten eines PDF-Dokuments. Sie müssen die linke Maustaste drücken, um zur nächsten Seite zu springen.

Beachten Sie, dass wir in unserem Aufruf von LoadAnim() den Tag FromDisk auf True setzen. Dies ist sehr wichtig, da sonst alle PDF-Seiten in den Speicher geladen und gepuffert werden, was bei größeren PDF-Dokumenten eine große Verschwendung von Speicher sein kann.

Sie können das PDF-Dokument natürlich auch mit der Präprozessor-Anweisung @ANIM anstelle von LoadAnim() laden.

# <span id="page-18-0"></span>4 Erstellen von PDFs

# 4.1 Koordinatensystem

Beachten Sie, dass PDF-Dokumente ein anderes Koordinatensystem als Hollywood verwenden. Im unten gezeigten Standard-Koordinatensystem von PDF befindet sich die linke untere Ecke auf den Koordinaten (0, 0) und die rechte obere Ecke auf den Koordinaten (Breite, Höhe). Die Standardauflösung beträgt 72dpi. In Hollywood ist die obere linke Ecke bei (0, 0).

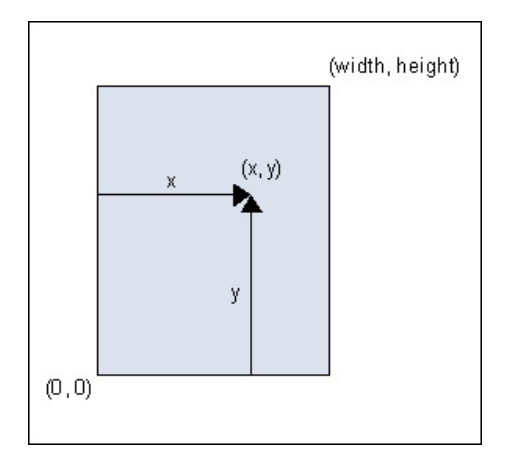

Ein Programm kann das Koordinatensystem durch Aufruf von page:Concat() ändern. Wenn ein Programm beispielsweise page:Concat(0.5, 0, 0, 0.5, 100, 100) im Standardformat aufruft, wird das oben gezeigte Koordinatensystem in das in der folgenden Abbildung gezeigte neue System umgewandelt:

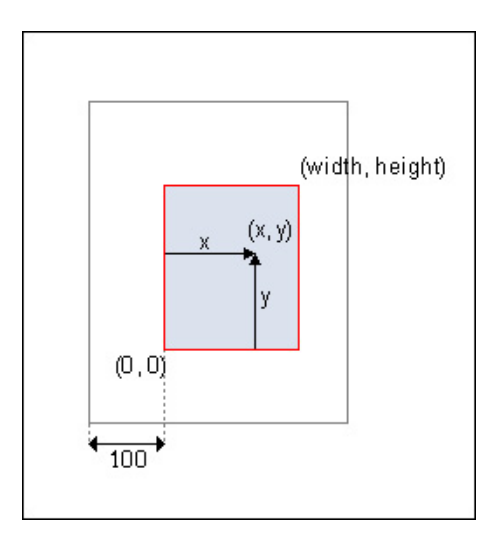

# 4.2 Grafikmodus

In Polybios verwaltet jedes Seitenobjekt ein Flag namens "graphics mode". Der Grafikmodus entspricht dem Grafikobjekt der PDF-Spezifikation.

<span id="page-19-0"></span>Der Grafikmodus wird durch das Aufrufen bestimmter Befehle geändert. Die Befehle, die aufgerufen werden können, werden durch den Wert des Grafikmodus entschieden. Die folgende Abbildung zeigt die Beziehungen der Grafikmodi.

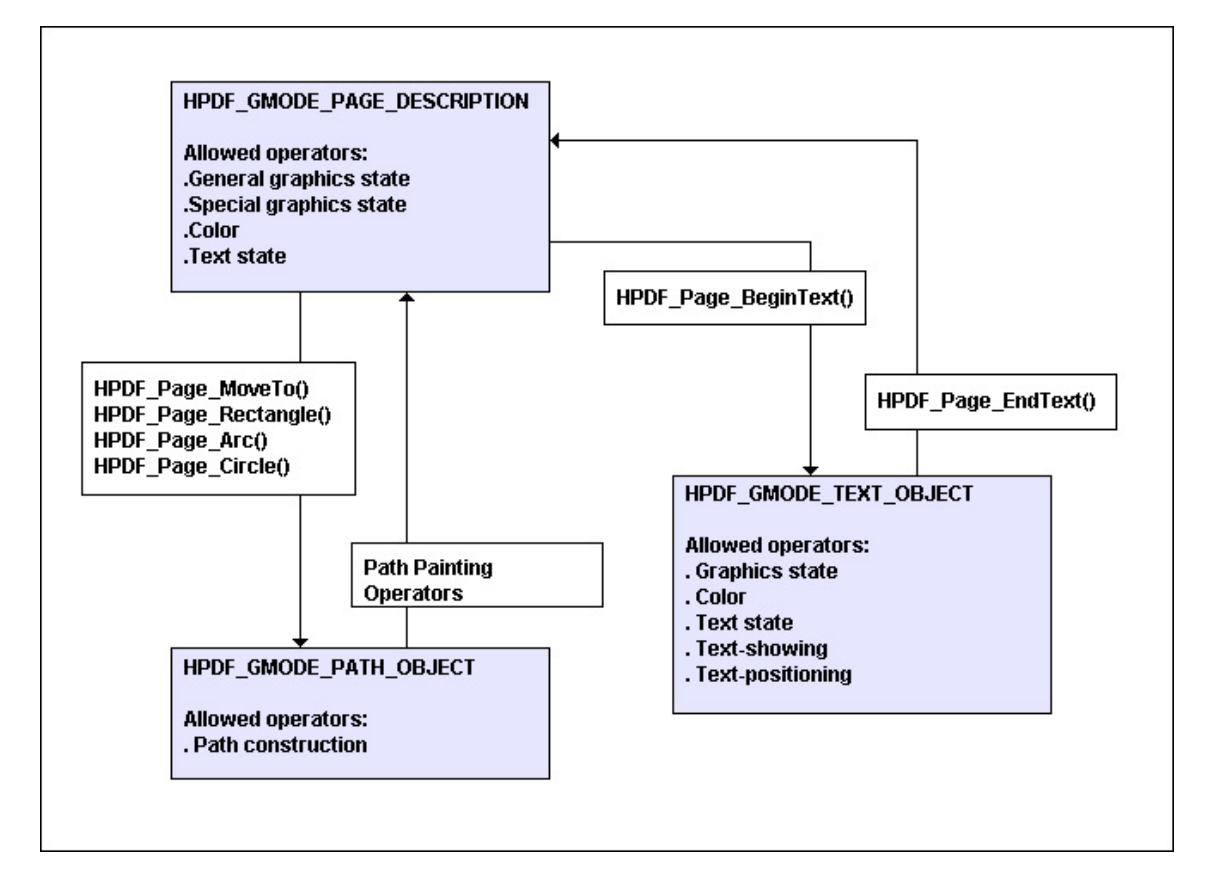

# 4.3 Pfade zeichnen

Ein Pfad besteht aus geraden und gebogenen Liniensegmenten. Pfade definieren Formen und Regionen.

Vektorgrafiken werden in den folgenden Schritten gezeichnet:

- 1. Setzen Sie die Grafikzustände (z.B. Linienbreite, Strichmuster, Farbe...) mit Hilfe von Grafikstatus- oder Farb-Operatoren.
- 2. Starten Sie einen neuen Pfad mit page:MoveTo(), page:Rectangle(), page:Arc() oder page:Circle().
- 3. Hängen Sie einen neuen Pfad mit Hilfe von Pfadkonstruktions-Operatoren an den bestehenden Pfad an.
- 4. Zeichnen Sie den Pfad mit Hilfe von Pfadzeichnungs-Operatoren.

Hier ist eine Liste der Grafikstatus-Operatoren:

```
page:Concat()
page:SetDash()
page:SetFlat()
page:SetLineCap()
```

```
page:SetLineJoin()
page:SetLineWidth()
page:SetMiterLimit()
```
Hier ist eine Liste der Farb-Operatoren:

```
page:SetCMYKFill()
page:SetCMYKStroke()
page:SetGrayFill()
page:SetGrayStroke()
page:SetRGBFill()
page:SetRGBStroke()
```
Hier ist eine Liste der Pfadkonstruktions-Operatoren:

```
page:Arc()
page:Circle()
page:CurveTo()
page:CurveTo2()
page:CurveTo3()
page:LineTo()
page:MoveTo()
page:Rectangle()
```
Hier ist eine Liste der Pfadzeichnungs-Operatoren:

```
page:ClosePathFillStroke()
page:ClosePathEofillStroke()
page:ClosePathStroke()
page:Eofill()
page:EofillStroke()
page:EndPath()
page:Fill()
page:FillStroke()
page:Stroke()
```
## 4.4 Text ausgeben

Der Text wird durch die folgenden Schritte ausgegeben:

- 1. Beginnen Sie mit dem Ausgeben von Text durch den Aufruf von page:BeginText().
- 2. Setzen Sie die Textzustände (z.B. Schriftart, Füllfarbe....) mit Hilfe von Textstatusoder Farb-Operatoren. Mindestens page:SetFontAndSize() muss einmal aufgerufen werden, bevor Text-Operatoren aufgerufen werden.
- 3. Setzen Sie die Textpositionierung durch Aufruf von Textpositionierungs-Operatoren.
- 4. Zeigen Sie Text durch den Aufruf von Textzeichnungs-Operatoren an.
- 5. Die Schritte 2 bis 4 ggf. wiederholen.
- 6. Beenden Sie das Ausgeben von Text durch Aufruf von page:EndText().

<span id="page-21-0"></span>Die folgende Abbildung verdeutlicht die Positionierung des Textes:

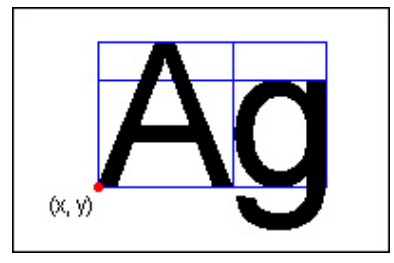

Sie sehen, dass im Gegensatz zum Hollywood-Koordinatensystem das Koordinatensystem des PDF-Dokuments für die Platzierung von Text unten beginnt und sich nach oben erstreckt.

Hier ist eine Liste der Textstatus-Operatoren:

```
page:SetCharSpace()
page:SetFontAndSize()
page:SetHorizontalScaling()
page:SetTextLeading()
page:SetTextRenderingMode()
page:SetTextRise()
page:SetWordSpace()
```
Hier ist eine Liste von Textpositionierungs-Operatoren:

```
page:MoveTextPos()
page:SetTextMatrix()
```
Hier ist eine Liste von Textzeichnungs-Operatoren:

```
page:ShowText()
page:ShowTextNextLine()
page:TextOut()
page:TextRect()
```
# 4.5 Farben

Farben werden durch drei reelle Zahlen (d.h. solche mit Dezimalpunkt) in der Form R G B angegeben, wobei jede Zahl den Anteil von Rot  $(R)$ , Grün  $(G)$  und Blau  $(B)$  in einer Farbe definiert. Die gültigen Zahlen sind von  $0,0$  bis einschließlich  $1,0$ .

# 4.6 Schriftarten

Es gibt verschiedene Schriftarten in Polybios.

Base14 font:

Die eingebaute Schriftart von PDF. Verfügbar in allen Anzeigeprogrammen.

Type1 font:

Ein von PostScript verwendetes Schriftformat.

TrueType font:

Weit verbreitetes Umrissschriftformat.

<span id="page-22-0"></span>CID font: Schriftformat für Multi-Byte-Zeichen. Entwickelt von Adobe.

Hollywood-Skripte können doc:GetFont() verwenden, um mit Schriftarten zu arbeiten. Zuvor muss einer der folgenden Befehle verwendet werden, um die Schriftart vor dem Aufruf von doc:GetFont() zu laden (außer Base14-Fonts; diese sind immer verfügbar und müssen nicht geladen werden):

```
HPDF_LoadType1FontFromFile()
HPDF_LoadTTFontFromFile()
HPDF_LoadTTFontFromFile2()
HPDF_UseCNSFonts()
HPDF_UseCNTFonts()
HPDF_UseJPFonts()
HPDF_UseKRFonts()
```
# 4.7 Base14-Schriftarten

Base14-Schriftarten sind im PDF integriert und können von allen Anzeigeprogramme dargestellt werden. Ein Programm kann jederzeit eine Base14-Schriftart benutzen, indem es doc:GetFont() aufruft. PDF-Dateien, die Base14-Schriften verwenden, sind kleiner als solche, die andere Schriftarten verwenden. Außerdem ist die PDF-Verarbeitung schneller, da keine externen Schriften geladen werden müssen. Base14-Schriften können jedoch nur den Latin-1-Zeichensatz anzeigen. Um andere Zeichensätze zu verwenden, muss ein Programm andere Schriftarten verwenden.

Die folgenden sind eingebaute Base14-Schriften. Sie sind in jedem PDF-Anzeigeprogramm verfügbar:

```
Courier
Courier-Bold
Courier-Oblique
Courier-BoldOblique
Helvetica
Helvetica-Bold
Helvetica-Oblique
Helvetica-BoldOblique
Times-Roman
Times-Bold
Times-Italic
Times-BoldItalic
Symbol
ZapfDingbats
```
## 4.8 Type1-Schriftarten

Type1 ist ein Format von Umrissschriften, die von Adobe entwickelt wurden. Eine AFM-Datei ist erforderlich, um eine externe Type1-Schrift mit Polybios zu verwenden. Wenn ein Hollywood-Skript eine externe Type1-Schriftart verwendet, muss es doc:LoadType1Font() aufrufen, bevor doc:GetFont() aufgerufen wird. Der Rückgabewert von doc:LoadType1Font() wird als Parameter für den Schriftnamen von doc:GetFont()

<span id="page-23-0"></span>verwendet. Wenn beim Aufruf von doc:LoadType1Font() eine PFA/PFB-Datei angegeben wird, werden die Glyphendaten der Schriftart in die PDF-Datei eingebettet. Andernfalls werden nur Metrikdaten in der AFM-Datei eingefügt.

Hier ist ein Beispiel:

```
fontname = doc:LoadType1Font("a010013l.afm", "a010013l.pfb")
hfont = doc:GetFont(fontname, "CP1250")
page:SetFontAndSize(hfont, 10.5)
```
# 4.9 TrueType-Schriften

Polybios kann TrueType-Schriften verwenden, wovon es zwei Arten gibt: Das erste Format enthält nur eine Schriftart in seiner Datei und verwendet die Erweiterung ".ttf". Das zweite Format, welches die Erweiterung ".ttc" verwendet, enthält mehrere Schriften in seiner Datei. Deshalb hat doc:LoadTTFont() einen Parameter, mit dem der Index der zu ladenden Schriftart angegeben wird. Wenn der zusätzliche Parameter embedding beim Aufruf von doc:LoadTTFont() auf True gesetzt ist, wird die Untermenge der Schriftart in die PDF-Datei eingebettet. Wenn nicht, werden nur die Matrix-Daten in der PDF-Datei gespeichert. In diesem Fall kann ein Anzeigeprogramm eine alternative Schriftart verwenden, wenn sie die Schriftart nicht findet.

Hier ist ein Beispiel:

```
fontname = doc:LoadTTFont("arial.ttf", True)
hfont = doc:GetFont(fontname, "CP1250")
page:SetFontAndSize(hfont, 10.5)
```
Beachten Sie, dass Polybios nur TrueType-Schriften verwenden kann, die eine Unicode-Cmap und eine der folgenden Tabellen haben: "OS/2", "cmap", "cvt ", "fpgm", "glyf", "head", "hhea", "hmtx", "loca", "maxp", "name", "post", "prep".

# 4.10 CID-Schriften

CID-Schriften sind ein von Adobe entwickeltes Multi-Byte-Zeichensatz-Format. Zwei vereinfachte chinesische, eine traditionelle chinesische, vier japanische und vier koreanische Schriften sind in Polybios verfügbar. Hollywood-Skripte müssen die folgenden Befehle einmal aufrufen, bevor sie CID-Schriften verwenden können:

```
doc:UseCNSFonts()
```
Macht vereinfachte chinesische Schriften (SimSun, SimHei) verfügbar.

```
doc:UseCNTFonts()
```
Macht traditionelle chinesische Schriften (MingLiU) verfügbar.

```
doc:UseJPFonts()
```
Macht japanische Schriften (MS-Mincyo, MS-Gothic, MS-PMincyo, MS-PGothic) verfügbar.

doc:UseKRFonts()

Macht koreanische Schriften (Batang, Dotum, BatangChe, DotumChe) verfügbar.

Hier ist ein Beispiel:

doc:UseJPFonts()

<span id="page-24-0"></span>doc:UseJPEncodings() hfont = doc:GetFont("MS-Mincyo", "90ms-RKSJ-H") page:SetFontAndSize(hfont, 10.5)

# 4.11 Kodierungen

Die folgenden Einzel-Byte-Kodierungen sind in Polybios verfügbar. Hollywood-Skripte können mit doc:GetEncoder() eine Kodier-Kennung ermitteln:

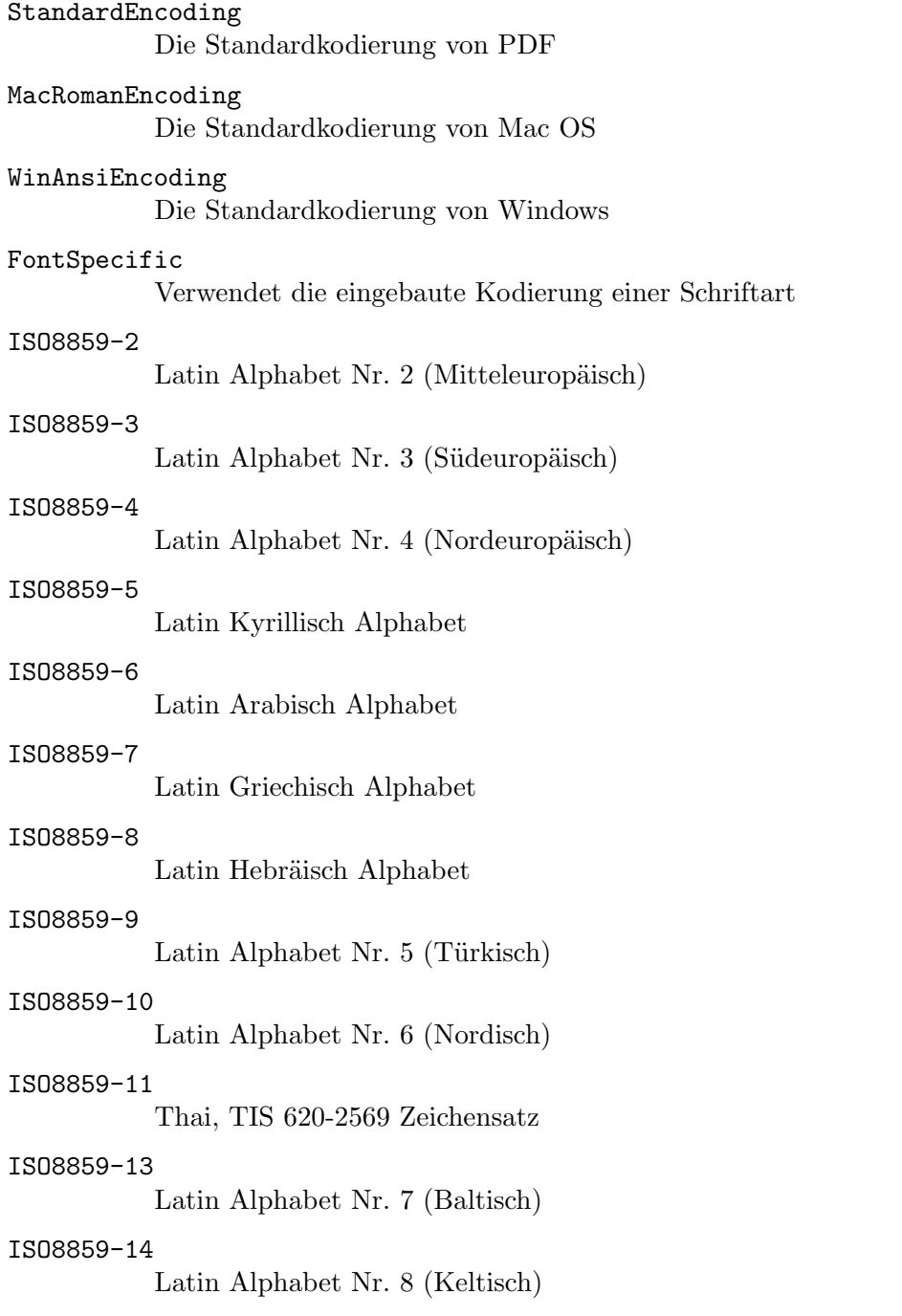

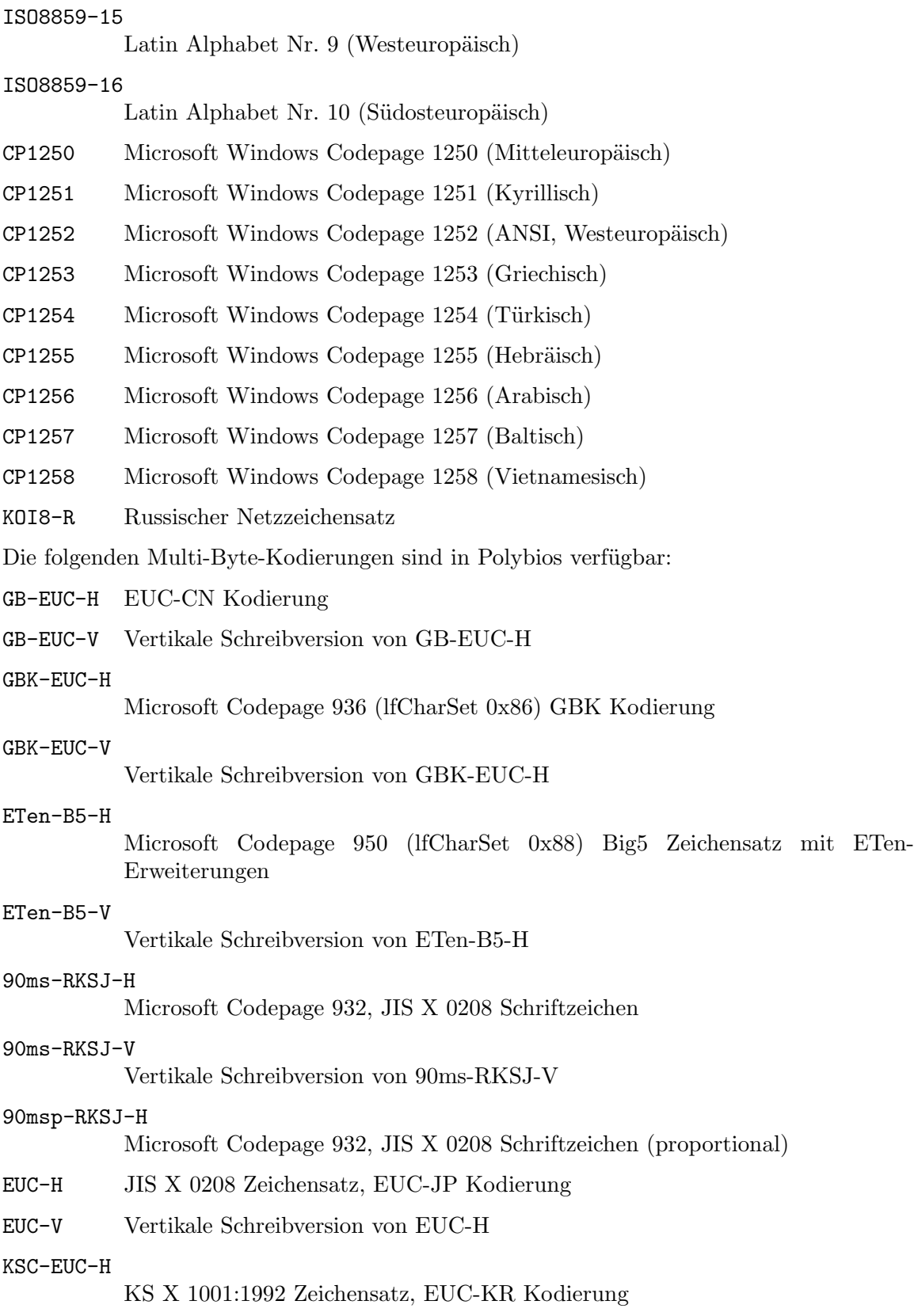

#### KSC-EUC-V

Vertikale Schreibversion von KSC-EUC-V

#### KSCms-UHC-H

Microsoft Codepage 949 (lfCharSet 0x81), KS X 1001:1992 Zeichensatz plus 8822 zusätzlich Hangul, Unified Hangul Code (UHC) Kodierung (proportional)

#### KSCms-UHC-HW-H

Microsoft Codepage 949 (lfCharSet 0x81), KS X 1001:1992 Zeichensatz plus 8822 zusätzlich Hangul, Unified Hangul Code (UHC) Kodierung (feste Breite)

KSCms-UHC-HW-V

Vertikale Schreibversion von KSCms-UHC-HW-H

UTF-8 UTF-8 Kodierung.

Ein Hollywood-Skript muss eine der folgenden Befehle aufrufen, bevor es Multi-Byte-Kodierungen verwendet:

#### doc:UseCNSEncodings()

Macht vereinfachte chinesische Kodierungen (GB-EUC-H, GB-EUC-V, GBK-EUC-H, GBK-EUC-V) verfügbar.

#### doc:UseCNTEncodings()

Macht traditionelle chinesische Kodierungen (ETen-B5-H, ETen-B5-V) verfügbar.

#### doc:UseJPEncodings()

Macht Japanische Kodierungen (90ms-RKSJ-H, 90ms-RKSJ-V, 90msp-RKSJ-H, EUC-H, EUC-V) verfügbar.

#### doc:UseKREncodings()

Macht koreanische Kodierungen (KSC-EUC-H, KSC-EUC-V, KSCms-UHC-H, KSCms-UHC-HW-H, KSCms-UHC-HW-V) verfügbar.

#### doc:UseUTFEncodings()

Macht UTF-8 Kodierung verfügbar.

# <span id="page-28-0"></span>5 Tutorial

# 5.1 Tutorial

In diesem Tutorial erfahren Sie, wie Sie mit Polybios Ihr erstes PDF-Dokument erstellen. Das PDF-Dokument enthält zwei Seiten, eine mit einem Kreis und eine mit dem Text "Hallo Welt".

Zunächst müssen Sie ein Dokumentobjekt anlegen. Dies geschieht durch den Aufruf von pdf.CreateDocument(), das ein Dokumentobjekt für Sie erstellt. Das von pdf.CreateDocument() zur¨uckgegebene Dokumentobjekt-Kennung wird dann in den folgenden Schritten verwendet.

doc = pdf.CreateDocument()

In einem zweiten Schritt können Sie einige Dokumentattribute setzen. Zum Beispiel setzen wir hier Komprimierung, Verschlüsselung, Seitenmodus und ein Passwort:

```
; Setzt den Kompressionsmodus
doc:SetCompressionMode(#HPDF_COMP_ALL)
; legt den Seitenmodus für die Verwendung von Umrissen fest
doc:SetPageMode(#HPDF_PAGE_MODE_USE_OUTLINE)
; Setzt das Passwort
```

```
doc:SetPassword("owner", "user")
```
Nachdem Sie die Dokumentattribute festgelegt haben, rufen Sie doc:AddPage() auf, um dem Dokument eine Seite hinzuzufügen. Der zurückgegebene Seitenidentifikator wird für spätere Operationen mit der Seite verwendet.

page1 = doc:AddPage()

Um eine neue Seite vor einer bestehenden Seite einzuf¨ugen, verwenden Sie den Befehl doc: InsertPage(). Um beispielsweise page0 vor page1 einzufügen, gehen Sie folgendermaßen vor:

```
page0 = doc:InsertPage(page1)
```
Nach dem Anlegen einer neuen Seite können Sie bei Bedarf einige Seitenattribute setzen. Hier stellen wir die Seitengröße auf B5 und die Ausrichtung auf Querformat ein:

page1:SetSize(#HPDF\_PAGE\_SIZE\_B5, #HPDF\_PAGE\_LANDSCAPE)

Nun, da wir alles eingerichtet haben, können wir damit beginnen, der Seite Inhalte hinzuzufügen. So fügen wir beispielsweise einen "Hello World"-Text der Seite hinzu:

```
font = doc:GetFont("Times-Roman")
page0:SetFontAndSize(font, 24)
page0:BeginText()
page0:TextOut(60, 60, "Hello World!")
page0:EndText()
```
Wir können auch Grafikelemente auf die Seite zeichnen, zum Beispiel einen ausgefüllten Kreis:

```
page1:SetRGBFill(1.0, 0, 0)
```

```
page1:MoveTo(100, 100)
page1:LineTo(100, 180)
page1:Circle(100, 100, 80)
page1:Fill()
```
Wenn Sie mit dem Hinzufügen von Inhalten zu Ihren Seiten fertig sind, werden Sie wahrscheinlich das PDF-Dokument auf der Festplatte speichern wollen. Dies ist mit dem Befehl doc:SaveToFile() möglich. So speichern Sie unser PDF-Dokument:

```
doc:SaveToFile("test.pdf")
```
Jetzt, wo wir fertig sind, müssen wir alle Ressourcen löschen, die zum Dokumentenobjekt gehören. Dies geschieht durch Aufruf der Methode doc:Free() wie folgt:

#### doc:Free()

Beachten Sie, dass wir jetzt, da wir das Dokument und alle seine Ressourcen gelöscht haben, keine Kennungen mehr verwenden dürfen, die zu diesem Dokument gehören. In unserem Fall bedeutet dies, dass wir nicht mehr auf die folgenden Kennungen zugreifen müssen: doc, page0, page1 und font. Daher ist es eine gute Idee, sie auf Null zu setzen, damit Hollywoods Speicherbereiniger sie löschen kann:

```
doc = Nilpage0 = Nil
page1 = Nil
font = Nil
```
Natürlich können Sie sie auch als lokale Variablen definieren und sie werden dann automatisch vom Speicherbereiniger gelöscht, sobald sie nicht mehr zugänglich sind.

Das war's. Herzlichen Glückwunsch, Sie haben gerade Ihr erstes PDF-Dokument mit Polybios erstellt!

# <span id="page-30-0"></span>6 Allgemeine Befehle

# 6.1 pdf.CloseDocument

#### BEZEICHNUNG

pdf.CloseDocument – schließt ein PDF-Dokument

#### UBERSICHT ¨

pdf.CloseDocument(id)

#### BESCHREIBUNG

Dieser Befehl schließt ein mit pdf. OpenDocument () geöffnetes Dokument und gibt alle seine Ressourcen frei.

Beachten Sie, dass dieser Befehl nur für Dokumente verwendet werden darf, die mit pdf.OpenDocument() geöffnet wurden. Mit pdf.CreateDocument() erstellte Dokumente müssen mit der Methode doc:Free() gelöscht werden.

Beachten Sie auch, dass pdf.CloseDocument() nicht aufgerufen werden darf, bevor alle über pdf.GetBrush() enthaltenen Vektorpinsel im Dokument aus dem Speicher gelöscht wurden.

#### EINGABEN

id Identifikator des zu schließenden PDF-Dokuments

# 6.2 pdf.CreateDocument

#### BEZEICHNUNG

pdf.CreateDocument – erstellt ein neues PDF-Dokument

#### UBERSICHT ¨

doc = pdf.CreateDocument()

#### BESCHREIBUNG

pdf.CreateDocument() erstellt ein neues Dokumentobjekt und gibt seine Kennung zurück. Sie können dann alle Dokumentenmethoden mit dieser Kennung verwenden. Bei einem Fehlschlag wird Nil zurückgegeben.

Wenn Sie mit Ihrem Dokument fertig sind, vergessen Sie nicht, doc:Free() darauf aufzurufen, um alle seine Ressourcen aus dem Speicher zu löschen.

#### EINGABEN

keine

#### **RÜCKGABEWERTE**

doc Dokument-Kennung

# <span id="page-31-0"></span>6.3 pdf.GetBrush

### BEZEICHNUNG

pdf.GetBrush – gibt die PDF-Seite als Vektorpinsel zurück

### ÜBERSICHT

[id] = pdf.GetBrush(id, page, brid[, transparent])

#### **BESCHREIBUNG**

Mit diesem Befehl kann eine Seite aus dem durch id angegebenen PDF-Dokument in einen Vektorpinsel umgewandelt werden, der dann die ID brid erhält. Wenn Sie Nil in brid übergeben, wählt pdf.GetBrush() automatisch eine frei ID aus und gibt sie zurück.

Die zu konvertierende Seite muss im Argument page angegeben werden und eine Zahl im Bereich von 1 bis zur Gesamtzahl der Seiten im Dokument sein. Das von id angegebene PDF-Dokument muss mit pdf.OpenDocument() geöffnet worden sein.

Mit dem optionalen Argument transparent können Sie festlegen, ob der Seitenhintergrund transparent oder weiß sein soll. Wenn Sie hier True übergeben, erhalten Sie einen Vektorpinsel, bei dem der Seitenhintergrund durch Verwendung der Alphakanal-Transparenz vollständig transparent ist. Andernfalls wird der Seitenhintergrund weiß und Ihr Vektorpinsel wird keine Transparenz verwenden.

Beachten Sie, dass der Vektorpinsel immer noch vom PDF-Dokument abhängt, so dass es nicht erlaubt ist, pdf.CloseDocument() auf dem Dokument aufzurufen, während Sie den Pinsel noch benötigen.

### EINGABEN

id Identifikator des zu verwendenden PDF-Dokuments

page zu konvertierende Seitenzahl (ab 1)

brid ID für den Vektorpinsel oder Nil für die automatische ID-Zuweisung

#### transparent

optional: True für einen transparenten, False für einen weißen Seitenhintergrund

#### **RÜCKGABEWERTE**

id optional: Identifikator des Pinsels; wird nur zurückgegeben, wenn Sie Nil im dritten Argument brid übergeben (siehe oben).

# 6.4 pdf.GetObjectType

#### BEZEICHNUNG

pdf.GetObjectType – gibt den Objekttyp des PDF-Dokuments zurück

#### UBERSICHT ¨

type = pdf.GetObjectType()

#### BESCHREIBUNG

Dieser Befehl gibt den Objekttyp zurück, der von PDF-Dokumenten verwendet wird, der mit dem Befehl pdf. OpenDocument() geladen wurde. Sie können diesen Objekttyp

<span id="page-32-0"></span>dann mit den Befehlen aus Hollywoods Objektbibliothek wie GetAttribute(), SetObjectData(), GetObjectData() etc. verwenden.

Insbesondere kann der Befehl GetAttribute() von Hollywood verwendet werden, um bestimmte Eigenschaften von dem mit pdf.OpenDocument() geladenen PDF-Dokumenten abzufragen. Die folgenden Attribute werden derzeit von GetAttribute() für PDF-Dokumente unterstützt:

#### #PDFATTRPAGES:

Gibt die Anzahl der Seiten im Dokument zurück.

#### EINGABEN

keine

### **RÜCKGABEWERTE**

type interner PDF-Dokumenttyp zur Verwendung mit Hollywoods Objektbibliothek

#### BEISPIEL

pdf.OpenDocument(1, "test.pdf") PDF\_DOCUMENT = pdf.GetObjectType() numpages = GetAttribute(PDF\_DOCUMENT, 1, #PDFATTRPAGES) Der obige Code öffnet test.pdf und fragt die Anzahl der Seiten im Dokument über GetAttribute() ab.

# 6.5 pdf.GetVersion

#### BEZEICHNUNG

pdf.GetVersion – ermittelt die libHaru-Version

#### UBERSICHT ¨

ver\$ = pdf.GetVersion()

#### BESCHREIBUNG

Mit diesem Befehl kann die von Polybios verwendete Version der libHaru abgefragt werden. Es wird eine Versions-Zeichenkette zurückgegeben.

#### EINGABEN

keine

#### RÜCKGABEWERTE

ver\$ libHaru-Versions-Zeichenkette

# 6.6 pdf.OpenDocument

#### BEZEICHNUNG

pdf.OpenDocument – öffnet ein PDF-Dokument

### **ÜBERSICHT**

 $(id] = pdf.DpenDocument(id, file\\$ math>[, t])

#### BESCHREIBUNG

Dieser Befehl öffnet ein vorhandenes PDF-Dokument, das durch file\$ angegeben ist und weist ihm den Identifikator id zu. Wenn Sie Nil in id übergeben, wählt pdf.OpenDocument() automatisch eine freie ID und gibt sie zurück.

Mit dem optionalen Tabellenargument t können Sie weitere Optionen konfigurieren:

Password:

Wenn das Dokument passwortgeschützt ist, können Sie hier das Passwort zum Offnen dieses Dokuments angeben.

Adapter: Mit diesem Tag können Sie einen oder mehrere Dateiadapter angeben, die zum Offnen der angegebenen Datei benutzt werden sollen. Dieser Tag muss ¨ auf eine Zeichenkette gesetzt werden, der die Namen eines oder mehrerer Adapter enthält. Voreinstellung ist default. Weitere Informationen zu Dateiadaptern finden Sie in Ihrem Hollywood-Handbuch.

#### EINGABEN

- id Identifikator des zu verwendenden PDF-Dokuments oder Nil für die automatische ID-Zuweisung
- file\$ die zu ladende Datei

table optional: Tabelle mit weiteren Optionen (siehe oben)

#### RÜCKGABEWERTE

id optional: Identifikator des Dokuments; wird nur zurückgegeben, wenn Sie Nil in id übergeben haben (siehe oben).

# <span id="page-34-0"></span>7 Anmerkungsmethoden

# 7.1 annot:SetBorderStyle

#### BEZEICHNUNG

annot:SetBorderStyle – legt das Erscheinungsbild der Textanmerkung fest

## **ÜBERSICHT**

status = annot:SetBorderStyle(subtype, width, dashon, dashoff, dashphase)

#### BESCHREIBUNG

annot:SetBorderStyle() definiert das Aussehen einer Textanmerkung. subtype muss eine der folgenden Konstanten sein:

#HPDF\_BS\_SOLID: Solides Rechteck

#HPDF\_BS\_DASHED: Gestricheltes Rechteck

#HPDF\_BS\_BEVELED: Geprägtes Rechteck

#HPDF\_BS\_INSET: Graviertes Rechteck

#HPDF\_BS\_UNDERLINED: Einzelne Linie unter dem Rand der Textanmerkung

Gibt bei Erfolg #HPDF\_OK zurück. Andernfalls wird ein Fehlercode zurückgegeben und der Fehler-Handler wird aufgerufen.

#### EINGABEN

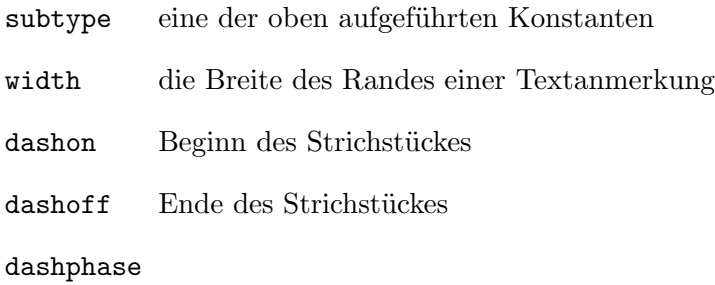

die Phase, in der das Muster beginnt

# RÜCKGABEWERTE

status Statusinformation

# <span id="page-35-0"></span>7.2 annot:SetCMYKColor

# **BEZEICHNUNG**

annot:SetCMYKColor – setzt die CMYK-Farbe

# UBERSICHT ¨

status = annot:SetCMYKColor(cmyk)

### BESCHREIBUNG

Diese Methode ist zur Zeit in libHaru nicht dokumentiert. Wenden Sie sich an die libHaru-Autoren.

Der Parameter cmyk muss eine Tabelle mit den folgenden Feldern sein:

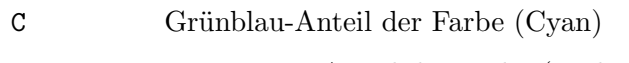

M Magentarot-Anteil der Farbe (Violett/Magenta)

Y Gelb-Anteil der Farbe (Yellow)

K Schwarz-Anteil der Farbe (Key/Black)

Alle Werte müssen zwischen 0 und 1 liegen.

Gibt bei Erfolg #HPDF\_OK zurück. Andernfalls wird ein Fehlercode zurückgegeben und der Fehler-Handler wird aufgerufen.

## EINGABEN

cmyk CMYK-Farbe

## RÜCKGABEWERTE

status Statusinformation

# 7.3 annot:SetFreeTextAnnot2PointCalloutLine

## **BEZEICHNUNG**

annot:SetFreeTextAnnot2PointCalloutLine – setzt die Freier Text-Anmerkung mit einer Zwei-Punkte-Beschreibungslinie

## UBERSICHT ¨

status = annot:SetFreeTextAnnot2PointCalloutLine(startpoint, endpoint)

## BESCHREIBUNG

Diese Methode ist derzeit in libHaru undokumentiert. Wenden Sie sich an die libHaru-Autoren.

Die Parameter startpoint und endpoint müssen Tabellen sein, die jeweils einen Punkt beschreiben. Jede dieser Tabellen muss also die Felder x und y enthalten.

Gibt bei Erfolg #HPDF\_OK zurück. Andernfalls wird ein Fehlercode zurückgegeben und der Fehler-Handler wird aufgerufen.

## EINGABEN

startpoint

Startpunkt
endpoint Endpunkt

## RÜCKGABEWERTE

status Statusinformation

# 7.4 annot:SetFreeTextAnnot3PointCalloutLine

## BEZEICHNUNG

annot:SetFreeTextAnnot3PointCalloutLine – setzt die Freier Text-Anmerkung mit einer Drei-Punkte-Beschreibungslinie

#### UBERSICHT ¨

status = annot:SetFreeTextAnnot3PointCalloutLine(startpoint, kneepoint, endpoint)

#### BESCHREIBUNG

Diese Methode ist derzeit in libHaru undokumentiert. Wenden Sie sich an die libHaru-Autoren.

Die Parameter startpoint, kneepoint und endpoint müssen Tabellen sein, die jeweils einen Punkt beschreiben. Daher muss jede dieser Tabellen die Felder x und y enthalten. Gibt bei Erfolg #HPDF\_0K zurück. Andernfalls wird ein Fehlercode zurückgegeben und der Fehler-Handler wird aufgerufen.

#### EINGABEN

startpoint Startpunkt

kneepoint

Kniepunkt

endpoint Endpunkt

## RÜCKGABEWERTE

status Statusinformation

## 7.5 annot:SetFreeTextAnnotDefaultStyle

## BEZEICHNUNG

annot:SetFreeTextAnnotDefaultStyle – setzt den voreingestellten Stil der Freier Text-Anmerkung

## **ÜBERSICHT**

status = annot:SetFreeTextAnnotDefaultStyle(style)

### BESCHREIBUNG

Diese Methode ist derzeit in libHaru undokumentiert. Wenden Sie sich an die libHaru-Autoren.

Gibt bei Erfolg #HPDF\_OK zurück. Andernfalls wird ein Fehlercode zurückgegeben und der Fehler-Handler wird aufgerufen.

### EINGABEN

style voreingestellter Stil

## RÜCKGABEWERTE

status Statusinformation

# <span id="page-37-0"></span>7.6 annot:SetFreeTextAnnotLineEndingStyle

#### BEZEICHNUNG

annot:SetFreeTextAnnotLineEndingStyle – setzt den Linienendenstil der Freier Text-Anmerkung

#### UBERSICHT ¨

status = annot:SetFreeTextAnnotLineEndingStyle(startstyle, endstyle)

#### BESCHREIBUNG

Diese Methode ist derzeit in libHaru undokumentiert. Wenden Sie sich an die libHaru-Autoren.

Die Parameter startstyle und endstyle müssen eine der folgenden Konstanten sein:

```
#HPDF_LINE_ANNOT_NONE
#HPDF_LINE_ANNOT_SQUARE
#HPDF_LINE_ANNOT_CIRCLE
#HPDF_LINE_ANNOT_DIAMOND
#HPDF_LINE_ANNOT_OPENARROW
#HPDF_LINE_ANNOT_CLOSEDARROW
#HPDF_LINE_ANNOT_BUTT
#HPDF_LINE_ANNOT_ROPENARROW
#HPDF_LINE_ANNOT_RCLOSEDARROW
#HPDF_LINE_ANNOT_SLASH
```
Wir Übersetzer haben die obenstehenden Konstanten mit Erklärungen ergänzt, die so im englischen Handbuch nicht stehen. Darum sind diese Erklärungen alle ohne Gewähr.

#### #HPDF\_LINE\_ANNOT\_NONE

Kein Stil am Linienende.

#### #HPDF\_LINE\_ANNOT\_SQUARE

Ein Quadrat, das mit der Innenfarbe der Anmerkung gefüllt ist, falls vorhanden.

#### #HPDF\_LINE\_ANNOT\_CIRCLE

Ein Kreis, der mit der Innenfarbe der Anmerkung gefüllt ist, falls vorhanden.

#### #HPDF\_LINE\_ANNOT\_DIAMOND

Eine Diamantform, die mit der Innenfarbe der Anmerkung gefüllt ist, falls vorhanden.

#### #HPDF\_LINE\_ANNOT\_OPENARROW

Zwei kurze Linien, die sich in einem spitzen Winkel treffen und eine offene Pfeilspitze bilden.

#### #HPDF\_LINE\_ANNOT\_CLOSEDARROW

Zwei kurze Linien, die sich in einem spitzen Winkel wie im OpenArrow-Stil treffen (siehe oben) und durch eine dritte Linie zu einer geschlossenen Pfeilspitze verbunden sind, die mit der Innenfarbe der Anmerkung gefüllt ist, falls vorhanden.

#### #HPDF\_LINE\_ANNOT\_BUTT

Eine kurze senkrecht Linie am Endpunkt der Linie.

#### #HPDF\_LINE\_ANNOT\_ROPENARROW

Zwei kurze Linien in umgekehrter Richtung wie OpenArrow.

#### #HPDF\_LINE\_ANNOT\_RCLOSEDARROW

Eine dreieckige geschlossene Pfeilspitze in umgekehrter Richtung wie ClosedArrow.

#### #HPDF\_LINE\_ANNOT\_SLASH

Eine kurze Linie am Endpunkt etwa 30 Grad im Uhrzeigersinn senkrecht zur Linie.

Gibt bei Erfolg #HPDF\_OK zurück. Andernfalls wird ein Fehlercode zurückgegeben und der Fehler-Handler wird aufgerufen.

#### EINGABEN

startstyle

Startstil

endstyle Endstil

### RÜCKGABEWERTE

status Statusinformation

# 7.7 annot:SetGrayColor

#### BEZEICHNUNG

annot:SetGrayColor – stellt die graue Farbe ein

#### UBERSICHT ¨

status = annot:SetGrayColor(gray)

#### **BESCHREIBUNG**

Diese Methode ist derzeit in libHaru undokumentiert. Wenden Sie sich an die libHaru-Autoren.

Der Parameter gray muss zwischen 0 und 1 liegen.

Gibt bei Erfolg #HPDF\_0K zurück. Andernfalls wird ein Fehlercode zurückgegeben und der Fehler-Handler wird aufgerufen.

#### EINGABEN

gray graue Farbe

## RÜCKGABEWERTE

status Statusinformation

# 7.8 annot:SetLineAnnotCaption

## BEZEICHNUNG

annot:SetLineAnnotCaption – setzt die Zeilenbeschriftung der Anmerkung

## UBERSICHT ¨

status = annot:SetLineAnnotCaption(show, pos, horz, vert)

### BESCHREIBUNG

Diese Methode ist derzeit in libHaru undokumentiert. Wenden Sie sich an die libHaru-Autoren.

Das Argument pos muss eine der folgenden Konstanten sein:

#HPDF\_LINE\_ANNOT\_CAP\_INLINE #HPDF\_LINE\_ANNOT\_CAP\_TOP

Gibt bei Erfolg #HPDF\_0K zurück. Andernfalls wird ein Fehlercode zurückgegeben und der Fehler-Handler wird aufgerufen.

## EINGABEN

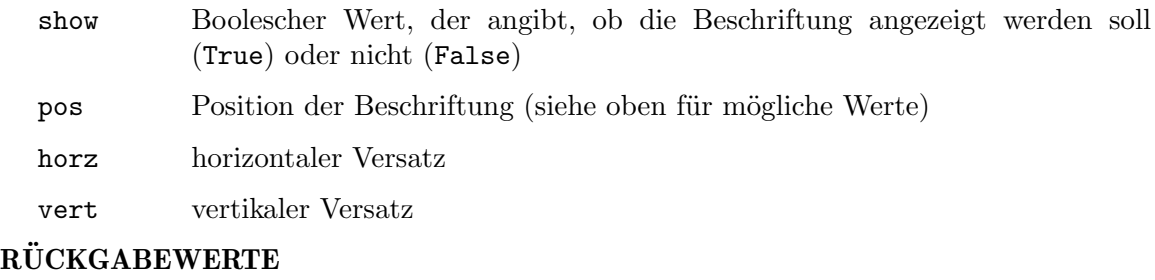

status Statusinformation

# 7.9 annot:SetLineAnnotLeader

## BEZEICHNUNG

annot:SetLineAnnotLeader – setzt die Anmerkungs-Führungslinie

## UBERSICHT ¨

status = annot:SetLineAnnotLeader(len, extlen, offsetlen)

## BESCHREIBUNG

Diese Methode ist derzeit in libHaru undokumentiert. Wenden Sie sich an die libHaru-Autoren.

Gibt bei Erfolg #HPDF\_OK zurück. Andernfalls wird ein Fehlercode zurückgegeben und der Fehler-Handler wird aufgerufen.

## EINGABEN

len Länge

extlen erweiterte Länge

offsetlen

Versatzlänge

## RÜCKGABEWERTE

status Statusinformation

# 7.10 annot:SetLineAnnotPosition

#### **BEZEICHNUNG**

annot:SetLineAnnotPosition – setzt die Position der Anmerkungs-Linie

#### UBERSICHT ¨

status = annot:SetLineAnnotPosition(startpoint, startstyle, endpoint, endstyle)

#### BESCHREIBUNG

Diese Methode ist derzeit in libHaru undokumentiert. Wenden Sie sich an die libHaru-Autoren.

Die Parameter startstyle und endstyle müssen eine der folgenden Konstanten sein:

#HPDF\_LINE\_ANNOT\_NONE #HPDF\_LINE\_ANNOT\_SQUARE #HPDF\_LINE\_ANNOT\_CIRCLE #HPDF\_LINE\_ANNOT\_DIAMOND #HPDF\_LINE\_ANNOT\_OPENARROW #HPDF\_LINE\_ANNOT\_CLOSEDARROW #HPDF\_LINE\_ANNOT\_BUTT #HPDF\_LINE\_ANNOT\_ROPENARROW #HPDF\_LINE\_ANNOT\_RCLOSEDARROW #HPDF\_LINE\_ANNOT\_SLASH

Wir Ubersetzer haben die obenstehenden Konstanten mit Erklärungen ergänzt, die so im englischen Handbuch nicht stehen. Darum sind diese Erklärungen alle ohne Gewähr. Siehe [Abschnitt 7.6 \[annot:SetFreeTextAnnotLineEndingStyle\], Seite 28,](#page-37-0) für Details.

Gibt bei Erfolg #HPDF\_OK zurück. Andernfalls wird ein Fehlercode zurückgegeben und der Fehler-Handler wird aufgerufen.

#### EINGABEN

startpoint

Startpunkt

```
startstyle
```
Startstil (siehe oben für mögliche Werte)

endpoint Endpunkt

endstyle Endstil (siehe oben für mögliche Werte)

## **RÜCKGABEWERTE**

status Statusinformation

# 7.11 annot:SetLinkAnnotBorderStyle

## **BEZEICHNUNG**

annot:SetLinkAnnotBorderStyle – setzt den Rahmenstil der Anmerkung

## UBERSICHT ¨

status = annot:SetLinkAnnotBorderStyle(width, dashon, dashoff)

#### **BESCHREIBUNG**

annot:SetLinkAnnotBorderStyle() definiert den Stil des Rahmens der Anmerkung. Gibt bei Erfolg #HPDF\_OK zurück. Andernfalls wird ein Fehlercode zurückgegeben und der Fehler-Handler wird aufgerufen.

#### EINGABEN

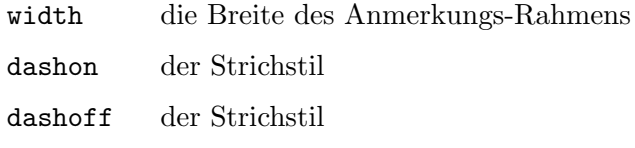

## RÜCKGABEWERTE

status Statusinformation

#### FEHLER

#HPDF\_INVALID\_ANNOTATION - Es wurde eine ungültige Anmerkungs-Kennung gesetzt. #HPDF\_INVALID\_PARAMETER - Ein ungültiger Wert für die Breite wurde festgelegt. #HPDF\_FAILED\_TO\_ALLOC\_MEM - Speicherzuordnung fehlgeschlagen.

# 7.12 annot:SetLinkAnnotHighlightMode

## BEZEICHNUNG

annot:SetLinkAnnotHighlightMode – setzt die Darstellung der Hervorhebung

## UBERSICHT ¨

status = annot:SetLinkAnnotHighlightMode(mode)

#### BESCHREIBUNG

annot:SetLinkAnnotHighlightMode() definiert die Darstellung, wenn eine Maus auf einen Anmerkungs-Link klickt.

mode kann eine der folgenden Konstanten sein:

- #HPDF\_ANNOT\_NO\_HIGHTLIGHT Keine Hervorhebung.
- #HPDF\_ANNOT\_INVERT\_BOX Invertiert den Inhalt des Anmerkungs-Bereichs.

#HPDF\_ANNOT\_INVERT\_BORDER Invertiert den Rahmen der Anmerkung.

#HPDF\_ANNOT\_DOWN\_APPEARANCE Vertieft die Anmerkung. Gibt bei Erfolg #HPDF\_OK zurück. Andernfalls wird ein Fehlercode zurückgegeben und der Fehler-Handler wird aufgerufen.

#### EINGABEN

mode eine der oben aufgeführten Konstanten

#### RÜCKGABEWERTE

status Statusinformation

### FEHLER

#HPDF\_INVALID\_ANNOTATION - Es wurde eine ungültige Anmerkungs-Kennung gesetzt. #HPDF\_FAILED\_TO\_ALLOC\_MEM - Speicherzuordnung fehlgeschlagen.

# 7.13 annot:SetMarkupAnnotCloudEffect

#### BEZEICHNUNG

annot:SetMarkupAnnotCloudEffect – setzt den Wolkeneffekt der Anmerkungsmarkierung

#### UBERSICHT ¨

status = annot:SetMarkupAnnotCloudEffect(cloudintensity)

### **BESCHREIBUNG**

Diese Methode ist derzeit in libHaru undokumentiert. Wenden Sie sich an die libHaru-Autoren.

Gibt bei Erfolg #HPDF\_0K zurück. Andernfalls wird ein Fehlercode zurückgegeben und der Fehler-Handler wird aufgerufen.

#### EINGABEN

cloudintensity Wolkeneffekt

## RÜCKGABEWERTE

status Statusinformation

## 7.14 annot:SetMarkupAnnotCreationDate

#### BEZEICHNUNG

annot:SetMarkupAnnotCreationDate – setzt das Erstellungsdatum der Anmerkungsmarkierung

#### UBERSICHT ¨

status = annot:SetMarkupAnnotCreationDate(value)

## **BESCHREIBUNG**

Diese Methode ist derzeit in libHaru undokumentiert. Wenden Sie sich an die libHaru-Autoren.

value muss eine Tabelle sein, die eine Datum-/Zeitbeschreibung enthält. Die Tabelle muss folgende Felder enthalten:

Day: Zwischen 1 und 31 (hängt vom Monat ab).

Month: Zwischen 1 und 12.

- Year: Das Jahr.
- Hour: Zwischen 0 und 23.
- Minutes: Zwischen 0 und 59.
- Seconds: Zwischen 0 und 59.
- Ind: Beziehung der lokalen Zeit zur universellen Zeit. Dies kann "", "+", "-" oder "Z" sein.

#### Off\_Hour:

Wenn Ind kein Leerzeichen ist, ist 0 bis 23 gültig. Andernfalls wird es ignoriert.

#### Off\_Minutes:

Wenn Ind kein Leerzeichen ist, ist 0 bis 59 gültig. Andernfalls wird es ignoriert.

Gibt bei Erfolg #HPDF\_0K zurück. Andernfalls wird ein Fehlercode zurückgegeben und der Fehler-Handler wird aufgerufen.

### EINGABEN

value Datum-/Zeitbeschreibung

## **RÜCKGABEWERTE**

status Statusinformation

## 7.15 annot:SetMarkupAnnotIntent

#### BEZEICHNUNG

annot:SetMarkupAnnotIntent – setzt das Anmerkungsmarkierungsziel

## **ÜBERSICHT**

status = annot:SetMarkupAnnotIntent(intent)

#### **BESCHREIBUNG**

Diese Methode ist derzeit in libHaru undokumentiert. Wenden Sie sich an die libHaru-Autoren.

Der Parameter intent muss eine der folgenden Konstanten sein:

#HPDF\_ANNOT\_INTENT\_FREETEXTCALLOUT #HPDF\_ANNOT\_INTENT\_FREETEXTTYPEWRITER #HPDF\_ANNOT\_INTENT\_LINEARROW #HPDF\_ANNOT\_INTENT\_LINEDIMENSION #HPDF\_ANNOT\_INTENT\_POLYGONCLOUD #HPDF\_ANNOT\_INTENT\_POLYLINEDIMENSION

#### #HPDF\_ANNOT\_INTENT\_POLYGONDIMENSION

Gibt bei Erfolg #HPDF\_OK zurück. Andernfalls wird ein Fehlercode zurückgegeben und der Fehler-Handler wird aufgerufen.

#### EINGABEN

intent gewünschtes Ziel (siehe oben für mögliche Werte)

## RÜCKGABEWERTE

status Statusinformation

## 7.16 annot:SetMarkupAnnotInteriorCMYKColor

#### BEZEICHNUNG

annot:SetMarkupAnnotInteriorCMYKColor – setzt die CMYK-Innenfarbe der Anmerkungsmarkierung

#### UBERSICHT ¨

status = annot:SetMarkupAnnotInteriorCMYKColor(cmyk)

#### BESCHREIBUNG

Diese Methode ist derzeit in libHaru undokumentiert. Wenden Sie sich an die libHaru-Autoren.

Der Parameter cmyk muss eine Tabelle mit folgenden initialisierten Feldern sein:

- C Grünblau-Anteil der Farbe (Cyan)
- M Magentarot-Anteil der Farbe (Violett/Magenta)
- Y Gelb-Anteil der Farbe (Yellow)
- K Schwarz-Anteil der Farbe (Key/Black)

Alle Felder müssen Werte zwischen 0 und 1 enthalten.

Gibt bei Erfolg #HPDF\_OK zurück. Andernfalls wird ein Fehlercode zurückgegeben und der Fehler-Handler wird aufgerufen.

#### EINGABEN

cmyk CMYK-Farbe als Tabelle

## RÜCKGABEWERTE

status Statusinformation

# 7.17 annot:SetMarkupAnnotInteriorGrayColor

#### BEZEICHNUNG

annot:SetMarkupAnnotInteriorGrayColor – setzt die graue Innenfarbe der Anmerkungsmarkierung

#### UBERSICHT ¨

status = annot:SetMarkupAnnotInteriorGrayColor(gray)

### BESCHREIBUNG

Diese Methode ist derzeit in libHaru undokumentiert. Wenden Sie sich an die libHaru-Autoren.

Gibt bei Erfolg #HPDF\_OK zurück. Andernfalls wird ein Fehlercode zurückgegeben und der Fehler-Handler wird aufgerufen.

## EINGABEN

gray graue Farbe

## **RÜCKGABEWERTE**

status Statusinformation

# 7.18 annot:SetMarkupAnnotInteriorRGBColor

#### **BEZEICHNUNG**

annot:SetMarkupAnnotInteriorRGBColor – setzt die RGB-Innenfarbe der Anmerkungsmarkierung

### UBERSICHT ¨

status = annot:SetMarkupAnnotInteriorRGBColor(rgb)

## **BESCHREIBUNG**

Diese Methode ist derzeit in libHaru undokumentiert. Wenden Sie sich an die libHaru-Autoren.

Der Parameter rgb muss eine Tabelle sein, die die folgenden Felder enthält:

R Rote Farbstufe

G Grüne Farbstufe

B Blaue Farbstufe

Alle Felder müssen Werte zwischen 0 und 1 haben.

Gibt bei Erfolg #HPDF\_OK zurück. Andernfalls wird ein Fehlercode zurückgegeben und der Fehler-Handler wird aufgerufen.

## EINGABEN

rgb RGB-Farbe als Tabelle

## **RÜCKGABEWERTE**

status Statusinformation

## 7.19 annot:SetMarkupAnnotInteriorTransparent

#### BEZEICHNUNG

annot:SetMarkupAnnotInteriorTransparent – setzt die Innentransparenz der Anmerkungsmarkierung

#### UBERSICHT ¨

status = annot:SetMarkupAnnotInteriorTransparent()

#### BESCHREIBUNG

Diese Methode ist derzeit in libHaru undokumentiert. Wenden Sie sich an die libHaru-Autoren.

Gibt bei Erfolg #HPDF\_0K zurück. Andernfalls wird ein Fehlercode zurückgegeben und der Fehler-Handler wird aufgerufen.

#### EINGABEN

keine

## RÜCKGABEWERTE

status Statusinformation

## 7.20 annot:SetMarkupAnnotPopup

#### BEZEICHNUNG

annot:SetMarkupAnnotPopup – setzt das Anmerkungsmarkierung-Popup

## UBERSICHT ¨

status = annot:SetMarkupAnnotPopup(popup)

#### **BESCHREIBUNG**

Diese Methode ist derzeit in libHaru undokumentiert. Wenden Sie sich an die libHaru-Autoren.

Gibt bei Erfolg #HPDF\_0K zurück. Andernfalls wird ein Fehlercode zurückgegeben und der Fehler-Handler wird aufgerufen.

#### EINGABEN

popup Anmerkungsobjekt, welches als Popup benutzt werden soll

### **RÜCKGABEWERTE**

status Statusinformation

# 7.21 annot:SetMarkupAnnotQuadPoints

#### **BEZEICHNUNG**

annot:SetMarkupAnnotQuadPoints – setzt die Viereckpunkte der Anmerkungsmarkierung

#### UBERSICHT ¨

status = annot:SetMarkupAnnotQuadPoints(lb, rb, rt, lt)

#### BESCHREIBUNG

Diese Methode ist derzeit in libHaru undokumentiert. Wenden Sie sich an die libHaru-Autoren.

Die Parameter 1b, rb, rt und 1t müssen Tabellen sein, die jeweils einen Punkt beschreiben. Daher muss jede dieser Tabellen die Felder x und y enthalten.

Gibt bei Erfolg #HPDF\_0K zurück. Andernfalls wird ein Fehlercode zurückgegeben und der Fehler-Handler wird aufgerufen.

## EINGABEN

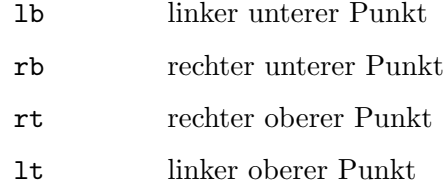

## RÜCKGABEWERTE

status Statusinformation

# 7.22 annot:SetMarkupAnnotRectDiff

#### BEZEICHNUNG

annot:SetMarkupAnnotRectDiff – setzt die Rechteckdifferenz der Anmerkungsmarkierung

## UBERSICHT ¨

status = annot:SetMarkupAnnotRectDiff(rect)

### BESCHREIBUNG

Diese Methode ist derzeit in libHaru undokumentiert. Wenden Sie sich an die libHaru-Autoren.

Der Parameter rect muss eine Tabelle sein, die die Felder left, top, right und bottom enthält, die ein Rechteck beschreiben.

Gibt bei Erfolg #HPDF\_OK zurück. Andernfalls wird ein Fehlercode zurückgegeben und der Fehler-Handler wird aufgerufen.

#### EINGABEN

rect Tabellendefinition des Rechtecks

## RÜCKGABEWERTE

status Statusinformation

# 7.23 annot:SetMarkupAnnotSubject

### BEZEICHNUNG

annot:SetMarkupAnnotSubject – setzt das Thema der Anmerkungsmarkierung

#### UBERSICHT ¨

status = annot:SetMarkupAnnotSubject(subj)

#### BESCHREIBUNG

Diese Methode ist derzeit in libHaru undokumentiert. Wenden Sie sich an die libHaru-Autoren.

Gibt bei Erfolg #HPDF\_0K zurück. Andernfalls wird ein Fehlercode zurückgegeben und der Fehler-Handler wird aufgerufen.

## EINGABEN

subj Thema für die Anmerkungsmarkierung

## RÜCKGABEWERTE

status Statusinformation

# 7.24 annot:SetMarkupAnnotTitle

## BEZEICHNUNG

annot:SetMarkupAnnotTitle – setzt den Titel der Anmerkungsmarkierung

#### UBERSICHT ¨

status = annot:SetMarkupAnnotTitle(name)

#### BESCHREIBUNG

Diese Methode ist derzeit in libHaru undokumentiert. Wenden Sie sich an die libHaru-Autoren.

Gibt bei Erfolg #HPDF\_OK zurück. Andernfalls wird ein Fehlercode zurückgegeben und der Fehler-Handler wird aufgerufen.

#### EINGABEN

name Titel der Anmerkungsmarkierung

## RÜCKGABEWERTE

status Statusinformation

# 7.25 annot:SetMarkupAnnotTransparency

### **BEZEICHNUNG**

annot:SetMarkupAnnotTransparency – setzt die Transparenz der Anmerkungsmarkierung

## UBERSICHT ¨

status = annot:SetMarkupAnnotTransparency(value)

#### BESCHREIBUNG

Diese Methode ist derzeit in libHaru undokumentiert. Wenden Sie sich an die libHaru-Autoren.

Gibt bei Erfolg #HPDF\_0K zurück. Andernfalls wird ein Fehlercode zurückgegeben und der Fehler-Handler wird aufgerufen.

## EINGABEN

value Transparenzeinstellung

## RÜCKGABEWERTE

status Statusinformation

# 7.26 annot:SetNoColor

## BEZEICHNUNG

annot:SetNoColor – stellt keine Farbe ein

## **ÜBERSICHT**

status = annot:SetNoColor()

#### **BESCHREIBUNG**

Diese Methode ist derzeit in libHaru undokumentiert. Wenden Sie sich an die libHaru-Autoren.

Gibt bei Erfolg #HPDF\_0K zurück. Andernfalls wird ein Fehlercode zurückgegeben und der Fehler-Handler wird aufgerufen.

#### EINGABEN

keine

## RÜCKGABEWERTE

status Statusinformation

# 7.27 annot:SetPopupAnnotOpened

#### BEZEICHNUNG

annot:SetPopupAnnotOpened – setzt den Sichtbarkeitsstatus der Notizfenster-Anmerkung

#### UBERSICHT ¨

status = annot:SetPopupAnnotOpened(open)

#### BESCHREIBUNG

annot:SetPopupAnnotOpened() definiert, ob die Notizfenster-Anmerkung zunächst geöffnet ist.

Gibt bei Erfolg #HPDF\_OK zurück. Andernfalls wird ein Fehlercode zurückgegeben und der Fehler-Handler wird aufgerufen.

## EINGABEN

open True bedeutet, dass die ursprünglich angezeigte Anmerkung geöffnet ist.

## RÜCKGABEWERTE

status Statusinformation

## FEHLER

#HPDF\_INVALID\_ANNOTATION - Es wurde eine ungültige Anmerkungs-Kennung gesetzt. #HPDF\_FAILED\_TO\_ALLOC\_MEM - Speicherzuordnung fehlgeschlagen.

## 7.28 annot:SetRGBColor

### BEZEICHNUNG

annot:SetRGBColor – stellt die RGB-Farbe ein

## UBERSICHT

status = annot:SetRGBColor(rgb)

#### **BESCHREIBUNG**

Diese Methode ist derzeit in libHaru undokumentiert. Wenden Sie sich an die libHaru-Autoren.

Der Parameter rgb muss eine Tabelle mit den folgenden initialisierten Feldern sein:

R Rote Farbstufe.

G Grüne Farbstufe.

B Blaue Farbstufe.

Alle Werte müssen zwischen 0 und 1 liegen.

Gibt bei Erfolg #HPDF\_OK zurück. Andernfalls wird ein Fehlercode zurückgegeben und der Fehler-Handler wird aufgerufen.

#### EINGABEN

rgb RGB-Farbe

## RÜCKGABEWERTE

status Statusinformation

## 7.29 annot:SetTextAnnotIcon

### BEZEICHNUNG

annot:SetTextAnnotIcon – setzt das Anmerkungs-Symbol

## ÜBERSICHT

status = annot:SetTextAnnotIcon(icon)

#### **BESCHREIBUNG**

annot:SetTextAnnotIcon() definiert den Stil des Symbols der Anmerkung. icon kann eine der folgenden Konstanten sein:

#HPDF\_ANNOT\_ICON\_COMMENT #HPDF\_ANNOT\_ICON\_KEY #HPDF\_ANNOT\_ICON\_NOTE #HPDF\_ANNOT\_ICON\_HELP #HPDF\_ANNOT\_ICON\_NEW\_PARAGRAPH #HPDF\_ANNOT\_ICON\_PARAGRAPH #HPDF\_ANNOT\_ICON\_INSERT

Gibt bei Erfolg #HPDF\_OK zurück. Andernfalls wird ein Fehlercode zurückgegeben und der Fehler-Handler wird aufgerufen.

#### EINGABEN

icon eine der oben aufgeführten Konstanten

# RÜCKGABEWERTE

status Statusinformation

## FEHLER

#HPDF\_INVALID\_ANNOTATION - Es wurde eine ungültige Anmerkungs-Kennung gesetzt. #HPDF\_ANNOT\_INVALID\_ICON - Ein ungültiger Symbolstil wurde angegeben. #HPDF\_FAILED\_TO\_ALLOC\_MEM - Speicherzuordnung fehlgeschlagen.

# 7.30 annot:SetTextAnnotOpened

## BEZEICHNUNG

annot:SetTextAnnotOpened – setzt den Sichtbarkeitsstatus der Text-Anmerkung

## UBERSICHT ¨

status = annot:SetTextAnnotOpened(open)

## BESCHREIBUNG

annot:SetTextAnnotOpened() definiert, ob die Text-Anmerkung zunächst geöffnet ist. Gibt bei Erfolg #HPDF\_OK zurück. Andernfalls wird ein Fehlercode zurückgegeben und der Fehler-Handler wird aufgerufen.

## EINGABEN

open True bedeutet, dass die ursprünglich angezeigte Anmerkung geöffnet ist.

## RÜCKGABEWERTE

status Statusinformation

## FEHLER

#HPDF\_INVALID\_ANNOTATION - Es wurde eine ungültige Anmerkungs-Kennung gesetzt. #HPDF\_FAILED\_TO\_ALLOC\_MEM - Speicherzuordnung fehlgeschlagen.

# 8 Anpassungsmethoden

## 8.1 dest:SetFit

#### BEZEICHNUNG

dest:SetFit – passt die Seite innerhalb des Fensters an

#### UBERSICHT ¨

status = dest:SetFit()

#### BESCHREIBUNG

dest:SetFit() legt das Erscheinungsbild der Seite fest, um die gesamte Seite innerhalb des Fensters anzuzeigen.

#### EINGABEN

keine

## RÜCKGABEWERTE

status Statusinformation

#### FEHLER

#HPDF\_INVALID\_DESTINATION - Eine ungültige Anpassung wurde festgelegt.

# 8.2 dest:SetFitB

#### BEZEICHNUNG

dest:SetFitB – passt den Begrenzungsrahmen der Seite innerhalb des Fensters an

#### UBERSICHT

status = dest:SetFitB()

#### BESCHREIBUNG

dest:SetFitB() legt das Erscheinungsbild der zu vergrößernden Seite so fest, dass sie in den Begrenzungsrahmen der Seite im Fenster passt.

#### EINGABEN

keine

## RÜCKGABEWERTE

status Statusinformation

#### FEHLER

#HPDF\_INVALID\_DESTINATION - Eine ungültige Anpassung wurde festgelegt.

# 8.3 dest:SetFitBH

#### BEZEICHNUNG

dest:SetFitBH – passt die Breite vom Begrenzungsrahmen an das Fenster an

## UBERSICHT ¨

status = dest:SetFitBH(top)

### BESCHREIBUNG

dest: SetFitBH() definiert das Erscheinungsbild einer zu vergrößernden Seite, um sie an die Breite des Begrenzungsrahmens der Seite innerhalb des Fensters anzupassen und legt die oberste Position der Seite auf den Wert des top-Parameters fest.

## EINGABEN

top die obere Koordinate der Seite

## RÜCKGABEWERTE

status Statusinformation

### FEHLER

#HPDF\_INVALID\_DESTINATION - Eine ungültige Anpassung wurde festgelegt.

#HPDF\_INVALID\_PARAMETER - Ein ungültiger Wert wurde für den top-Parameter festgelegt.

## 8.4 dest:SetFitBV

### **BEZEICHNUNG**

dest:SetFitBV – passt die Höhe des Begrenzungsrahmens an das Fenster an

#### ÜBERSICHT

status = dest:SetFitBV(left)

#### **BESCHREIBUNG**

dest: SetFitBV() definiert das Aussehen einer zu vergrößernden Seite, um die Höhe des Begrenzungsrahmens der Seite innerhalb des Fensters anzupassen und die linke Position der Seite auf den Wert des linken Parameters einzustellen.

## EINGABEN

left die linke Koordinate der Seite

## RÜCKGABEWERTE

status Statusinformation

#### FEHLER

#HPDF\_INVALID\_DESTINATION - Eine ungültige Anpassung wurde festgelegt.

#HPDF\_INVALID\_PARAMETER - Ein ungültiger Wert wurde für den left-Parameter festgelegt.

# 8.5 dest:SetFitH

## BEZEICHNUNG

dest:SetFitH – passt die Seitenbreite an das Fenster an

#### UBERSICHT ¨

status = dest:SetFitH(top)

#### BESCHREIBUNG

dest:SetFitH() definiert das Aussehen einer zu vergrößernden Seite, um sie an die Breite der Seite innerhalb des Fensters anzupassen und legt die oberste Position der Seite auf den Wert des top-Parameters fest.

#### EINGABEN

top die obere Koordinate der Seite

#### RÜCKGABEWERTE

status Statusinformation

#### FEHLER

#HPDF\_INVALID\_DESTINATION - Eine ungültige Anpassung wurde festgelegt.

#HPDF\_INVALID\_PARAMETER - Ein ungültiger Wert wurde für den top-Parameter festgelegt.

# 8.6 dest:SetFitR

#### BEZEICHNUNG

dest:SetFitR – passt die Seite dem Rechteck an

## UBERSICHT ¨

status = dest:SetFitR(left, bottom, right, top)

#### BESCHREIBUNG

dest: SetFitR() definiert das Aussehen einer Seite, um die Seite so zu vergrößern, dass sie in ein Rechteck passt, welches durch left, bottom, right und top angegeben wird.

#### EINGABEN

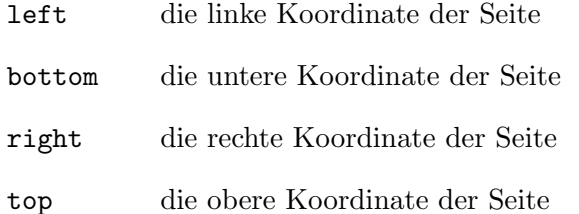

#### RÜCKGABEWERTE

status Statusinformation

#### FEHLER

#HPDF\_INVALID\_DESTINATION - Eine ungültige Anpassung wurde festgelegt.

#HPDF\_INVALID\_PARAMETER - Ein ungültiger Wert wurde entweder für den left, bottom, right und/oder top-Parameter festgelegt.

# 8.7 dest:SetFitV

## BEZEICHNUNG

dest:SetFitV – passt die Seitenhöhe an das Fenster an

## UBERSICHT ¨

status = dest:SetFitV(left)

### BESCHREIBUNG

dest:SetFitV() definiert das Erscheinungsbild einer zu vergrößernden Seite, um die Höhe der Seite innerhalb des Fensters anzupassen und setzt die linke Position der Seite auf den Wert des Parameters left.

### EINGABEN

left die linke Koordinate der Seite

## **RÜCKGABEWERTE**

status Statusinformation

### FEHLER

#HPDF\_INVALID\_DESTINATION - Eine ungültige Anpassung wurde festgelegt.

#HPDF\_INVALID\_PARAMETER - Ein ungültiger Wert wurde für den left-Parameter festgelegt.

# 8.8 dest:SetXYZ

## BEZEICHNUNG

dest:SetXYZ – definiert das Aussehen der Seite

## UBERSICHT ¨

status = dest:SetXYZ(left, top, zoom)

#### BESCHREIBUNG

dest:SetXYZ() definiert das Aussehen einer Seite mit den drei Parametern left, top und zoom.

#### EINGABEN

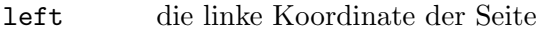

top die obere Koordinate der Seite

zoom der Seitenvergrößerungsfaktor; dieser Wert muss zwischen 0,08 (8%) und 32(3200%) liegen.

## RÜCKGABEWERTE

status Statusinformation

#### FEHLER

#HPDF\_INVALID\_DESTINATION - Eine ung¨ultige Anpassung wurde festgelegt.

#HPDF\_INVALID\_PARAMETER - Ein ungültiger Wert wurde entweder für den left, top oder zoom-Parameter festgelegt.

# 9 Bildmethoden

## 9.1 image:AddSMask

#### BEZEICHNUNG

image:AddSMask – fügt eine Schablonenmaske hinzu

#### UBERSICHT ¨

status = image:AddSMask(smask)

#### BESCHREIBUNG

image: AddSMask() fügt ein Schablonenmaskenbild hinzu. smask muss ein Graustufenbild sein.

#### EINGABEN

smask Kennung eines Bildobjekts, das als Schablonenmaske verwendet werden soll.

## RÜCKGABEWERTE

status Statusinformation

## 9.2 image:GetBitsPerComponent

### BEZEICHNUNG

image:GetBitsPerComponent – ermittelt die Bits pro Farbkomponente

#### UBERSICHT ¨

bpc = image:GetBitsPerComponent()

### BESCHREIBUNG

image:GetBitsPerComponent() liefert die Anzahl der Bits, die zur Beschreibung jeder Farbkomponente verwendet werden.

### EINGABEN

keine

## RÜCKGABEWERTE

bpc Bits pro Farbkomponente

# 9.3 image:GetColorSpace()

#### BEZEICHNUNG

image:GetColorSpace() – ermittelt den Bildfarbraum

### UBERSICHT ¨

name = image:GetColorSpace()

#### BESCHREIBUNG

image:GetColorSpace() ruft vom Bild den Namen des Farbraums ab.

## EINGABEN

keine

## RÜCKGABEWERTE

name Farbraumname

# 9.4 image:GetHeight

### BEZEICHNUNG

image:GetHeight – ermittelt die Bildhöhe

## UBERSICHT ¨

 $h = image: GetHeight()$ 

### BESCHREIBUNG

image:GetHeight() ermittelt die Höhe des Bildes eines Bildobjekts.

### EINGABEN

keine

# **RÜCKGABEWERTE**

h die Bildhöhe

# 9.5 image:GetSize

## BEZEICHNUNG

image:GetSize – ermittelt die Bildgröße

## UBERSICHT ¨

w,h = image:GetSize()

## BESCHREIBUNG

image:GetSize() ermittelt die Größe des Bildes eines Bildobjekts.

## EINGABEN

keine

## RÜCKGABEWERTE

- w die Bildbreite
- h die Bildhöhe

# 9.6 image:GetWidth

## BEZEICHNUNG

image:GetWidth – ermittelt die Bildbreite

## **ÜBERSICHT**

w = image:GetWidth()

#### BESCHREIBUNG

image:GetWidth() liefert die Breite des Bildes eines Bildobjekts.

### EINGABEN

keine

## RÜCKGABEWERTE

w die Bildbreite

# 9.7 image:SetColorMask

#### BEZEICHNUNG

image:SetColorMask – stellt die transparente Farbe ein

#### UBERSICHT ¨

status = image:SetColorMask(rmin, rmax, gmin, gmax, bmin, bmax)

#### BESCHREIBUNG

image:SetColorMask() setzt die transparente Farbe des Bildes anhand der RGB-Werte. Die Farbe innerhalb des Bereichs wird als transparente Farbe angezeigt. Das Bild muss im RGB-Farbraum sein.

#### EINGABEN

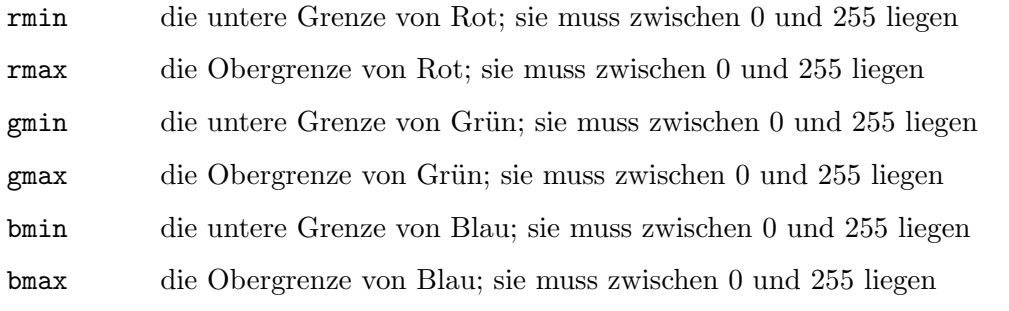

## RÜCKGABEWERTE

status Statusinformation

#### FEHLER

#HPDF\_INVALID\_IMAGE - Es wurde eine ung¨ultige Bild-Kennung gesetzt.

#HPDF\_INVALID\_COLOR\_SPACE - Es wurde ein Bild mit ung¨ultigem Farbraum (nicht RGB) angegeben.

#HPDF\_FAILED\_TO\_ALLOC\_MEM - Speicherzuordnung ist fehlgeschlagen.

#HPDF\_INVALID\_PARAMETER - Ein ungültiger Wert wurde angegeben.

# 9.8 image:SetMaskImage

#### BEZEICHNUNG

image:SetMaskImage – setzt das Maskenbild

# **ÜBERSICHT**

status = image:SetMaskImage(maskimage)

### BESCHREIBUNG

image:SetMaskImage() setzt das Maskenbild. maskimage muss ein 1-Bit-Graustufenbild sein.

## EINGABEN

maskimage

Kennung eines Bildobjekts, das als Bildmaske verwendet werden soll.

## RÜCKGABEWERTE

status Statusinformation

### FEHLER

#HPDF\_INVALID\_IMAGE - Es wurde eine ungültige Bild-Kennung gesetzt. #HPDF\_INVALID\_BIT\_PER\_COMPONENT - Eine ungültige Bit-pro-Komponente. #HPDF\_FAILED\_TO\_ALLOC\_MEM - Speicherzuordnung ist fehlgeschlagen.

# 10 Dokumentmethoden

# 10.1 doc:AddPage

#### **BEZEICHNUNG**

doc:AddPage – fügt eine neue Seite zum Dokument hinzu

#### UBERSICHT ¨

page = doc:AddPage()

#### BESCHREIBUNG

doc:AddPage() erstellt eine neue Seite und fügt sie nach der letzten Seite eines Dokuments hinzu.

doc: AddPage() gibt bei Erfolg die Kennung des erstellten Seitenobjekts zurück. Andernfalls wird ein Fehlercode zurückgegeben und der Fehler-Handler wird aufgerufen.

### EINGABEN

keine

#### RÜCKGABEWERTE

page Kennung der Seite

#### FEHLER

#HPDF\_INVALID\_DOCUMENT - Eine ung¨ultige Dokument-Kennung wurde festgelegt. #HPDF\_FAILED\_TO\_ALLOC\_MEM - Speicherzuordnung ist fehlgeschlagen.

## 10.2 doc:AddPageLabel

#### BEZEICHNUNG

doc:AddPageLabel – fügt den Seitenbeschriftungsbereich hinzu

#### UBERSICHT ¨

status = doc:AddPageLabel(pagenum, style, firstpage[, prefix])

#### BESCHREIBUNG

doc: AddPageLabel() fügt einen Seitenbeschriftungsbereich für das Dokument hinzu. Die Seitenbeschriftung wird in der Miniaturansicht angezeigt.

style muss eine der folgenden speziellen Konstanten sein:

- #HPDF\_PAGE\_NUM\_STYLE\_DECIMAL: Arabische Zahlen (1 2 3 4).
- #HPDF\_PAGE\_NUM\_STYLE\_UPPER\_ROMAN: Römische Großbuchstabenziffern (I II III IV).

#HPDF\_PAGE\_NUM\_STYLE\_LOWER\_ROMAN: Römische Kleinbuchstabenziffern (i ii iii iv).

#HPDF\_PAGE\_NUM\_STYLE\_UPPER\_LETTERS: Großbuchstaben (A B C D).

#HPDF\_PAGE\_NUM\_STYLE\_LOWER\_LETTERS: Kleinbuchstaben (a b c d).

Wenn doc:AddPageLabel() erfolgreich ist, wird #HPDF\_OK zurückgegeben. Andernfalls wird ein Fehlercode zurückgegeben und der Fehler-Handler wird aufgerufen.

#### EINGABEN

pagenum die erste Seite, die diesen Beschriftungsbereich anwendet

style ein gültiger Nummerierungsstil (siehe oben)

#### firstpage

die erste zu verwendende Seitenzahl

prefix optional: das Präfix für die Seitenbeschriftung

### **RÜCKGABEWERTE**

status Statusinformation

#### FEHLER

#HPDF\_INVALID\_DOCUMENT - Eine ung¨ultige Dokument-Kennung wurde festgelegt.

#HPDF\_FAILED\_TO\_ALLOC\_MEM - Speicherzuordnung ist fehlgeschlagen.

#HPDF\_PAGE\_NUM\_STYLE\_OUT\_OF\_RANGE - Ein ung¨ultiger Seitennummerierungsstil wurde angegeben.

## 10.3 doc:AttachFile

### **BEZEICHNUNG**

doc:AttachFile – hängt eine Datei an das Dokument an

## UBERSICHT ¨

file = doc:AttachFile(f\$)

#### BESCHREIBUNG

doc:AttachFile() h¨angt die in f\$ angegebene Datei an das Dokument an und gibt eine Kennung der eingebetteten Datei oder Nil bei Fehler zurück.

#### EINGABEN

f<sup>\$</sup> Pfad zur Datei, die angehängt werden soll

#### RÜCKGABEWERTE

file Kennung der angehängten Datei

#### FEHLER

#HPDF\_INVALID\_DOCUMENT - Eine ung¨ultige Dokument-Kennung wurde festgelegt. #HPDF\_FAILED\_TO\_ALLOC\_MEM - Speicherzuordnung ist fehlgeschlagen.

## 10.4 doc:CreateExtGState

## BEZEICHNUNG

doc:CreateExtGState – erstellt ein erweitertes Grafikstatusobjekt

## **ÜBERSICHT**

egs = doc:CreateExtGState()

#### BESCHREIBUNG

doc:CreateExtGState() erstellt ein neues erweitertes Grafikstatusobjekt.

Wenn doc:CreateExtGState() erfolgreich ist, wird die Kennung des erstellten erweiterten Grafikstatusobjekts zurückgegeben. Andernfalls wird Nil zurückgegeben und der Fehler-Handler wird aufgerufen.

#### EINGABEN

keine

## RÜCKGABEWERTE

egs Kennung des erweiterten Grafikstatusobjekt

#### FEHLER

#HPDF\_INVALID\_DOCUMENT - Eine ung¨ultige Dokument-Kennung wurde festgelegt. #HPDF\_FAILED\_TO\_ALLOC\_MEM - Speicherzuordnung ist fehlgeschlagen.

# 10.5 doc:CreateImageFromBrush

#### BEZEICHNUNG

doc:CreateImageFromBrush – erstellt ein neues Bild von einem Hollywood-Pinsel

## UBERSICHT ¨

img = doc:CreateImageFromBrush(id[, table])

#### BESCHREIBUNG

doc:CreateImageFromBrush() erstellt ein Bild aus dem in id angegebenen Hollywood-Pinsel. Das Bild verwendet immer den RGB-Farbraum, d.h. #HPDF\_CS\_DEVICE\_RGB.

Mit dem optionalen Argument table können weitere Optionen konfiguriert werden:

- UseJPEG: Wenn dieser Parameter auf True gesetzt ist, wird das Bild im JPEG-Dateiformat komprimiert. Sie können das Feld Quality verwenden, um die Kompressionsstufe einzustellen. Wenn UseJPEG auf False gesetzt ist, wird das Bild nicht komprimiert, aber Sie können doc: SetCompressionMode() verwenden, um die Kompression für Bilddaten zu aktivieren, obwohl sie nicht so gut wie JPEG ist. Standardwert ist False.
- Quality: Hier können Sie einen Wert zwischen 0 und 100 angeben, der die Kompressionsqualität für das JPEG-Format angibt. Ein Wert von 100 bedeutet beste Qualität, 0 bedeutet schlechteste Qualität. Die Standardeinstellung ist 90, was eine ziemlich gute Qualität bedeutet.

Wenn doc:CreateImageFromBrush() erfolgreich ist, gibt er die Kennung eines Bildobjekts zurück. Andernfalls wird Nil zurückgegeben und der Fehler-Handler wird aufgerufen.

### EINGABEN

id Identifikator des Pinsels, der in ein Bild konvertiert wird

table optional: weitere Parameter in einer Tabelle (siehe oben)

## RÜCKGABEWERTE

img Kennung des Bildes

#### FEHLER

#HPDF\_INVALID\_DOCUMENT - Eine ung¨ultige Dokument-Kennung wurde festgelegt. #HPDF\_FAILED\_TO\_ALLOC\_MEM - Speicherzuordnung ist fehlgeschlagen.

#HPDF\_INVALID\_COLOR\_SPACE - Ein ung¨ultiger Farbraumwert wurde angegeben.

#HPDF\_INVALID\_IMAGE - Die Größe der Bilddaten ist ungültig.

# 10.6 doc:CreateImageFromMem

#### BEZEICHNUNG

doc:CreateImageFromMem – erstellt ein neues Bild aus den Speicherdaten

### **UBERSICHT**

img = doc:CreateImageFromMem(data, width, height, colorspace, bpc)

### BESCHREIBUNG

doc:CreateImageFromMem() erstellt ein Bild aus Rohpixeldaten im Speicher. Das Argument data muss ein Speicherzeiger sein, der über den Hollywood-Befehl GetMemPointer() ermittelt wird. Dieser Befehl lädt die Daten ohne jegliche Konvertierung, so dass er in der Regel schneller ist als die anderen Befehle. bpc gibt die Bitgröße jeder Farbkomponente an und kann entweder 1, 2, 4 oder 8 sein.

Das Argument colorspace muss die Konstante #HPDF\_CS\_DEVICE\_GRAY, #HPDF\_CS\_DEVICE\_RGB oder #HPDF\_CS\_DEVICE\_CMYK sein. Siehe [Abschnitt 10.24](#page-73-0) [\[doc:LoadRawImage\], Seite 64,](#page-73-0) für Details.

Wenn doc:CreateImageFromMem() erfolgreich ist, gibt er die Kennung eines Bildobjekts zurück. Andernfalls wird Nil zurückgegeben und der Fehler-Handler wird aufgerufen.

#### EINGABEN

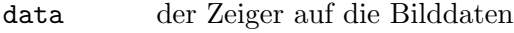

- width die Breite einer Bilddatei
- height die Höhe einer Bilddatei

#### colorspace

erlaubt sind #HPDF\_CS\_DEVICE\_GRAY, #HPDF\_CS\_DEVICE\_RGB oder #HPDF\_ CS\_DEVICE\_CMYK

bpc die Bitgröße jeder Farbkomponente; gültige Werte sind entweder 1, 2, 4, oder 8

## RÜCKGABEWERTE

img Kennung des Bildes

#### FEHLER

#HPDF\_INVALID\_DOCUMENT - Eine ung¨ultige Dokument-Kennung wurde festgelegt.

#HPDF\_FAILED\_TO\_ALLOC\_MEM - Speicherzuordnung ist fehlgeschlagen.

#HPDF\_INVALID\_COLOR\_SPACE - Ein ung¨ultiger Farbraumwert wurde angegeben.

#HPDF\_INVALID\_IMAGE - Die Größe der Bilddaten ist ungültig.

## 10.7 doc:CreateOutline

#### BEZEICHNUNG

doc:CreateOutline – erstellt ein Umrissobjekt

### UBERSICHT ¨

otl = doc:CreateOutline(parent, title, encoder)

#### BESCHREIBUNG

doc:CreateOutline() erstellt ein neues Umrissobjekt.

Wenn doc:CreateOutline() erfolgreich ist, gibt er die Kennung des erstellten Umrissobjekts zurück. Andernfalls wird Nil zurückgegeben und der Fehler-Handler wird aufgerufen.

## EINGABEN

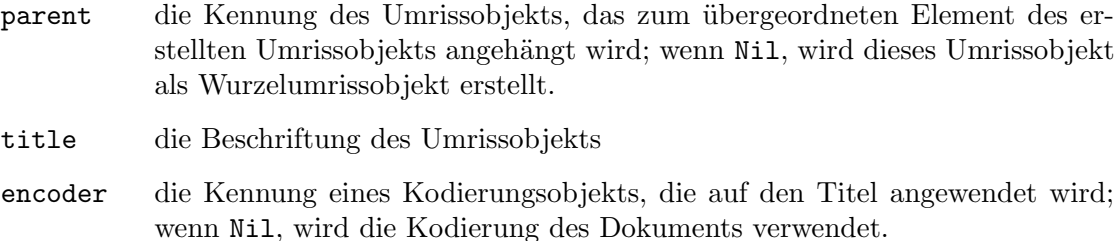

## RÜCKGABEWERTE

otl Kennung des Umrissobjekts

#### FEHLER

#HPDF\_INVALID\_DOCUMENT - Eine ung¨ultige Dokument-Kennung wurde festgelegt.

#HPDF\_FAILED\_TO\_ALLOC\_MEM - Speicherzuordnung ist fehlgeschlagen.

#HPDF\_INVALID\_OUTLINE - Ein ung¨ultiges ¨ubergeordnete Umrissobjekt wurde angegeben.

# 10.8 doc:Free

#### BEZEICHNUNG

doc:Free – löscht ein Dokumentobjekt

## **ÜBERSICHT**

doc:Free()

### BESCHREIBUNG

doc:Free() löscht ein Dokumentobjekt und alle Ressourcen.

Beachten Sie, dass Sie nach dem Aufruf von doc:Free() keine zu diesem Dokument gehörende Kennungen mehr verwenden dürfen, z.B. Seiten-Kennung, Schrift-Kennung und natürlich die Dokumenten-Kennung selbst.

#### EINGABEN

keine

## 10.9 doc:GetCurrentEncoder

#### BEZEICHNUNG

doc:GetCurrentEncoder – ermittelt den aktuellen Kodierer des Dokuments

## UBERSICHT

enc = doc:GetCurrentEncoder()

#### BESCHREIBUNG

doc:GetCurrentEncoder() ruft die Kennung des aktuellen Kodierers des Dokumentobjekts ab. Der aktuelle Encoder wird durch Aufruf von doc:SetCurrentEncoder() gesetzt und dient zur Textverarbeitung, wenn eine Anwendung doc:SetInfoAttr() aufruft. Der Standardwert ist Nil.

Es wird eine Kennung eines Encoderobjekts oder Nil zurückgegeben.

#### EINGABEN

keine

### RÜCKGABEWERTE

enc Kennung des Kodierers

# 10.10 doc:GetCurrentPage

#### BEZEICHNUNG

doc:GetCurrentPage – gibt das aktuelle Seitenobjekt zurück

### ÜBERSICHT

page = doc:GetCurrentPage()

#### BESCHREIBUNG

doc:GetCurrentPage() gibt die Kennung des aktuellen Seitenobjekts zurück.

Wenn doc:GetCurrentPage() erfolgreich ist, gibt es die Kennung eines aktuellen Seitenobjekts zurück. Andernfalls wird Nil zurückgegeben.

#### EINGABEN

keine

## RÜCKGABEWERTE

page Kennung der Seite

## 10.11 doc:GetEncoder

#### **BEZEICHNUNG**

doc:GetEncoder – ermittelt das Kodierobjekt aus dem Namen

## UBERSICHT ¨

enc = doc:GetEncoder(encodingname)

#### BESCHREIBUNG

doc:GetEncoder() ermittelt die Kennung eines Kodierobjekts ¨uber den angegebenen Kodiernamen.

Siehe [Abschnitt 4.11 \[Kodierungen\], Seite 15](#page-24-0), für eine Liste gültiger Kodierungsnamen. Wenn doc:GetEncoder() erfolgreich ist, gibt er die Kennung eines Kodierobjekts zurück.

Andernfalls wird Nil zurückgegeben und der Fehler-Handler wird aufgerufen.

### EINGABEN

encodingname

einen gültigen Kodierungsnamen (siehe oben)

## RÜCKGABEWERTE

enc Kennung des Kodierers

#### FEHLER

#HPDF\_INVALID\_DOCUMENT - Eine ung¨ultige Dokument-Kennung wurde festgelegt. #HPDF\_FAILED\_TO\_ALLOC\_MEM - Speicherzuordnung ist fehlgeschlagen.

#HPDF\_INVALID\_ENCODING\_NAME - Ein ungültiger Kodierungsname wurde gesetzt.

# 10.12 doc:GetError

## BEZEICHNUNG

 $doc:GetError - gibt den letzten Fehlercode zurück$ 

### UBERSICHT ¨

status = doc:GetError()

#### BESCHREIBUNG

doc:GetError() gibt den letzten Fehlercode des angegebenen Dokumentobjekts zurück. Beachten Sie, dass einige Befehle auch einen detaillierten Fehlercode setzen. doc:GetErrorDetail() kann verwendet werden, um diesen detaillierten Fehlercode zu ermitteln.

Liefert den letzten Fehlercode des Dokumentobjekts oder #HPDF\_OK, wenn kein letzter Fehler vorliegt.

## EINGABEN

keine

## RÜCKGABEWERTE

status Statusinformation

#### FEHLER

#HPDF\_INVALID\_DOCUMENT - Eine ung¨ultige Dokument-Kennung wurde festgelegt.

## 10.13 doc:GetErrorDetail

### BEZEICHNUNG

doc:GetErrorDetail – ermittelt den detaillierten Fehlercode

## UBERSICHT ¨

status = doc:GetErrorDetail()

#### BESCHREIBUNG

Wenn ein Fehler auftritt, setzen einige Befehle einen detaillierten Fehlercode. doc:GetErrorDetail() gibt diesen detaillierten Fehlercode zurück.

#### EINGABEN

keine

## RÜCKGABEWERTE

status Statusinformation

#### FEHLER

#HPDF\_INVALID\_DOCUMENT - Eine ung¨ultige Dokument-Kennung wurde festgelegt.

# 10.14 doc:GetFont

#### BEZEICHNUNG

doc:GetFont – ermittelt die Kennung des Schriftartenobjekts

## UBERSICHT ¨

font = doc:GetFont(fontname[, encodingname])

#### BESCHREIBUNG

doc:GetFont() ermittelt die Kennung eines angeforderten Schriftartenobjekts.

Siehe [Abschnitt 4.6 \[Schriftarten\], Seite 12,](#page-21-0) für eine Liste der gültigen Schriftartennamen.

Siehe [Abschnitt 4.11 \[Kodierungen\], Seite 15](#page-24-0), für eine Liste gültiger Kodierungsnamen.

Wenn doc:GetFont() erfolgreich ist, gibt er die Kennung eines Schriftartenobjekts zurück. Andernfalls wird Nil zurückgegeben und der Fehler-Handler wird aufgerufen.

#### EINGABEN

fontname ein gültiger Schriftartenname

#### encodingname

optional: ein g¨ultiger Kodierungsname (voreingestellt ist die aktuelle Kodierung)

# RÜCKGABEWERTE

font Kennung der Schriftart

#### FEHLER

#HPDF\_FAILED\_TO\_ALLOC\_MEM - Speicherzuordnung ist fehlgeschlagen.

#HPDF\_INVALID\_DOCUMENT - Eine ung¨ultige Dokument-Kennung wurde festgelegt.

#HPDF\_INVALID\_FONT\_NAME - Ein ungültiger Schriftartenname wurde gesetzt.

#HPDF\_INVALID\_ENCODING\_NAME - Ein ungültiger Kodierungsname wurde gesetzt. #HPDF\_UNSUPPORTED\_FONT\_TYPE - Es wurde ein nicht unterstützter Schriftartentyp eingestellt.

# 10.15 doc:GetInfoAttr

### **BEZEICHNUNG**

doc:GetInfoAttr – holt den Text aus dem Info-Bereich

## **ÜBERSICHT**

str = doc:GetInfoAttr(type)

#### BESCHREIBUNG

doc:GetInfoAttr() ruft einen Attributwert aus dem Info-Bereich ab.

Wenn doc:GetInfoAttr() erfolgreich ist, gibt er den Zeichenkettenwert des durch type spezifizierten Info-Bereich-Elements zur¨uck. Wenn die Informationen nicht eingestellt wurden oder ein Fehler aufgetreten ist, wird Nil zurückgegeben.

Siehe [Abschnitt 10.32 \[doc:SetInfoAttr\], Seite 70,](#page-79-0) für mögliche Typen, die an diese Methode übergeben werden können..

#### EINGABEN

type Info-Bereich-Element zur Abfrage

## RÜCKGABEWERTE

str Text vom Info-Bereich-Element

## FEHLER

#HPDF\_INVALID\_DOCUMENT - Eine ung¨ultige Dokument-Kennung wurde festgelegt. #HPDF\_FAILED\_TO\_ALLOC\_MEM - Speicherzuordnung ist fehlgeschlagen.

#HPDF\_INVALID\_PARAMETER - Ein ungültiger Typparameter wurde gesetzt.

# 10.16 doc:GetPageByIndex

## BEZEICHNUNG

doc:GetPageByIndex – ermittelt die Seiten-Kennung aus dem Index

## UBERSICHT ¨

page = doc:GetPageByIndex(idx)

#### BESCHREIBUNG

doc:GetPageByIndex() gibt die Seite zurück, die sich beim angegebenen Index befindet.

#### EINGABEN

idx Seitenindex

## RÜCKGABEWERTE

page Kennung der Seite

#### FEHLER

#HPDF\_INVALID\_DOCUMENT - Eine ung¨ultige Dokument-Kennung wurde festgelegt. #HPDF\_INVALID\_PAGE\_INDEX - Der Seitenindex ist ungültig.

# 10.17 doc:GetPageLayout

#### BEZEICHNUNG

doc:GetPageLayout – ermittelt die aktuelle Einstellung des Seitenlayouts

### UBERSICHT ¨

layout = doc:GetPageLayout()

#### BESCHREIBUNG

doc:GetPageLayout() gibt die aktuelle Einstellung für das Seitenlayout zurück.

Wenn doc:GetPageLayout() erfolgreich ist, gibt er die aktuelle Einstellung für das Seitenlayout zurück. Wenn das Seitenlayout nicht festgelegt ist, gibt er #HPDF\_PAGE\_ LAYOUT\_EOF zurück.

Siehe [Abschnitt 10.35 \[doc:SetPageLayout\], Seite 72,](#page-81-0) für mögliche Seitenlayouts.

### EINGABEN

keine

## RÜCKGABEWERTE

layout Seitenlayoutkonstante

## 10.18 doc:GetPageMode

#### BEZEICHNUNG

doc:GetPageMode – ermittelt den Dokumentanzeigemodus

#### UBERSICHT ¨

```
mode = doc:GetPageMode()
```
#### BESCHREIBUNG

doc:GetPageMode() gibt die aktuelle Einstellung für den Seitenmodus zurück.

Siehe [Abschnitt 10.36 \[doc:SetPageMode\], Seite 73](#page-82-0), für mögliche Seitenmodi.

Wenn doc:GetPageMode() erfolgreich ist, gibt er die aktuelle Einstellung für den Seitenmodus zurück.

#### EINGABEN

keine

## RÜCKGABEWERTE

mode aktueller Seitenmodus der Dokumentseite

## 10.19 doc:GetViewerPreference

## BEZEICHNUNG

doc:GetViewerPreference – ermittelt die Anzeiger-Einstellungen

## UBERSICHT ¨

flags = doc:GetViewerPreference()

#### BESCHREIBUNG

doc:GetViewerPreference() ruft die Anzeiger-Einstellungen für das Dokument ab. Siehe [Abschnitt 10.40 \[doc:SetViewerPreference\], Seite 76](#page-85-0), für eine Liste der unterstützten Einstellungen.

### EINGABEN

keine

## RÜCKGABEWERTE

flags Anzeiger-Einstellungen für dieses Dokument

#### FEHLER

#HPDF\_INVALID\_DOCUMENT - Eine ung¨ultige Dokument-Kennung wurde festgelegt.

# 10.20 doc:InsertPage

#### BEZEICHNUNG

doc:InsertPage – fügt eine neue Seite in das Dokument ein

#### UBERSICHT ¨

page = doc:InsertPage(target)

#### BESCHREIBUNG

doc:InsertPage() erstellt eine neue Seite und fügt sie direkt vor der angegebenen Seite ein.

doc:InsertPage() gibt bei Erfolg die Kennung des neu erstellten Seitenobjekts zurück. Andernfalls wird Nil zurückgegeben und der Fehler-Handler wird aufgerufen.

#### EINGABEN

page die Kennung eines Seitenobjekts, welche der Nachfolger der neuen Seite sein soll.

#### RÜCKGABEWERTE

page Kennung der Seite

#### FEHLER

#HPDF\_INVALID\_DOCUMENT - Eine ung¨ultige Dokument-Kennung wurde festgelegt.

#HPDF\_FAILED\_TO\_ALLOC\_MEM - Speicherzuordnung ist fehlgeschlagen.

#HPDF\_INVALID\_PAGE - Es wurde eine ungültige Seiten-Kennung gesetzt.

# 10.21 doc:LoadFont

## BEZEICHNUNG

doc:LoadFont – l¨adt eine Schriftart mit Hollywood

## UBERSICHT ¨

font = doc:LoadFont(name[, weight, slant, embed])

## BESCHREIBUNG

doc:LoadFont() l¨adt eine Schriftart mit Hollywood und registriert sie im Dokumentobjekt. Wenn das optionale Argument embed auf True gesetzt ist, werden die Glyphendaten der Schriftart eingebettet, ansonsten werden nur die Matrixdaten in die PDF-Datei aufgenommen.

Beachten Sie, dass mit dieser Methode nur TrueType-Schriften verwendet werden können. Sie können keine Bitmap-Schriften in PDF-Dokumenten verwenden.

Die optionalen Argumente weight und slant können verwendet werden, um eine Schriftstärke und eine -neigung festzulegen. Folgendes kann im Parameter weight ¨ubergeben werden:

#FONTWEIGHT\_THIN #FONTWEIGHT\_EXTRALIGHT #FONTWEIGHT\_ULTRALIGHT #FONTWEIGHT\_LIGHT #FONTWEIGHT\_BOOK #FONTWEIGHT\_NORMAL (voreingestellt) #FONTWEIGHT\_REGULAR #FONTWEIGHT\_MEDIUM #FONTWEIGHT\_SEMIBOLD #FONTWEIGHT\_DEMIBOLD #FONTWEIGHT\_BOLD #FONTWEIGHT\_EXTRABOLD #FONTWEIGHT\_ULTRABOLD #FONTWEIGHT\_HEAVY #FONTWEIGHT\_BLACK #FONTWEIGHT\_EXTRABLACK #FONTWEIGHT\_ULTRABLACK

Die folgenden Konstanten können im Parameter slant übergeben werden:

#FONTSLANT\_ROMAN (voreingestellt) #FONTSLANT\_ITALIC #FONTSLANT\_OBLIQUE

Wenn doc:LoadTTFont() erfolgreich ist, gibt er den Namen einer Schriftart zurück. Andernfalls wird Nil zurückgegeben und der Fehler-Handler wird aufgerufen.

#### EINGABEN

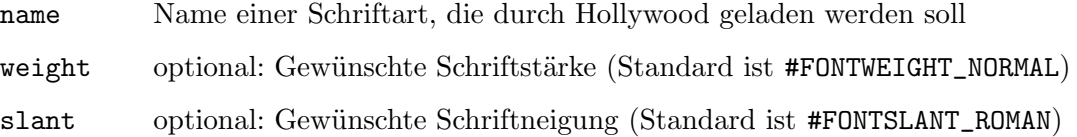
embed optional: Wenn dieser Parameter auf True gesetzt ist, werden die Glyphendaten der Schriftart eingebettet, ansonsten werden nur die Matrixdaten in die PDF-Datei aufgenommen.

## RÜCKGABEWERTE

font Name der Schriftart als Zeichenkette

#### FEHLER

#HPDF\_INVALID\_DOCUMENT - Eine ung¨ultige Dokument-Kennung wurde festgelegt. #HPDF\_FAILED\_TO\_ALLOC\_MEM - Speicherzuordnung ist fehlgeschlagen. #HPDF\_FONT\_EXISTS - Die gleichnamige Schriftart ist bereits registriert. #HPDF\_TTF\_INVALID\_CMAP - Die .ttf-Datei konnte nicht geladen werden. #HPDF\_TTF\_INVALID\_FORMAT - Die .ttf-Datei konnte nicht geladen werden. #HPDF\_TTF\_MISSING\_TABLE - Die .ttf-Datei konnte nicht geladen werden. #HPDF\_TTF\_CANNOT\_EMBEDDING\_FONT - Die Schriftart erlaubt keine Einbettung.

## 10.22 doc:LoadJPEGImage

#### BEZEICHNUNG

doc:LoadJPEGImage – lädt ein externes JPEG-Bild

## UBERSICHT ¨

img = doc:LoadJPEGImage(filename)

#### BESCHREIBUNG

doc:LoadJPEGImage() lädt eine externe JPEG-Bilddatei.

Wenn doc:LoadJPEGImage() erfolgreich ist, gibt er die Kennung eines Bildobjekts zurück. Andernfalls wird Nil zurückgegeben und der Fehler-Handler wird aufgerufen.

#### EINGABEN

filename Pfad zu einer JPEG-Bilddatei

## RÜCKGABEWERTE

img Kennung des Bildes

#### FEHLER

#HPDF\_INVALID\_DOCUMENT - Eine ung¨ultige Dokument-Kennung wurde festgelegt. #HPDF\_FAILED\_TO\_ALLOC\_MEM - Speicherzuordnung ist fehlgeschlagen. #HPDF\_UNSUPPORTED\_JPEG\_FORMAT - Nicht unterstütztes JPEG-Bildformat.

# 10.23 doc:LoadPNGImage

## **BEZEICHNUNG**

doc:LoadPNGImage – lädt ein externes PNG-Bild

## UBERSICHT ¨

img = doc:LoadPNGImage(filename[, cache])

#### BESCHREIBUNG

doc:LoadPNGImage() l¨adt eine externe PNG-Bilddatei. Mit dem optionalen Argument cache k¨onnen Sie einstellen, ob diese Methode das gesamte PNG-Bild im Speicher zwischenspeichern soll oder nicht. Wenn Sie ein PNG-Bild mehrmals einbetten müssen, ist es schneller, dieses Argument auf True zu setzen.

Beachten Sie, dass beim Einbetten von PNG-Bildern in ein PDF nicht im PNG-Format, sondern als rohe, unkomprimierte Pixel eingebettet werden (obwohl Sie die Kompression für die Pixeldaten aktivieren können, indem Sie doc:SetCompressionMode() aufrufen). Das einzige Bildformat, das direkt in PDF-Dokumente eingebettet werden kann, ist JPEG. Verwenden Sie doc:LoadJPEGImage(), um ein JPEG-Bild zum Einbetten in ein PDF zu laden.

Wenn doc:LoadPNGImage() erfolgreich ist, gibt er die Kennung eines Bildobjekts zurück. Andernfalls wird Nil zurückgegeben und der Fehler-Handler wird aufgerufen.

## EINGABEN

filename Pfad zu einer PNG-Bilddatei

cache optional: aktiviert das Caching (True) oder nicht (False) (Standard ist False)

## RÜCKGABEWERTE

img Kennung des Bildes

#### FEHLER

#HPDF\_INVALID\_DOCUMENT - Eine ung¨ultige Dokument-Kennung wurde festgelegt.

#HPDF\_FAILED\_TO\_ALLOC\_MEM - Speicherzuordnung ist fehlgeschlagen.

#HPDF\_UNSUPPORTED\_FUNC - Die Bibliothek ist nicht für die Verwendung von PNGLIB konfiguriert.

#HPDF\_LIBPNG\_ERROR - Fehlschlag beim Aufruf der PNGLIB-Funktion.

#HPDF\_INVALID\_PNG\_IMAGE - Ungültiges PNG-Format.

## 10.24 doc:LoadRawImage

#### BEZEICHNUNG

doc:LoadRawImage – lädt ein Rohbild aus einer Datei

#### UBERSICHT ¨

img = doc:LoadRawImage(filename, width, height, colorspace)

#### BESCHREIBUNG

doc:LoadRawImage() l¨adt ein Bild aus Rohpixeldaten, die in einer externen Datei gespeichert sind. Dieser Befehl lädt die Daten ohne Konvertierung. In der Regel ist dies schneller als die anderen Befehle. Die Pixel werden Zeile für Zeile von oben nach unten in dem durch den Parameter colorspace festgelegten Farbformat gespeichert, das auf eine der folgenden Konstanten eingestellt werden muss:

#### #HPDF\_CS\_DEVICE\_GRAY:

8-Bit-Graustufenbild. Der Graustufen-Farbraum beschreibt jedes Pixel mit einem Byte. Für jedes Byte ist 0 die maximale Dunkelheit und 255 die maximale Helligkeit. Die Größe der Bilddaten ist width \* height Bytes.

#### #HPDF\_CS\_DEVICE\_RGB:

24 Bit RGB-Farbbild. Der 24-Bit-RGB-Farbraum beschreibt jedes Pixel mit drei Bytes (rot, grün, blau). Für jedes Byte ist 0 die maximale Dunkelheit, 255 die maximale Helligkeit. Die Größe der Bilddaten ist width \* height \* 3 bytes.

#### #HPDF\_CS\_DEVICE\_CMYK

32-Bit-CMYK-Farbbild. Der 32-Bit-CMYK-Farbraum beschreibt jedes Pixel mit vier Bytes (Cyan, Magenta, Gelb, Schwarz). Die Größe der Bilddaten ist width \* height \* 4 bytes. Für jedes Byte ist 0 die maximale Dunkelheit, 255 die maximale Helligkeit.

Wenn doc:LoadRawImage() erfolgreich ist, gibt er die Kennung eines Bildobjekts zurück. Andernfalls wird Nil zurückgegeben und der Fehler-Handler wird aufgerufen.

#### EINGABEN

filename ein Pfad zu einer Bilddatei

width die Breite der Rohpixeldaten

height die Höhe der Rohpixeldaten

#### colorspace

#HPDF\_CS\_DEVICE\_GRAY, #HPDF\_CS\_DEVICE\_RGB oder #HPDF\_CS\_DEVICE\_ CMYK (siehe oben)

## RÜCKGABEWERTE

img Kennung des Bildes

#### FEHLER

#HPDF\_INVALID\_DOCUMENT - Eine ung¨ultige Dokument-Kennung wurde festgelegt.

#HPDF\_FAILED\_TO\_ALLOC\_MEM - Speicherzuordnung ist fehlgeschlagen.

#HPDF\_INVALID\_COLOR\_SPACE - Ein ung¨ultiger Farbraumwert wurde angegeben.

#HPDF\_INVALID\_IMAGE - Die Größe der Bilddaten ist ungültig.

#HPDF\_FILE\_IO\_ERROR - Es k¨onnen keine Daten aus der Datei gelesen werden.

# 10.25 doc:LoadTTFont

#### BEZEICHNUNG

doc:LoadTTFont – l¨adt eine TrueType-Schriftart aus einer Datei

## UBERSICHT ¨

font = doc:LoadTTFont(filename, embedding[, index])

## BESCHREIBUNG

doc:LoadTTFont() l¨adt eine TrueType-Schriftart aus einer externen Datei und registriert sie im Dokumentobjekt. Wenn das optionale Argument index auf einen positiven Wert gesetzt ist, l¨adt dieser Befehl stattdessen die TrueType-Schriftart am angegebenen Index aus einer TrueType-Sammeldatei.

Wenn doc:LoadTTFont() erfolgreich ist, gibt er den Namen einer Schriftart zurück. Andernfalls wird Nil zurückgegeben und der Fehler-Handler wird aufgerufen.

## EINGABEN

filename Pfad zu einer TrueType-Schriftart (.ttf) oder TrueType-Schriftartensammlung (.ttc)

embedding

wenn dieser Parameter auf True gesetzt ist, werden die Glyphendaten der Schriftart eingebettet, ansonsten werden nur die Matrixdaten in die PDF-Datei aufgenommen.

index optional: Index der Schriftart, die aus der TrueType-Schriftartensammlung geladen werden soll (Voreingestellt ist -1).

## RÜCKGABEWERTE

font Name der Schriftart als Zeichenkette

#### FEHLER

#HPDF\_INVALID\_DOCUMENT - Eine ung¨ultige Dokument-Kennung wurde festgelegt.

#HPDF\_FAILED\_TO\_ALLOC\_MEM - Speicherzuordnung ist fehlgeschlagen.

#HPDF\_FONT\_EXISTS - Die gleichnamige Schriftart ist bereits registriert.

#HPDF\_INVALID\_TTC\_INDEX - Der im Index-Parameter angegebene Wert ¨uberschreitet die Anzahl der Schriften.

#HPDF\_INVALID\_TTC\_FILE - Die .ttc-Datei konnte nicht geladen werden.

#HPDF\_TTF\_INVALID\_CMAP - Die .ttf-Datei konnte nicht geladen werden.

#HPDF\_TTF\_INVALID\_FORMAT - Die .ttf-Datei konnte nicht geladen werden.

#HPDF\_TTF\_MISSING\_TABLE - Die .ttf-Datei konnte nicht geladen werden.

#HPDF\_TTF\_CANNOT\_EMBEDDING\_FONT - Die Schriftart erlaubt keine Einbettung.

# 10.26 doc:LoadType1Font

## BEZEICHNUNG

doc:LoadType1Font – l¨adt eine Type1-Schriftart

## UBERSICHT ¨

font = doc:LoadType1Font(afmfilename, pfmfilename)

## BESCHREIBUNG

doc:LoadType1Font() l¨adt eine Type1-Schriftart aus einer externen Datei und registriert sie im Dokumentobjekt.

Wenn doc:LoadType1Font() erfolgreich ist, gibt er den Namen einer Schriftart zurück. Andernfalls wird Nil zurückgegeben und der Fehler-Handler wird aufgerufen.

## EINGABEN

#### afmfilename

Pfad zur AFM-Datei

pfmfilename

Pfad zur PFA/PFB-Datei

## RÜCKGABEWERTE

font Name der Schriftart als Zeichenkette

#### FEHLER

#HPDF\_INVALID\_DOCUMENT - Eine ung¨ultige Dokument-Kennung wurde festgelegt. #HPDF\_FAILED\_TO\_ALLOC\_MEM - Speicherzuordnung ist fehlgeschlagen. #HPDF\_FONT\_EXISTS - Die gleichnamige Schriftart ist bereits registriert. #HPDF\_INVALID\_AFM\_HEADER - AFM-Datei kann nicht erkannt werden. #HPDF\_INVALID\_CHAR\_MATRICS\_DATA - AFM-Datei kann nicht erkannt werden. #HPDF\_INVALID\_N\_DATA - AFM-Datei kann nicht erkannt werden. #HPDF\_UNSUPPORTED\_TYPE1\_FONT - PFA/PFB-Datei kann nicht erkannt werden.

# 10.27 doc:ResetError

## BEZEICHNUNG

doc:ResetError – setzt den letzten Fehlercode zurück

## **ÜBERSICHT**

doc:ResetError()

#### **BESCHREIBUNG**

Sobald ein Fehlercode aufgetreten ist, können IO-Verarbeitungsbefehle nicht mehr aufgerufen werden. Im Falle der Ausführung eines Befehls, nachdem die Ursache des Fehlers behoben ist, muss eine Anwendung doc:ResetError() aufrufen, um den Fehlercode vor der Ausführung von Befehlen zu löschen.

## EINGABEN

keine

# 10.28 doc:SaveToFile

## BEZEICHNUNG

doc:SaveToFile – speichert ein Dokument in eine Datei

## **ÜBERSICHT**

status = doc:SaveToFile(filename)

## **BESCHREIBUNG**

doc:SaveToFile() speichert das aktuelle Dokument in einer Datei.

Liefert bei Erfolg #HPDF\_OK, ansonsten einen Fehlercode und der Fehler-Handler wird aufgerufen.

## EINGABEN

filename der Name der zu speichernden Datei

## RÜCKGABEWERTE

status Statusinformation

#### FEHLER

#HPDF\_INVALID\_DOCUMENT - Eine ung¨ultige Dokument-Kennung wurde festgelegt. #HPDF\_FAILED\_TO\_ALLOC\_MEM - Speicherzuordnung ist fehlgeschlagen. #HPDF\_FILE\_IO\_ERROR - Bei der Verarbeitung der Datei ist ein Fehler aufgetreten.

# 10.29 doc:SetCompressionMode

#### BEZEICHNUNG

doc:SetCompressionMode – stellt den Dokumentenkompressionsmodus ein

## UBERSICHT

status = doc:SetCompressionMode(mode)

#### BESCHREIBUNG

doc:SetCompressionMode() setzt den Modus der Kompression. mode kann eine Kombination der folgenden Flags sein:

## #HPDF\_COMP\_NONE:

Keine Kompression. Dies kann nicht mit anderen Flags kombiniert werden.

#### #HPDF\_COMP\_TEXT:

Komprimiert den Inhalt der Seite.

#### #HPDF\_COMP\_IMAGE:

Komprimiert die Bildobjekte.

## #HPDF\_COMP\_METADATA:

Andere Daten (Schriften, cmaps usw.) werden komprimiert.

#### #HPDF\_COMP\_ALL:

Alle Daten werden komprimiert. Dies entspricht dem Setzen von #HPDF\_ COMP\_TEXT, #HPDF\_COMP\_IMAGE und #HPDF\_COMP\_METADATA zusammen.

Wenn doc:SetCompressionMode() erfolgreich ist, gibt er #HPDF\_OK zurück. Andernfalls wird ein Fehlercode zurückgegeben und der Fehler-Handler wird aufgerufen.

#### EINGABEN

mode eine Kombination der oben aufgeführten Flags

## **RÜCKGABEWERTE**

status Statusinformation

## FEHLER

#HPDF\_INVALID\_DOCUMENT - Es wurde eine ungültige Dokumenten-Kennung gesetzt. #HPDF\_INVALID\_COMPRESSION\_MODE - Es wurde ein ung¨ultiger Kompressionsmodus angegeben.

#HPDF\_FAILED\_TO\_ALLOC\_MEM - Speicherzuordnung ist fehlgeschlagen.

# 10.30 doc:SetCurrentEncoder

#### BEZEICHNUNG

doc:SetCurrentEncoder – stellt die aktuelle Kodierung für das Dokument ein

## UBERSICHT ¨

status = doc:SetCurrentEncoder(encodingname)

#### BESCHREIBUNG

doc:SetCurrentEncoder() setzt die aktuelle Kodierung für das Dokument.

Siehe [Abschnitt 4.11 \[Kodierungen\], Seite 15](#page-24-0), für eine Liste gültiger Kodierungsnamen.

Wenn doc:SetCurrentEncoder() erfolgreich ist, gibt er #HPDF\_OK zurück. Andernfalls wird ein Fehlercode zurückgegeben und der Fehler-Handler aufgerufen.

## EINGABEN

encodingname

der Name einer Kodierung (siehe oben)

## **RÜCKGABEWERTE**

status Statusinformation

#### FEHLER

#HPDF\_INVALID\_DOCUMENT - Es wurde eine ungültige Dokumenten-Kennung gesetzt.

#HPDF\_FAILED\_TO\_ALLOC\_MEM - Speicherzuordnung ist fehlgeschlagen.

#HPDF\_INVALID\_ENCODING\_NAME - Ein ungültiger Kodierungsname wurde gesetzt.

# 10.31 doc:SetEncryptionMode

## BEZEICHNUNG

doc:SetEncryptionMode – stellt den Dokumentenverschlüsselungsmodus ein

#### **ÜBERSICHT**

status = doc:SetEncryptionMode(mode[, keylen])

#### BESCHREIBUNG

doc:SetEncryptionMode() setzt den Verschlüsselungsmodus. Als Nebeneffekt erhöht es die Version von PDF auf 1.4, wenn der Modus auf #HPDF\_ENCRYPT\_R3 gesetzt ist.

Die folgenden Verschlüsselungsmodi werden derzeit unterstützt:

## #HPDF\_ENCRYPT\_R2:

Verwendt den "Revision 2"-Algorithmus. keylen wird automatisch auf 5 (40 Bit) gesetzt.

#### #HPDF\_ENCRYPT\_R3:

Verwendt den "Revision 3"-Algorithmus. keylen kann 5 (40 Bit) bis 16 (128 Bit) betragen.

Wenn doc:SetEncryptionMode() erfolgreich ist, gibt er #HPDF\_OK zurück. Andernfalls wird ein Fehlercode zurückgegeben und der Fehler-Handler wird aufgerufen.

#### EINGABEN

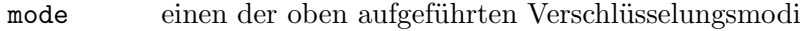

keylen gibt die Bytelänge des Verschlüsselungsschlüssels an; nur erforderlich für #HPDF\_ENCRYPT\_R3 (voreingestellt ist 5, z.B. 40 bits)

## RÜCKGABEWERTE

status Statusinformation

#### FEHLER

#HPDF\_INVALID\_DOCUMENT - Es wurde eine ungültige Dokumenten-Kennung gesetzt.

#HPDF\_INVALID\_ENCRYPT\_KEY\_LEN - Es wurde eine ungültige Schlüssellänge angegeben.

#HPDF\_FAILED\_TO\_ALLOC\_MEM - Speicherzuordnung ist fehlgeschlagen.

# 10.32 doc:SetInfoAttr

#### **BEZEICHNUNG**

doc:SetInfoAttr – setzt den Text im Info-Bereich

## UBERSICHT ¨

status = doc:SetInfoAttr(type, value)

## BESCHREIBUNG

doc:SetInfoAttr() setzt den Attributwert im Info-Bereich unter Verwendung der aktuellen Kodierung des Dokuments. Der Parameter type kann eine der folgenden Konstanten sein:

#HPDF\_INFO\_AUTHOR: Autor des Dokuments

- #HPDF\_INFO\_CREATOR: Ersteller des Dokuments
- #HPDF\_INFO\_TITLE: Titel des Dokuments
- #HPDF\_INFO\_SUBJECT: Thema des Dokuments
- #HPDF\_INFO\_KEYWORDS:

Schlüsselwörter zur Beschreibung des Dokuments

Wenn doc:SetInfoAttr() erfolgreich ist, gibt er #HPDF\_OK zurück. Andernfalls wird ein Fehlercode zurückgegeben und der Fehler-Handler wird aufgerufen.

## EINGABEN

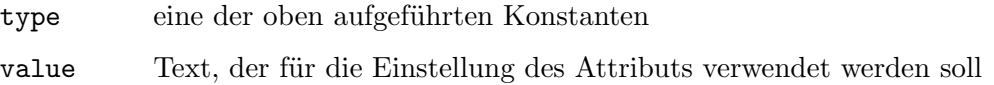

## RÜCKGABEWERTE

status Statusinformation

#### FEHLER

#HPDF\_INVALID\_DOCUMENT - Eine ung¨ultige Dokument-Kennung wurde festgelegt. #HPDF\_FAILED\_TO\_ALLOC\_MEM - Speicherzuordnung ist fehlgeschlagen. #HPDF\_INVALID\_PARAMETER - Ein ungültiger Parameter wurde in type gesetzt.

# 10.33 doc:SetInfoDateAttr

#### BEZEICHNUNG

doc:SetInfoDateAttr – setzt ein Zeit-Datums-Attribut im Info-Bereich

## UBERSICHT ¨

status = doc:SetInfoDateAttr(type, value)

#### BESCHREIBUNG

doc:SetInfoDateAttr() setzt ein Zeit-Datums-Attribut im Info-Bereich. type muss eine der folgenden Konstanten sein:

## #HPDF\_INFO\_CREATION\_DATE:

Erstellungsdatum des Dokuments

#### #HPDF\_INFO\_MOD\_DATE:

Letztes Anderungsdatum des Dokuments

value muss eine Tabelle mit einer Beschreibung des Datums sein. Die Tabelle muss die folgenden Felder enthalten:

Day: Zwischen 1 und 31 (je nach Monat).

Month: Zwischen 1 und 12.

Year: Das Jahr.

Hour: Zwischen 0 und 23.

Minutes: Zwischen 0 und 59.

Seconds: Zwischen 0 und 59.

Ind: Verhältnis der Ortszeit zur Weltzeit. Dies kann " ", "+", "-", oder "Z" sein.

Off\_Hour:

Wenn ind kein Leerzeichen ist, sind 0 bis 23 gültig. Andernfalls wird Off\_Hour ignoriert.

#### Off\_Minutes:

Wenn ind kein Leerzeichen ist, sind 0 bis 59 gültig. Andernfalls wird Off\_Minutes ignoriert.

#### EINGABEN

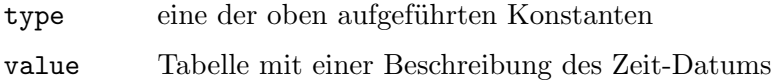

## RÜCKGABEWERTE

status Statusinformation

# 10.34 doc:SetOpenAction

## BEZEICHNUNG

doc:SetOpenAction – legt die Startseite des Dokuments fest

## UBERSICHT ¨

status = doc:SetOpenAction(dst)

## BESCHREIBUNG

doc:SetOpenAction() definiert die Seite, die beim Offnen eines Dokuments erscheint. ¨ dst muss ein gültiges Zielobjekt sein, das von page: CreateDestination() erstellt wurde.

Wenn doc:SetOpenAction() erfolgreich ist, gibt er #HPDF\_OK zurück. Andernfalls wird ein Fehlercode zurückgegeben und der Fehler-Handler wird aufgerufen.

## EINGABEN

dst gültiges Zielobjekt

## **RÜCKGABEWERTE**

status Statusinformation

## FEHLER

#HPDF\_INVALID\_DOCUMENT - Eine ung¨ultige Dokument-Kennung wurde festgelegt. #HPDF\_FAILED\_TO\_ALLOC\_MEM - Speicherzuordnung ist fehlgeschlagen. #HPDF\_INVALID\_DESTINATION - Ein ung¨ultiges Zielobjekt wurde gesetzt.

# 10.35 doc:SetPageLayout

## BEZEICHNUNG

doc:SetPageLayout – legt fest, wie die Seiten angezeigt werden sollen

## UBERSICHT ¨

status = doc:SetPageLayout(layout)

## BESCHREIBUNG

doc:SetPageLayout() legt fest, wie die Seiten angezeigt werden sollen. Wenn dieses Attribut nicht gesetzt ist, wird die Einstellung der Anzeige-Anwendung verwendet.

layout kann eine der folgenden Konstanten sein:

## #HPDF\_PAGE\_LAYOUT\_SINGLE:

Es wird nur eine Seite angezeigt.

## #HPDF\_PAGE\_LAYOUT\_ONE\_COLUMN:

Zeigt die Seiten in einer Spalte an.

#HPDF\_PAGE\_LAYOUT\_TWO\_COLUMN\_LEFT:

Anzeige in zwei Spalten. Die ungerade Seitenzahl wird links angezeigt.

#### #HPDF\_PAGE\_LAYOUT\_TWO\_COLUMN\_RIGHT:

Anzeige in zwei Spalten. Die ungerade Seitenzahl wird rechts angezeigt.

Wenn doc:SetPageLayout() erfolgreich ist, gibt er #HPDF\_OK zurück. Andernfalls wird ein Fehlercode zurückgegeben und der Fehler-Handler wird aufgerufen.

#### EINGABEN

layout eine der Seitenlayoutkonstanten (siehe oben)

## RÜCKGABEWERTE

status Statusinformation

#### FEHLER

#HPDF\_INVALID\_DOCUMENT - Eine ung¨ultige Dokument-Kennung wurde festgelegt. #HPDF\_FAILED\_TO\_ALLOC\_MEM - Speicherzuordnung ist fehlgeschlagen. #HPDF\_PAGE\_LAYOUT\_OUT\_OF\_RANGE - Es wurde ein ungültiges Seitenlayout angegeben.

## 10.36 doc:SetPageMode

#### BEZEICHNUNG

doc:SetPageMode – legt fest, wie das Dokument angezeigt werden soll

## UBERSICHT ¨

status = doc:SetPageMode(mode)

#### BESCHREIBUNG

doc:SetPageMode() legt fest, wie das Dokument angezeigt werden soll.

mode kann eine der folgenden Konstanten sein:

#HPDF\_PAGE\_MODE\_USE\_NONE: Zeigt das Dokument ohne Umriss und Miniaturansicht an.

#HPDF\_PAGE\_MODE\_USE\_OUTLINE: Zeigt das Dokument mit Gliederungsfenster an.

#HPDF\_PAGE\_MODE\_USE\_THUMBS: Zeigt das Dokument mit Miniaturansichtsfenster an.

## #HPDF\_PAGE\_MODE\_FULL\_SCREEN:

Zeigt das Dokument im Vollbildmodus an.

Wenn doc: SetPageMode() erfolgreich ist, gibt er #HPDF\_OK zurück. Andernfalls wird ein Fehlercode zurückgegeben und der Fehler-Handler wird aufgerufen.

## EINGABEN

mode einen gültigen Seitenmodus (siehe oben für mögliche Optionen)

## **RÜCKGABEWERTE**

status Statusinformation

#### FEHLER

#HPDF\_INVALID\_DOCUMENT - Eine ung¨ultige Dokument-Kennung wurde festgelegt.

#HPDF\_FAILED\_TO\_ALLOC\_MEM - Speicherzuordnung ist fehlgeschlagen.

#HPDF\_PAGE\_MODE\_OUT\_OF\_RANGE - Es wurde ein ung¨ultiger Seitenmodus angegeben.

# 10.37 doc:SetPagesConfiguration

#### BEZEICHNUNG

doc:SetPagesConfiguration – legt die maximale Anzahl der Seiten fest

## **ÜBERSICHT**

status = doc:SetPagesConfiguration(page\_per\_pages)

#### BESCHREIBUNG

In der Standardeinstellung hat ein Dokumentobjekt ein "Pages"-Objekt als Wurzel von Seiten. Alle "Page"-Objekte (Seite-Objekte) werden als Element des "Pages"-Objekts angelegt. Da ein "Pages"-Objekt nur 8191 Unterobjekte besitzen kann, beträgt die maximale Seitenzahl 8191 Seiten. Außerdem ist der Zustand, dass sich unter einem "Pages"- Objekt viele "Page"-Objekte befinden, nicht gut, da er zu einer Leistungseinbuße eines Anzeige-Programms führt.

Eine Anwendung kann die Einstellung eines Seitenbaums ändern, indem sie doc:SetPagesConfiguration() aufruft. Wenn der Parameter page\_per\_pages auf mehr als Null gesetzt ist, wird ein zweistufiger Seitenbaum erstellt. Ein Wurzelobjekt "Pages" kann 8191 "Pages"-Objekte besitzen und jedes untere "Pages"-Objekt kann page\_per\_pages "Page"-Objekte besitzen. Infolgedessen wird die maximale Anzahl 8191 \* page\_per\_pages Seiten. Eine Anwendung kann doc:SetPagesConfiguration() nicht aufrufen, nachdem eine Seite zum Dokument hinzugefügt wurde.

Wenn doc:SetPagesConfiguration() erfolgreich ist, gibt er #HPDF\_OK zurück. Andernfalls wird ein Fehlercode zurückgegeben und der Fehler-Handler wird aufgerufen.

#### EINGABEN

page\_per\_pages

gibt die Anzahl der Seiten an, die ein "Pages"-Objekt besitzen kann.

## **RÜCKGABEWERTE**

status Statusinformation

## FEHLER

#HPDF\_INVALID\_DOCUMENT - Eine ung¨ultige Dokument-Kennung wurde festgelegt. #HPDF\_INVALID\_DOCUMENT\_STATE - Im Dokument existiert bereits ein Seitenobjekt. #HPDF\_FAILED\_TO\_ALLOC\_MEM - Speicherzuordnung ist fehlgeschlagen.

# 10.38 doc:SetPassword

#### BEZEICHNUNG

doc:SetPassword – legt das Dokumentenpasswort fest

## UBERSICHT ¨

status = doc:SetPassword(ownerpwd[, userpwd])

#### **BESCHREIBUNG**

doc:SetPassword() setzt ein Passwort für das Dokument. Wenn das Passwort festgelegt ist, werden die Dokumentinhalte verschlüsselt. Der Eigentümer kann die Berechtigung des Dokuments ändern. Beachten Sie, dass das Eigentümerkennwort nicht mit dem Benutzerkennwort übereinstimmen darf. Das Benutzerpasswort ist optional.

Wenn doc: SetPassword() erfolgreich ist, gibt er #HPDF\_OK zurück. Andernfalls wird ein Fehlercode zurückgegeben und der Fehler-Handler wird aufgerufen.

## EINGABEN

ownerpwd das Passwort für den Besitzer des Dokuments

userpwd optional: das Passwort für den Benutzer des Dokuments

## RÜCKGABEWERTE

status Statusinformation

#### FEHLER

#HPDF\_INVALID\_DOCUMENT - Eine ung¨ultige Dokument-Kennung wurde festgelegt.

#HPDF\_FAILED\_TO\_ALLOC\_MEM - Speicherzuordnung ist fehlgeschlagen.

#HPDF\_INVALID\_PASSWORD - Das Eigentümerpasswort ist Nil, eine Zeichenkette von Null Länge oder derselbe Wert wie das Benutzerpasswort.

# 10.39 doc:SetPermission

## BEZEICHNUNG

doc:SetPermission – legt die Dokumentenberechtigungen fest

#### UBERSICHT

status = doc:SetPermission(permission)

#### BESCHREIBUNG

doc: SetPermission () setzt die Berechtigungsflags für das Dokument. Die Berechtigung muss aus einer Kombination der folgenden Optionen bestehen:

#### #HPDF\_ENABLE\_READ:

Der Benutzer kann das Dokument lesen.

## #HPDF\_ENABLE\_PRINT:

Der Benutzer kann das Dokument drucken.

## #HPDF\_ENABLE\_EDIT\_ALL:

Der Benutzer kann den Inhalt des Dokuments bearbeiten, mit Ausnahme von Anmerkungen und Formularfeldern.

#### #HPDF\_ENABLE\_COPY:

Der Benutzer kann den Text und die Grafiken des Dokuments kopieren.

#### #HPDF\_ENABLE\_EDIT:

Der Benutzer kann die Anmerkungen und Formularfelder des Dokuments hinzufügen oder ändern.

Wenn doc:SetPermission() erfolgreich ist, gibt es #HPDF\_OK zurück. Andernfalls wird ein Fehlercode zurückgegeben und der Fehler-Handler wird aufgerufen.

#### EINGABEN

#### permission

ein oder mehrere Berechtigungsflags (siehe oben)

## RÜCKGABEWERTE

status Statusinformation

#### FEHLER

#HPDF\_INVALID\_DOCUMENT - Eine ung¨ultige Dokument-Kennung wurde festgelegt. #HPDF\_FAILED\_TO\_ALLOC\_MEM - Speicherzuordnung ist fehlgeschlagen.

# 10.40 doc:SetViewerPreference

#### **BEZEICHNUNG**

doc:SetViewerPreference – legt die Anzeiger-Einstellungen fest

## **ÜBERSICHT**

status = doc:SetViewerPreference(flags)

#### BESCHREIBUNG

doc:SetViewerPreference() setzt die Anzeiger-Einstellungen für das Dokument.

flags kann eine Kombination aus den folgenden Optionen sein:

#HPDF\_HIDE\_TOOLBAR:

Die Symbolleiste des Anzeigers ausblenden.

#HPDF HIDE MENUBAR:

Die Menüleiste des Anzeigers ausblenden.

#HPDF\_HIDE\_WINDOW\_UI

Die Benutzeroberfläche des Anzeigers ausblenden.

#HPDF\_FIT\_WINDOW:

Dokument in das Anzeigerfenster einfügen.

#HPDF\_CENTER\_WINDOW:

Zentriert das Dokument im Anzeigerfenster.

#### #HPDF\_PRINT\_SCALING\_NONE:

Deaktiviert die Skalierung beim Drucken.

#### EINGABEN

flags ein oder mehrere Anzeiger-Flags (siehe oben)

## RÜCKGABEWERTE

status Statusinformation

#### FEHLER

#HPDF\_INVALID\_DOCUMENT - Eine ung¨ultige Dokument-Kennung wurde festgelegt.

# 10.41 doc:UseCNSEncodings

## **BEZEICHNUNG**

doc:UseCNSEncodings – aktiviert die vereinfachte chinesische Kodierung

## UBERSICHT ¨

status = doc:UseCNSEncodings()

#### BESCHREIBUNG

doc:UseCNSEncodings() akitiviert die vereinfachte chinesische Kodierung. Nach dem Aufruf von doc:UseCNSEncodings() kann eine Anwendung die folgenden vereinfachten chinesischen Kodierungen verwenden:

- − GB-EUC-H
- − GB-EUC-V
- − GBK-EUC-H
- − GBK-EUC-V

Wenn doc:UseCNSEncodings() erfolgreich ist, gibt er #HPDF\_OK zurück. Andernfalls wird ein Fehlercode zurückgegeben und der Fehler-Handler aufgerufen.

## EINGABEN

keine

#### **RÜCKGABEWERTE**

status Statusinformation

#### FEHLER

#HPDF\_INVALID\_DOCUMENT - Eine ung¨ultige Dokument-Kennung wurde festgelegt.

#HPDF\_FAILED\_TO\_ALLOC\_MEM - Speicherzuordnung ist fehlgeschlagen.

#HPDF\_DUPLICATE\_REGISTRATION - Die Kodierung des gleichen Namens wurde bereits registriert.

# 10.42 doc:UseCNSFonts

## **BEZEICHNUNG**

doc:UseCNSFonts – aktiviert die vereinfachte chinesische Schriftart

## UBERSICHT ¨

status = doc:UseCNSFonts()

## BESCHREIBUNG

doc:UseCNSFonts() akitiviert die vereinfachte chinesische Schrift. Nachdem doc:UseCNSFonts() aufgerufen wurde, kann eine Anwendung die folgenden vereinfachten chinesischen Schriften verwenden:

- − SimSun
- − SimSun,Bold
- − SimSun,Italic
- − SimSun,BoldItalic
- − SimHei
- − SimHei,Bold
- − SimHei,Italic
- − SimHei,BoldItalic

Wenn doc:UseCNSFonts() erfolgreich ist, gibt er #HPDF\_OK zurück. Andernfalls wird ein Fehlercode zurückgegeben und der Fehler-Handler aufgerufen.

## EINGABEN

keine

## **RÜCKGABEWERTE**

status Statusinformation

## FEHLER

#HPDF\_INVALID\_DOCUMENT - Eine ung¨ultige Dokument-Kennung wurde festgelegt. #HPDF\_FAILED\_TO\_ALLOC\_MEM - Speicherzuordnung ist fehlgeschlagen. #HPDF\_DUPLICATE\_REGISTRATION - Die gleichnamige Schriftart ist bereits registriert.

# 10.43 doc:UseCNTEncodings

## BEZEICHNUNG

doc:UseCNTEncodings – aktiviert die traditionelle chinesische Kodierung

## UBERSICHT ¨

status = doc:UseCNTEncodings()

## BESCHREIBUNG

doc:UseCNTEncodings() aktiviert die traditionelle chinesische Kodierung. Nachdem doc:UseCNTEncodings() aufgerufen wurde, kann eine Anwendung die folgenden traditionellen chinesischen Kodierungen verwenden:

- − GB-EUC-H
- − GB-EUC-V
- − GBK-EUC-H
- − GBK-EUC-V

Wenn doc:UseCNTEncodings() erfolgreich ist, gibt es #HPDF\_OK zurück. Andernfalls wird ein Fehlercode zurückgegeben und der Fehler-Handler aufgerufen.

## EINGABEN

keine

## RÜCKGABEWERTE

status Statusinformation

## FEHLER

#HPDF\_INVALID\_DOCUMENT - Eine ung¨ultige Dokument-Kennung wurde festgelegt.

#HPDF\_FAILED\_TO\_ALLOC\_MEM - Speicherzuordnung ist fehlgeschlagen.

#HPDF\_DUPLICATE\_REGISTRATION - Die Kodierung des gleichen Namens wurde bereits registriert.

# 10.44 doc:UseCNTFonts

## BEZEICHNUNG

doc:UseCNTFonts – aktiviert die traditionelle chinesische Schrift

## UBERSICHT

status = doc:UseCNTFonts()

#### **BESCHREIBUNG**

doc:UseCNTFonts() aktiviert die traditionelle chinesische Schrift. Nachdem doc:UseCNTFonts() aufgerufen wurde, kann eine Anwendung die folgenden traditionellen chinesischen Schriften verwenden:

- − MingLiU
- − MingLiU,Bold
- − MingLiU,Italic
- − MingLiU,BoldItalic

Wenn doc:UseCNSFonts() erfolgreich ist, gibt er #HPDF\_OK zurück. Andernfalls wird ein Fehlercode zurückgegeben und der Fehler-Handler aufgerufen.

#### EINGABEN

keine

## RÜCKGABEWERTE

status Statusinformation

## FEHLER

#HPDF\_INVALID\_DOCUMENT - Eine ung¨ultige Dokument-Kennung wurde festgelegt. #HPDF\_FAILED\_TO\_ALLOC\_MEM - Speicherzuordnung ist fehlgeschlagen.

#HPDF\_DUPLICATE\_REGISTRATION - Die gleichnamige Schriftart ist bereits registriert.

# 10.45 doc:UseJPEncodings

## BEZEICHNUNG

doc:UseJPEncodings – aktiviert die japanische Kodierung

## UBERSICHT ¨

status = doc:UseJPEncodings()

## BESCHREIBUNG

doc:UseJPEncodings() aktiviert die japanische Kodierung. Nachdem doc:UseJPEncodings() aufgerufen wurde, kann eine Anwendung die folgenden japanischen Kodierungen verwenden:

- − 90ms-RKSJ-H
- − 90ms-RKSJ-V
- − 90msp-RKSJ-H
- − EUC-H
- − EUC-V

Wenn doc:UseJPEncodings() erfolgreich ist, gibt er #HPDF\_OK zurück. Andernfalls wird ein Fehlercode zurückgegeben und der Fehler-Handler aufgerufen.

#### EINGABEN

keine

# RÜCKGABEWERTE

status Statusinformation

## FEHLER

#HPDF\_INVALID\_DOCUMENT - Eine ung¨ultige Dokument-Kennung wurde festgelegt.

#HPDF\_FAILED\_TO\_ALLOC\_MEM - Speicherzuordnung ist fehlgeschlagen.

#HPDF\_DUPLICATE\_REGISTRATION - Die Kodierung des gleichen Namens wurde bereits registriert.

# 10.46 doc:UseJPFonts

#### BEZEICHNUNG

doc:UseJPFonts – aktiviert die japanische Schrift

#### UBERSICHT ¨

status = doc:UseJPFonts()

#### **BESCHREIBUNG**

doc:UseJPFonts() aktiviert die japanische Schrift. Nachdem doc:UseJPFonts() aufgerufen wurde, kann eine Anwendung die folgenden japanischen Schriften verwenden:

- − MS-Mincyo
- − MS-Mincyo,Bold
- − MS-Mincyo,Italic
- − MS-Mincyo,BoldItalic
- − MS-Gothic
- − MS-Gothic,Bold
- − MS-Gothic,Italic
- − MS-Gothic,BoldItalic
- − MS-PMincyo
- − MS-PMincyo,Bold
- − MS-PMincyo,Italic
- − MS-PMincyo,BoldItalic
- − MS-PGothic
- − MS-PGothic,Bold
- − MS-PGothic,Italic
- − MS-PGothic,BoldItalic

Wenn doc:UseJPFonts() erfolgreich ist, gibt er #HPDF\_OK zurück. Andernfalls wird ein Fehlercode zurückgegeben und der Fehler-Handler aufgerufen.

#### EINGABEN

keine

# RÜCKGABEWERTE

status Statusinformation

## FEHLER

#HPDF\_INVALID\_DOCUMENT - Eine ung¨ultige Dokument-Kennung wurde festgelegt. #HPDF\_FAILED\_TO\_ALLOC\_MEM - Speicherzuordnung ist fehlgeschlagen.

#HPDF\_DUPLICATE\_REGISTRATION - Die gleichnamige Schriftart ist bereits registriert.

# 10.47 doc:UseKREncodings

## BEZEICHNUNG

doc:UseKREncodings – aktiviert die koreanische Kodierung

## UBERSICHT ¨

status = doc:UseKREncodings()

#### BESCHREIBUNG

doc:UseKREncodings() aktiviert die koreanische Kodierung. Nachdem doc:UseKREncodings() aufgerufen wurde, kann eine Anwendung die folgenden koreanischen Kodierungen verwenden:

- − KSC-EUC-H
- − KSC-EUC-V
- − KSCms-UHC-H
- − KSCms-UHC-HW-H
- − KSCms-UHC-HW-V

Wenn doc:UseKREncodings() erfolgreich ist, gibt er #HPDF\_OK zurück. Andernfalls wird ein Fehlercode zurückgegeben und der Fehler-Handler aufgerufen.

## EINGABEN

keine

## **RÜCKGABEWERTE**

status Statusinformation

#### FEHLER

#HPDF\_INVALID\_DOCUMENT - Eine ung¨ultige Dokument-Kennung wurde festgelegt.

#HPDF\_FAILED\_TO\_ALLOC\_MEM - Speicherzuordnung ist fehlgeschlagen.

#HPDF\_DUPLICATE\_REGISTRATION - Die Kodierung des gleichen Namens wurde bereits registriert.

# 10.48 doc:UseKRFonts

## **BEZEICHNUNG**

doc:UseKRFonts – aktiviert die koreanische Schrift

## **ÜBERSICHT**

status = doc:UseKRFonts()

## BESCHREIBUNG

doc:UseKRFonts() aktiviert die koreanische Schrift. Nachdem doc:UseKRFonts() aufgerufen wurde, kann eine Anwendung die folgenden koreanischen Schriften verwenden:

- − DotumChe
- − DotumChe,Bold
- − DotumChe,Italic
- − DotumChe,BoldItalic
- − Dotum
- − Dotum,Bold
- − Dotum,Italic
- − Dotum,BoldItalic
- − BatangChe
- − BatangChe,Bold
- − BatangChe,Italic
- − BatangChe,BoldItalic
- − Batang
- − Batang,Bold
- − Batang,Italic
- − Batang,BoldItalic

Wenn doc:UseKRFonts() erfolgreich ist, gibt er #HPDF\_OK zurück. Andernfalls wird ein Fehlercode zurückgegeben und der Fehler-Handler aufgerufen.

## EINGABEN

keine

## **RÜCKGABEWERTE**

status Statusinformation

## FEHLER

#HPDF\_INVALID\_DOCUMENT - Eine ungültige Dokument-Kennung wurde festgelegt.

#HPDF\_FAILED\_TO\_ALLOC\_MEM - Speicherzuordnung ist fehlgeschlagen.

#HPDF\_DUPLICATE\_REGISTRATION - Die gleichnamige Schriftart ist bereits registriert.

# 10.49 doc:UseUTFEncodings

## BEZEICHNUNG

doc:UseUTFEncodings – aktiviert die UTF-8 Kodierung

## UBERSICHT ¨

status = doc:UseUTFEncodings()

#### BESCHREIBUNG

doc:UseUTFEncodings() aktiviert die UTF-8 Kodierung. Nachdem der Befehl doc:UseUTFEncodings() aufgerufen wurde, kann eine Anwendung UTF-8-kodierten Unicode-Text enthalten (nur bis zu 3 Byte UTF-8-Sequenzen). Eine Anwendung kann die folgenden Unicode-Kodierungen verwenden (jedoch nur mit TrueType-Schriften):

− UTF-8

Wenn doc:UseUTFEncodings() erfolgreich ist, gibt er #HPDF\_0K zurück. Andernfalls wird ein Fehlercode zurückgegeben und der Fehler-Handler aufgerufen.

#### EINGABEN

keine

## RÜCKGABEWERTE

status Statusinformation

## FEHLER

#HPDF\_INVALID\_DOCUMENT - Eine ung¨ultige Dokument-Kennung wurde festgelegt.

#HPDF\_FAILED\_TO\_ALLOC\_MEM - Speicherzuordnung ist fehlgeschlagen.

#HPDF\_DUPLICATE\_REGISTRATION - Die Kodierung des gleichen Namens wurde bereits registriert.

# 11 Grafikzustandsmethoden

# 11.1 extgs:SetAlphaFill

## BEZEICHNUNG

extgs:SetAlphaFill – stellt die Alphafülltransparenz ein

## UBERSICHT

status = extgs:SetAlphaFill(value)

## BESCHREIBUNG

extgs: SetAlphaFill() definiert die Transparenz für das Ausfüllen.

Wenn extgs: SetAlphaFill() erfolgreich ist, gibt er #HPDF\_OK zurück. Andernfalls wird ein Fehlercode zurückgegeben und der Fehler-Handler aufgerufen.

#### EINGABEN

value der Alpha-Wert zum Ausfüllen; er muss zwischen 0 und 1 liegen

# RÜCKGABEWERTE

status Statusinformation

#### FEHLER

#HPDF\_INVALID\_OBJECT - Eine ung¨ultige Grafikzustand-Kennung wurde gesetzt.

#HPDF\_EXT\_GSTATE\_READ\_ONLY - Das Grafikzustandsobjekt kann nur gelesen werden.

#HPDF\_EXT\_GSTATE\_OUT\_OF\_RANGE - Im Parameter value wurde ein ungültiger Wert gesetzt.

#HPDF\_FAILED\_TO\_ALLOC\_MEM - Speicherzuordnung ist fehlgeschlagen.

# 11.2 extgs:SetAlphaStroke

#### BEZEICHNUNG

extgs:SetAlphaStroke – setzt die Zeichnungstransparenz

## **ÜBERSICHT**

status = extgs:SetAlphaStroke(value)

#### BESCHREIBUNG

extgs: SetAlphaStroke() definiert die Transparenz für das Zeichnen.

Wenn extgs: SetAlphaStroke() erfolgreich ist, gibt er #HPDF\_OK zurück. Andernfalls wird ein Fehlercode zurückgegeben und der Fehler-Handler aufgerufen.

#### EINGABEN

value der Alpha-Wert für das Zeichnen; er muss zwischen 0 und 1 liegen

## **RÜCKGABEWERTE**

status Statusinformation

## FEHLER

#HPDF\_INVALID\_OBJECT - Eine ung¨ultige Grafikzustand-Kennung wurde gesetzt.

#HPDF\_EXT\_GSTATE\_READ\_ONLY - Das Grafikzustandsobjekt kann nur gelesen werden.

#HPDF\_EXT\_GSTATE\_OUT\_OF\_RANGE - Im Parameter value wurde ein ung¨ultiger Wert gesetzt.

#HPDF\_FAILED\_TO\_ALLOC\_MEM - Speicherzuordnung ist fehlgeschlagen.

# 11.3 extgs:SetBlendMode

## BEZEICHNUNG

extgs:SetBlendMode – stellt den Mischmodus ein

#### UBERSICHT ¨

status = extgs:SetBlendMode(bmode)

## BESCHREIBUNG

extgs:SetBlendMode() setzt die Methode des Mischmodus.

Der Parameter bmode muss eine der folgenden Konstanten sein:

#HPDF\_BM\_NORMAL #HPDF\_BM\_MULTIPLY #HPDF\_BM\_SCREEN #HPDF\_BM\_OVERLAY #HPDF\_BM\_DARKEN #HPDF\_BM\_LIGHTEN #HPDF\_BM\_COLOR\_DODGE #HPDF\_BM\_COLOR\_BUM #HPDF\_BM\_HARD\_LIGHT #HPDF\_BM\_SOFT\_LIGHT #HPDF\_BM\_DIFFERENCE #HPDF\_BM\_EXCLUSHON

Wenn extgs:SetBlendMode() erfolgreich ist, gibt er #HPDF\_OK zurück. Andernfalls wird ein Fehlercode zurückgegeben und der Fehler-Handler aufgerufen.

#### EINGABEN

bmode gewünschter Mischmodus (siehe oben für mögliche Werte)

## **RÜCKGABEWERTE**

status Statusinformation

#### FEHLER

#HPDF\_INVALID\_OBJECT - Eine ung¨ultige Grafikzustand-Kennung wurde gesetzt.

#HPDF\_EXT\_GSTATE\_READ\_ONLY - Das Grafikzustandsobjekt kann nur gelesen werden.

#HPDF\_EXT\_GSTATE\_OUT\_OF\_RANGE - Im Parameter value wurde ein ung¨ultiger Wert gesetzt.

#HPDF\_FAILED\_TO\_ALLOC\_MEM - Speicherzuordnung ist fehlgeschlagen.

# 12 Kodiermethoden

# 12.1 encoder:GetByteType

#### BEZEICHNUNG

encoder:GetByteType – ermittelt den Byte-Typ im Text

## UBERSICHT ¨

t = encoder:GetByteType(text, index)

#### BESCHREIBUNG

encoder:GetByteType() gibt den Typ des Bytes im Text an der angegebenen Position index zurück.

## EINGABEN

text Textzeichenkette

index Index innerhalb der Textzeichenkette

#### **RÜCKGABEWERTE**

t byte type

# 12.2 encoder:GetType

#### BEZEICHNUNG

encoder:GetType – ermittelt den Typ des Kodierungsobjekts

#### UBERSICHT ¨

t = encoder:GetType()

#### BESCHREIBUNG

encoder:GetType() ruft den Typ eines Kodierungsobjekts ab.

#### EINGABEN

keine

## RÜCKGABEWERTE

t Kodiertyp

# 12.3 encoder:GetUnicode

#### BEZEICHNUNG

encoder:GetUnicode – konvertiert Zeichen in Unicode

## UBERSICHT ¨

ucode = encoder:GetUnicode(code)

## BESCHREIBUNG

encoder:GetUnicode() konvertiert einen bestimmten Zeichencode in Unicode.

## EINGABEN

code ein Zeichencode zur Konvertierung

# RÜCKGABEWERTE

ucode Zeichencode in Unicode

# 12.4 encoder:GetWritingMode

## BEZEICHNUNG

encoder:GetWritingMode – ermittelt den Schreibmodus des Kodierungsobjekts

## **ÜBERSICHT**

mode = encoder:GetWritingMode()

## BESCHREIBUNG

encoder:GetWritingMode() gibt den Schreibmodus für das Kodierungsobjekt zurück.

## EINGABEN

keine

## RÜCKGABEWERTE

mode Schreibmodus

# 13 Schriftartmethoden

# 13.1 font:GetAscent

## BEZEICHNUNG

font:GetAscent – ermittelt den vertikalen Aufstieg der Schriftart

## **ÜBERSICHT**

asc = font:GetAscent()

#### BESCHREIBUNG

font:GetAscent() ruft den vertikalen Anstieg der Schriftart ab.

Gibt die vertikale Steigung der Schrift bei Erfolg zurück. Andernfalls wird 0 zurückgegeben.

## EINGABEN

keine

# RÜCKGABEWERTE

asc vertikaler Aufstieg

# 13.2 font:GetBBox

#### BEZEICHNUNG

font:GetBBox – ermittelt den Schriftarten-Begrenzungsrahmen

## **ÜBERSICHT**

bbox = font:GetBBox()

## **BESCHREIBUNG**

font:GetBBox() ruft den Begrenzungsrahmen der Schriftart ab. Dieser Befehl gibt eine Tabelle zurück, in der die Felder left (links), top (oben), right (rechts) und bottom (unten) initialisiert sind. Bei Erfolg werden die Felder auf den Begrenzungsrahmen der Schriftart gesetzt, ansonsten sind alle Felder 0.

## EINGABEN

keine

## RÜCKGABEWERTE

bbox Begrenzungsrahmen der Schriftart

# 13.3 font:GetCapHeight

## BEZEICHNUNG

font:GetCapHeight – ermittelt den Großbuchstaben-Grundlinienabstand

## **ÜBERSICHT**

ch = font:GetCapHeight()

### BESCHREIBUNG

font:GetCapHeight() ermittelt bei Großbuchstaben den Abstand von der Grundlinie. Gibt bei Erfolg die Versalhöhe zurück. Andernfalls wird 0 zurückgegeben.

#### EINGABEN

keine

## RÜCKGABEWERTE

ch Versalhöhe

# 13.4 font:GetDescent

## BEZEICHNUNG

font:GetDescent – ermittelt den vertikalen Abstieg der Schriftart

## UBERSICHT ¨

desc = font:GetDescent()

## BESCHREIBUNG

font:GetDescent() ruft den vertikalen Abstieg der Schriftart ab.

Gibt bei Erfolg den senkrechten Abstieg der Schrift zurück. Andernfalls wird 0 zurückgegeben.

### EINGABEN

keine

## **RÜCKGABEWERTE**

desc vertikaler Abstieg

# 13.5 font:GetEncodingName

#### BEZEICHNUNG

font:GetEncodingName – ermittelt den Kodierungsnamen der Schriftart

## UBERSICHT ¨

name = font:GetEncodingName()

#### BESCHREIBUNG

font:GetEncodingName() ruft den Kodierungsnamen der Schriftart ab.

Liefert bei Erfolg den Namen der Schriftartkodierung. Andernfalls wird Nil zurückgegeben.

## EINGABEN

keine

## RÜCKGABEWERTE

name Name der Schriftartkodierung

# 13.6 font:GetFontName

## BEZEICHNUNG

font:GetFontName – ermittelt den Schriftartennamen

## UBERSICHT ¨

name = font:GetFontName()

#### BESCHREIBUNG

font:GetFontName() ruft den Namen der Schriftart ab.

Gibt bei Erfolg den Schriftartennamen zurück. Andernfalls wird Nil zurückgegeben.

#### EINGABEN

keine

## **RÜCKGABEWERTE**

name Schriftartname

# 13.7 font:GetUnicodeWidth

#### BEZEICHNUNG

font:GetUnicodeWidth – ermittelt die Unicode-Zeichenbreite

## **ÜBERSICHT**

w = font:GetUnicodeWidth(code)

#### BESCHREIBUNG

font:GetUnicodeWidth() ermittelt die Breite eines Unicode-Zeichens in einer bestimmten Schriftart. Die tatsächliche Breite des Zeichens auf der Seite kann wie folgt berechnet werden:

char\_width = font:GetUnicodeWidth(font, UNICODE)  $actual\_width = char\_width * FONT_SIZE / 1000$ 

Gibt bei Erfolg die Zeichenbreite zurück. Andernfalls wird Nil zurückgegeben.

## EINGABEN

code ein Unicode-Zeichen

## RÜCKGABEWERTE

w Unicode-Zeichenbreite

# 13.8 font:GetXHeight

#### BEZEICHNUNG

font:GetXHeight – ermittelt den Abstand von der Grundlinie bei Kleinbuchstaben

## **ÜBERSICHT**

xh = font:GetXHeight()

## BESCHREIBUNG

font:GetXHeight() ermittelt bei Kleinbuchstaben den Abstand zur Grundlinie.

Liefert bei Erfolg den Abstand von der Grund- zur x-Linie der Schriftart (Mittellänge/x-Höhe genannt). Andernfalls wird 0 zurückgegeben.

## EINGABEN

keine

## RÜCKGABEWERTE

xh x-Höhe, auch Mittellänge genannt

# 13.9 font:MeasureText

## **BEZEICHNUNG**

font:MeasureText – berechnet die Länge von Textbyte

## **ÜBERSICHT**

bl, rw = font:MeasureText(text, len, width, fontsize, charspace, wordspace, wordwrap)

#### BESCHREIBUNG

font:MeasureText() berechnet die Bytelänge, die innerhalb der angegebenen Breite enthalten ist.

Der Parameter wordwrap legt fest, wie Wörter umgebrochen werden sollen: Angenommen es gibt drei Wörter: "ABCDE", "FGH" und "IJKL". Angenommen die Teilzeichenkette wird so lange verwendet, bis "J" innerhalb der Breite (12 Byte) enthalten sein kann. Wenn wordwrap False ist, gibt der Befehl 12 zurück. Wenn der Parameter wordwrap True ist, gibt er 10 zurück (das Ende des vorherigen Wortes).

Bei Erfolg wird die Bytelänge zurückgegeben, die innerhalb der angegebenen Breite berücksichtigt wird. Andernfalls wird 0 zurückgegeben.

## EINGABEN

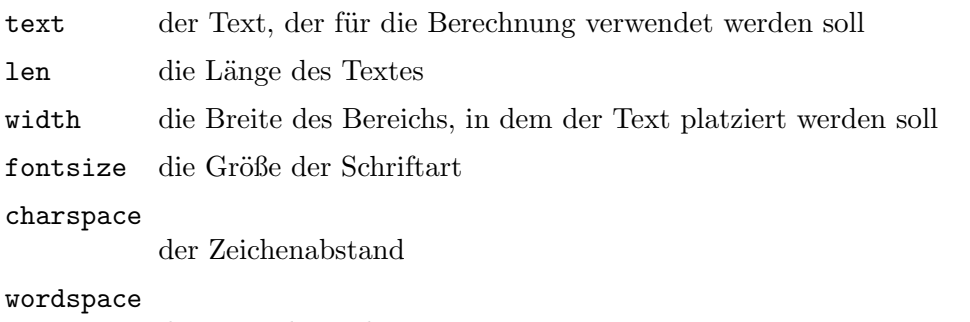

der Wortabstand

wordwrap Boolescher Wert, ob ein Zeilenumbruch aktiviert werden soll oder nicht.

## RÜCKGABEWERTE

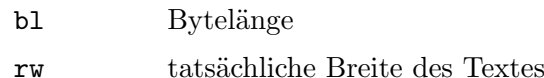

# 13.10 font:TextWidth

## BEZEICHNUNG

font:TextWidth – ermittelt die Textbreite des Textes

## **ÜBERSICHT**

t = font:TextWidth(text, len)

#### BESCHREIBUNG

font:TextWidth() ruft die Gesamtbreite des Textes, die Anzahl der Zeichen und die Anzahl der Wörter ab.

Diese Methode gibt eine Tabelle zurück, in der folgende Felder initialisiert sind:

#### NumChars:

Die Anzahl der Zeichen.

#### NumWords:

Die Anzahl der Wörter (veraltet). Verwenden Sie stattdessen NumSpace (siehe unten).

Width: Die Gesamtbreite des Textes.

#### NumSpace:

Die Anzahl der Wörter.

Im Falle eines Fehlers werden alle Tabellenelemente auf 0 gesetzt.

#### EINGABEN

text der Text, dessen Breite ermittelt werden soll

len die Bytelänge des Textes

## RÜCKGABEWERTE

t Tabelle mit den Berechnungsergebnissen (siehe oben)

# 14 Seitenmethoden

# 14.1 page:Arc

#### **BEZEICHNUNG**

page: Arc – fügt einen Bogen an den Pfad an

## **ÜBERSICHT**

status =  $page:Arc(x, y, radius, ang1, ang2)$ 

#### BESCHREIBUNG

page:Arc() h¨angt einen Kreisbogen an den aktuellen Pfad an. Die Winkel werden in Grad angegeben, wobei 0 Grad vertikal von der Position (x, y) nach oben gerichtet ist.

#### EINGABEN

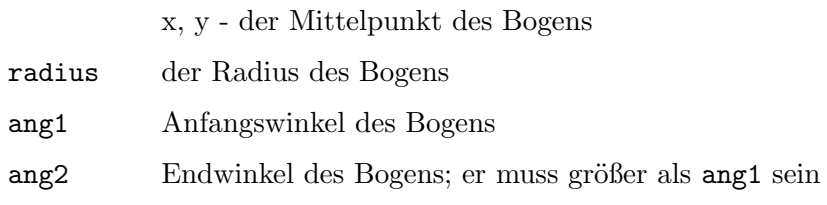

# RÜCKGABEWERTE

status Statusinformation

# 14.2 page:BeginText

## **BEZEICHNUNG**

page:BeginText – beginnt ein Textobjekt

## **ÜBERSICHT**

status = page:BeginText()

#### BESCHREIBUNG

page:BeginText() beginnt ein Textobjekt und setzt die Textposition auf (0, 0).

## EINGABEN

keine

## RÜCKGABEWERTE

status Statusinformation

# 14.3 page:Circle

#### BEZEICHNUNG

page:Circle – fügt einen Kreis an den Pfad an

## **ÜBERSICHT**

status =  $page:Circle(x, y, radius)$ 

## BESCHREIBUNG

page:Circle() hängt einen Kreis an den aktuellen Pfad an.

#### EINGABEN

x x-Mittelpunkt des Kreises

y y-Mittelpunkt des Kreises

radius der Radius des Kreises

## RÜCKGABEWERTE

status Statusinformation

# 14.4 page:Clip

#### BEZEICHNUNG

page: Clip – ändert den Beschneidungspfad

## UBERSICHT ¨

status = page:Clip()

#### BESCHREIBUNG

page:Clip() ¨andert den aktuellen Beschneidungspfad, indem er ihn mit dem aktuellen Pfad unter Verwendung der Nicht-Null-Windungszahl-Regel schneidet. Der Beschneidungspfad wird nur nach dem erfolgreichen Zeichnungsvorgang geändert. Um den aktuellen Pfad nicht weiter zu zeichnen, verwenden Sie den Befehl page:EndPath().

Die folgenden Zeichnungsvorgänge wirken sich nur auf die Bereiche der Seite aus, die im Beschneidungspfad enthalten sind. Zu Beginn enthält der Beschneidungspfad die gesamte Seite. Es gibt keine Möglichkeit, den aktuellen Beschneidungspfad zu vergrößern oder ihn durch einen neuen zu ersetzen. Die Befehle page:GSave() und page:GRestore() können verwendet werden, um den aktuellen Grafikzustand einschließlich des Beschneidungspfades zu speichern und wiederherzustellen.

## EINGABEN

keine

## **RÜCKGABEWERTE**

status Statusinformation

## 14.5 page:ClosePath

#### BEZEICHNUNG

page:ClosePath – schließt den Unterpfad

## UBERSICHT ¨

status = page:ClosePath()

## BESCHREIBUNG

page:ClosePath() f¨ugt eine gerade Linie vom aktuellen Punkt zum Startpunkt des Unterpfads hinzu. Der aktuelle Punkt ist nun der Startpunkt des Unterpfads.

## EINGABEN

keine

## **RÜCKGABEWERTE**

status Statusinformation

# 14.6 page:ClosePathEofillStroke

#### BEZEICHNUNG

page:ClosePathEofillStroke – schließt, f¨ullt mit Gerade-Ungerade-Regel und zeichnet den Pfad

## UBERSICHT ¨

status = page:ClosePathEofillStroke()

#### BESCHREIBUNG

page:ClosePathEofillStroke() schließt den aktuellen Pfad, füllt den aktuellen Pfad mit der Gerade-Ungerade-Regel und zeichnet anschließend den Pfad.

## EINGABEN

keine

## RÜCKGABEWERTE

status Statusinformation

# 14.7 page:ClosePathFillStroke

#### BEZEICHNUNG

page:ClosePathFillStroke – schließt, f¨ullt mit Windungszahl-Algorithmus und zeichnet den Pfad

## UBERSICHT ¨

status = page:ClosePathFillStroke()

#### BESCHREIBUNG

page:ClosePathFillStroke() schließt den aktuellen Pfad, f¨ullt ihn unter Verwendung der Regel mit der Windungszahl ungleich null und zeichnet den Pfad.

#### EINGABEN

keine

## RÜCKGABEWERTE

status Statusinformation

# 14.8 page:ClosePathStroke

## BEZEICHNUNG

page:ClosePathStroke – schließt und zeichnet den Pfad

## UBERSICHT ¨

```
status = page:ClosePathStroke()
```
#### **BESCHREIBUNG**

page:ClosePathStroke() schließt den aktuellen Pfad und dann wird der Pfad gezeichnet.

#### EINGABEN

keine

## **RÜCKGABEWERTE**

status Statusinformation

## 14.9 page:Concat

#### BEZEICHNUNG

page: Concat – verknüpft Matrizen

## UBERSICHT

```
status = page:Concat(a, b, c, d, x, y)
```
#### BESCHREIBUNG

page:Concat() verknüpft die aktuelle Transformationsmatrix der Seite mit der angegebenen Matrix.

Wenn Sie beispielsweise das Koordinatensystem der Seite um 45 Grad drehen möchten, verwenden Sie page:Concat() wie folgt:

```
Local rad1 = 45 / 180 * #PIpage:Concat(Cos(rad1),Sin(rad1),-Sin(rad1),Cos(rad1),220,350)
```
Um das Koordinatensystem der Seite auf 300 dpi zu ändern, verwenden Sie page:Concat() wie folgt:

```
page:Concat(72.0 / 300.0, 0, 0, 72.0 / 300.0, 0, 0)
```
Rufen Sie page:GSave() vor page:Concat() auf. Dann kann die Anderung durch ¨ page:Concat() durch Aufruf von page:GRestore() wiederhergestellt werden.

```
; speichert die aktuellen Grafikzustände
page:GSave(page)
; verknüpft die Transformationsmatrix
page:Concat(72.0 / 300.0, 0, 0, 72.0 / 300.0, 0, 0)
; zeigt den Text bei den verschobenen Koordinaten an
page:BeginText()
page:MoveTextPos(50, 100)
page:ShowText("Text on the translated coordinates")
```
page:EndText(page)

; stellt die Grafikzustände wieder her page:GRestore()

Eine Anwendung kann page:GSave() aufrufen, wenn sich der Grafikmodus der Seite in #HPDF\_GMODE\_PAGE\_DESCRIPTION befindet.

Liefert #HPDF\_OK bei Erfolg. Andernfalls wird ein Fehlercode zurückgegeben und der Fehler-Handler wird aufgerufen.

#### EINGABEN

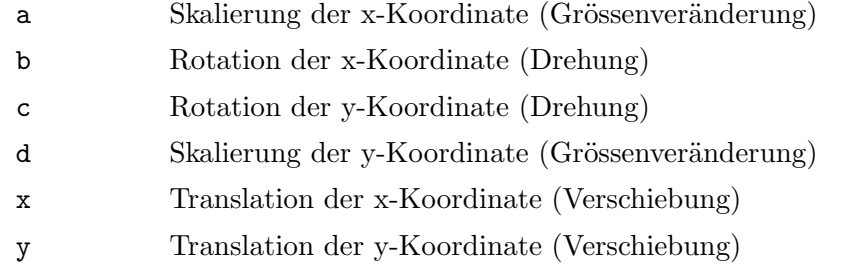

## **RÜCKGABEWERTE**

status Statusinformation

## 14.10 page:CreateCircleAnnot

#### BEZEICHNUNG

page:CreateCircleAnnot – erstellt ein Kreis-Anmerkungsobjekt

#### UBERSICHT ¨

ant = page:CreateCircleAnnot(rect, text, encoder)

#### BESCHREIBUNG

page:CreateCircleAnnot() erstellt ein neues Kreis-Anmerkungsobjekt für die Seite.

Der Parameter rect muss eine Tabelle sein, die die Felder left, (links), top (oben), right (rechts) und bottom (unten) enthält, die ein Rechteck beschreiben.

#### EINGABEN

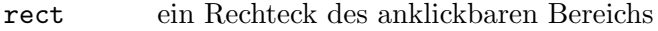

text der anzuzeigende Text

encoder eine Kodierungs-Kennung, die zum kodieren des Textes verwendet wird; wenn sie Nil ist, wird die Standardkodierung verwendet.

### RÜCKGABEWERTE

ant Kennung des Anmerkungsobjekt

#### FEHLER

#HPDF\_INVALID\_PAGE - Es wurde eine ung¨ultige Seiten-Kennung gesetzt.

#HPDF\_FAILED\_TO\_ALLOC\_MEM - Speicherzuordnung ist fehlgeschlagen.

#HPDF\_INVALID\_ENCODER - Es wurde eine ungültige Kodierungs-Kennung angegeben.

# 14.11 page:CreateDestination

### **BEZEICHNUNG**

page:CreateDestination – erstellt ein Zielobjekt

### UBERSICHT ¨

dst = page:CreateDestination()

#### **BESCHREIBUNG**

page: CreateDestination() erstellt ein neues Zielobjekt für die Seite.

#### EINGABEN

keine

## RÜCKGABEWERTE

dst Kennung des Zielobjekts

#### FEHLER

#HPDF\_INVALID\_PAGE - Eine ung¨ultige Seiten-Kennung wurde gesetzt. #HPDF\_FAILED\_TO\_ALLOC\_MEM - Speicherzuordnung ist fehlgeschlagen.

# 14.12 page:CreateFreeTextAnnot

### BEZEICHNUNG

page:CreateFreeTextAnnot – erstellt ein Freier Text-Anmerkungsobjekt

### UBERSICHT ¨

ant = page:CreateFreeTextAnnot(rect, text, encoder)

#### BESCHREIBUNG

page:CreateFreeTextAnnot() erstellt ein neues Freier Text-Anmerkungsobjekt für die Seite.

Der Parameter rect muss eine Tabelle sein, die die Felder left (links), top (oben), right (rechts) und bottom (unten) enthält, die ein Rechteck beschreiben.

### EINGABEN

rect ein Rechteck des anklickbaren Bereichs

text der anzuzeigende Text

encoder eine Kodierungs-Kennung, die zum kodieren des Textes verwendet wird; wenn sie Nil ist, wird die Standardkodierung verwendet.

### RÜCKGABEWERTE

ant Kennung des Anmerkungsobjekt

### FEHLER

#HPDF\_INVALID\_PAGE - Eine ung¨ultige Seiten-Kennung wurde gesetzt.

#HPDF\_FAILED\_TO\_ALLOC\_MEM - Speicherzuordnung ist fehlgeschlagen.

#HPDF\_INVALID\_ENCODER - Es wurde eine ungültige Kodierungs-Kennung angegeben.

# 14.13 page:CreateHighlightAnnot

### **BEZEICHNUNG**

page:CreateHighlightAnnot – erstellt ein Hervorhebungs-Anmerkungsobjekt

### UBERSICHT ¨

```
ant = page:CreateHighlightAnnot(rect, text, encoder)
```
#### BESCHREIBUNG

page:CreateHighlightAnnot() erstellt ein neues Hervorhebungs-Anmerkungsobjekt für die Seite.

Der Parameter rect muss eine Tabelle sein, die die Felder left (links), top (oben), right (rechts) und bottom (unten) enthält, die ein Rechteck beschreiben.

#### EINGABEN

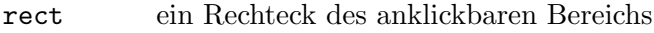

text der anzuzeigende Text

encoder eine Kodierungs-Kennung, die zum kodieren des Textes verwendet wird; wenn sie Nil ist, wird die Standardkodierung verwendet.

## **RÜCKGABEWERTE**

ant Kennung des Anmerkungsobjekt

#### FEHLER

#HPDF\_INVALID\_PAGE - Eine ung¨ultige Seiten-Kennung wurde gesetzt.

#HPDF\_FAILED\_TO\_ALLOC\_MEM - Speicherzuordnung ist fehlgeschlagen.

#HPDF\_INVALID\_ENCODER - Es wurde eine ung¨ultige Kodierungs-Kennung angegeben.

## 14.14 page:CreateLineAnnot

#### BEZEICHNUNG

page:CreateLineAnnot – erstellt ein Linien-Anmerkungsobjekt

#### ÜBERSICHT

ant = page:CreateLineAnnot(text, encoder)

#### BESCHREIBUNG

page: CreateLineAnnot () erstellt ein neues Linien-Anmerkungsobjekt für die Seite.

### EINGABEN

text der anzuzeigende Text encoder eine Kodierungs-Kennung, die zum kodieren des Textes verwendet wird; wenn sie Nil ist, wird die Standardkodierung verwendet.

#### **RÜCKGABEWERTE**

ant Kennung des Anmerkungsobjekt

#### FEHLER

#HPDF\_INVALID\_PAGE - Eine ung¨ultige Seiten-Kennung wurde gesetzt.

#HPDF\_FAILED\_TO\_ALLOC\_MEM - Speicherzuordnung ist fehlgeschlagen.

#HPDF\_INVALID\_ENCODER - Es wurde eine ungültige Kodierungs-Kennung angegeben.

## 14.15 page:CreateLinkAnnot

#### BEZEICHNUNG

page:CreateLinkAnnot – erstellt ein Verkn¨upfungs-Anmerkungsobjekt

#### UBERSICHT ¨

ant = page:CreateLinkAnnot(rect, dst)

#### BESCHREIBUNG

page:CreateLinkAnnot() erstellt ein neues Verknüpfungs-Anmerkungsobjekt für die Seite.

Der Parameter rect muss eine Tabelle sein, die die Felder left (links), top (oben), right (rechts) und bottom (unten) enthält, die ein Rechteck beschreiben.

#### EINGABEN

rect ein Rechteck des anklickbaren Bereichs

dst eine Kennung des Zielobjekts, zu dem gesprungen werden soll

### RÜCKGABEWERTE

ant Kennung des Anmerkungsobjekt

#### FEHLER

#HPDF\_INVALID\_PAGE - Eine ung¨ultige Seiten-Kennung wurde gesetzt. #HPDF\_FAILED\_TO\_ALLOC\_MEM - Speicherzuordnung ist fehlgeschlagen.

#HPDF\_INVALID\_DESTINATION - Es wurde eine ung¨ultige Ziel-Kennung angegeben.

# 14.16 page:CreatePopupAnnot

### BEZEICHNUNG

page:CreatePopupAnnot – erstellt ein Notizfenster-Anmerkungsobjekt

#### UBERSICHT ¨

ant = page:CreatePopupAnnot(rect, parent)

#### BESCHREIBUNG

page:CreatePopupAnnot() erstellt ein neues Notizfenster-Anmerkungsobjekt für die Seite.

Der Parameter rect muss eine Tabelle sein, die die Felder left (links), top (oben), right (rechts) und bottom (unten) enthält, die ein Rechteck beschreiben.

#### EINGABEN

rect ein Rechteck des anklickbaren Bereichs

parent übergeordnetes Anmerkungsobjekt

#### RÜCKGABEWERTE

ant Kennung des Anmerkungsobjekt

## 14.17 page:CreateProjectionAnnot

### BEZEICHNUNG

page:CreateProjectionAnnot – erstellt ein Projektions-Anmerkungsobjekt

#### UBERSICHT ¨

ant = page:CreateProjectionAnnot(rect, text, encoder)

#### BESCHREIBUNG

page:CreateProjectionAnnot() erstellt ein neues Projektions-Anmerkungsobjekt für die Seite.

Der Parameter rect muss eine Tabelle sein, die die Felder left (links), top (oben), right (rechts) und bottom (unten) enthält, die ein Rechteck beschreiben.

#### EINGABEN

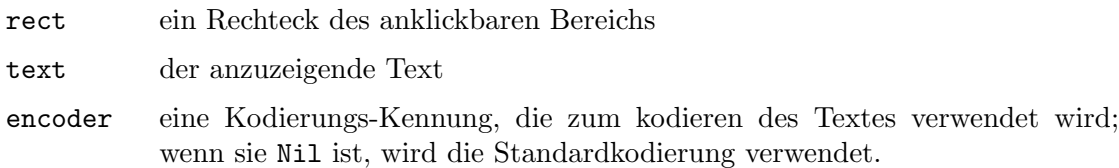

### RÜCKGABEWERTE

ant Kennung des Anmerkungsobjekt

#### FEHLER

#HPDF\_INVALID\_PAGE - Eine ung¨ultige Seiten-Kennung wurde gesetzt.

#HPDF\_FAILED\_TO\_ALLOC\_MEM - Speicherzuordnung ist fehlgeschlagen.

#HPDF\_INVALID\_ENCODER - Es wurde eine ungültige Kodierungs-Kennung angegeben.

# 14.18 page:CreateSquareAnnot

#### BEZEICHNUNG

page:CreateSquareAnnot – erstellt ein Quadrat-Anmerkungsobjekt

### UBERSICHT ¨

ant = page:CreateSquareAnnot(rect, text, encoder)

#### BESCHREIBUNG

page: CreateSquareAnnot () erstellt ein neues Quadrat-Anmerkungsobjekt für die Seite.

Der Parameter rect muss eine Tabelle sein, die die Felder left (links), top (oben), right (rechts) und bottom (unten) enthält, die ein Rechteck beschreiben.

#### EINGABEN

rect ein Rechteck des anklickbaren Bereichs

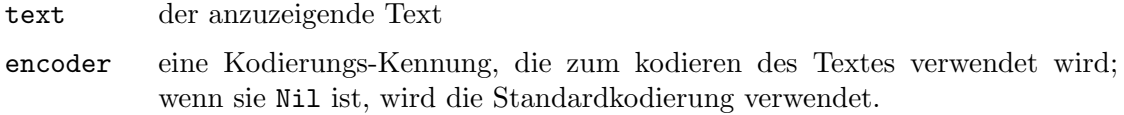

### RÜCKGABEWERTE

ant Kennung des Anmerkungsobjekt

#### FEHLER

#HPDF\_INVALID\_PAGE - Eine ung¨ultige Seiten-Kennung wurde gesetzt.

#HPDF\_FAILED\_TO\_ALLOC\_MEM - Speicherzuordnung ist fehlgeschlagen.

#HPDF\_INVALID\_ENCODER - Es wurde eine ung¨ultige Kodierungs-Kennung angegeben.

# 14.19 page:CreateSquigglyAnnot

#### BEZEICHNUNG

page:CreateSquigglyAnnot – erstellt ein Unterringelungs-Anmerkungsobjekt

#### **ÜBERSICHT**

ant = page:CreateSquigglyAnnot(rect, text, encoder)

#### BESCHREIBUNG

page:CreateSquigglyAnnot() erstellt ein neues Unterringelungs-Anmerkungsobjekt für die Seite.

Der Parameter rect muss eine Tabelle sein, die die Felder left (links), top (oben), right (rechts) und bottom (unten) enthält, die ein Rechteck beschreiben.

#### EINGABEN

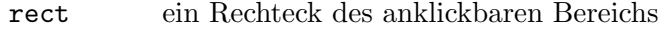

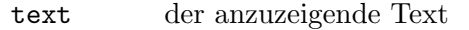

encoder eine Kodierungs-Kennung, die zum kodieren des Textes verwendet wird; wenn sie Nil ist, wird die Standardkodierung verwendet.

## **RÜCKGABEWERTE**

ant Kennung des Anmerkungsobjekt

#### FEHLER

#HPDF\_INVALID\_PAGE - Eine ung¨ultige Seiten-Kennung wurde gesetzt.

#HPDF\_FAILED\_TO\_ALLOC\_MEM - Speicherzuordnung ist fehlgeschlagen.

#HPDF\_INVALID\_ENCODER - Es wurde eine ung¨ultige Kodierungs-Kennung angegeben.

## 14.20 page:CreateStampAnnot

#### BEZEICHNUNG

page:CreateStampAnnot – erstellt ein Stempel-Anmerkungsobjekt

### **ÜBERSICHT**

ant = page:CreateStampAnnot(rect, stamp, text, encoder)

#### BESCHREIBUNG

page: CreateStampAnnot() erstellt ein neues Stempel-Anmerkungsobjekt für die Seite.

Der Parameter stamp muss eine der folgenden Konstanten sein:

#HPDF\_STAMP\_ANNOT\_APPROVED #HPDF\_STAMP\_ANNOT\_EXPERIMENTAL #HPDF\_STAMP\_ANNOT\_NOTAPPROVED #HPDF\_STAMP\_ANNOT\_ASIS #HPDF\_STAMP\_ANNOT\_EXPIRED #HPDF\_STAMP\_ANNOT\_NOTFORPUBLICRELEASE #HPDF\_STAMP\_ANNOT\_CONFIDENTIAL #HPDF\_STAMP\_ANNOT\_FINAL #HPDF\_STAMP\_ANNOT\_SOLD #HPDF\_STAMP\_ANNOT\_DEPARTMENTAL #HPDF\_STAMP\_ANNOT\_FORCOMMENT #HPDF\_STAMP\_ANNOT\_TOPSECRET #HPDF\_STAMP\_ANNOT\_DRAFT #HPDF\_STAMP\_ANNOT\_FORPUBLICRELEASE

Der Parameter rect muss eine Tabelle sein, die die Felder left (links), top (oben), right (rechts) und bottom (unten) enthält, die ein Rechteck beschreiben.

### EINGABEN

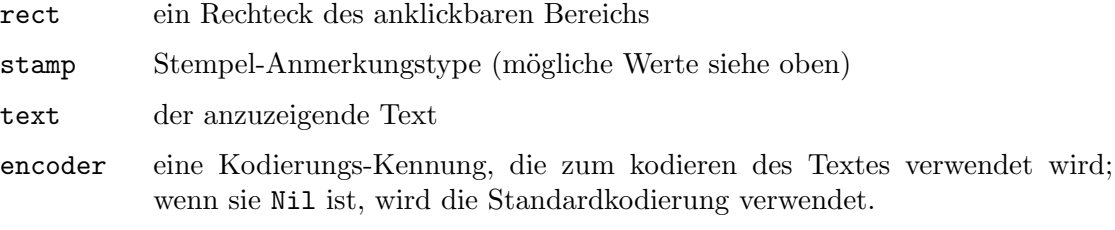

### RÜCKGABEWERTE

ant Kennung des Anmerkungsobjekt

#### FEHLER

#HPDF\_INVALID\_PAGE - Eine ung¨ultige Seiten-Kennung wurde gesetzt. #HPDF\_FAILED\_TO\_ALLOC\_MEM - Speicherzuordnung ist fehlgeschlagen. #HPDF\_INVALID\_ENCODER - Es wurde eine ung¨ultige Kodierungs-Kennung angegeben.

## 14.21 page:CreateStrikeOutAnnot

#### BEZEICHNUNG

page:CreateStrikeOutAnnot – erstellt ein Durchstreich-Anmerkungsobjekt

#### UBERSICHT ¨

ant = page:CreateStrikeOutAnnot(rect, text, encoder)

#### BESCHREIBUNG

page:CreateStrikeOutAnnot() erstellt ein neues Durchstreich-Anmerkungsobjekt für die Seite.

Der Parameter rect muss eine Tabelle sein, die die Felder left (links), top (oben), right (rechts) und bottom (unten) enthält, die ein Rechteck beschreiben.

#### EINGABEN

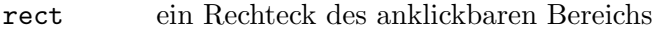

text der anzuzeigende Text

encoder eine Kodierungs-Kennung, die zum kodieren des Textes verwendet wird; wenn sie Nil ist, wird die Standardkodierung verwendet.

#### RÜCKGABEWERTE

ant Kennung des Anmerkungsobjekt

#### FEHLER

#HPDF\_INVALID\_PAGE - Eine ung¨ultige Seiten-Kennung wurde gesetzt.

#HPDF\_FAILED\_TO\_ALLOC\_MEM - Speicherzuordnung ist fehlgeschlagen.

#HPDF\_INVALID\_ENCODER - Es wurde eine ung¨ultige Kodierungs-Kennung angegeben.

## 14.22 page:CreateTextAnnot

#### BEZEICHNUNG

page:CreateTextAnnot – erstellt ein Text-Anmerkungsobjekt

### UBERSICHT ¨

ant = page:CreateTextAnnot(rect, text, encoder)

#### BESCHREIBUNG

page: CreateTextAnnot () erstellt ein neues Text-Anmerkungsobjekt für die Seite.

Der Parameter rect muss eine Tabelle sein, die die Felder left (links), top (oben), right (rechts) und bottom (unten) enthält, die ein Rechteck beschreiben.

#### EINGABEN

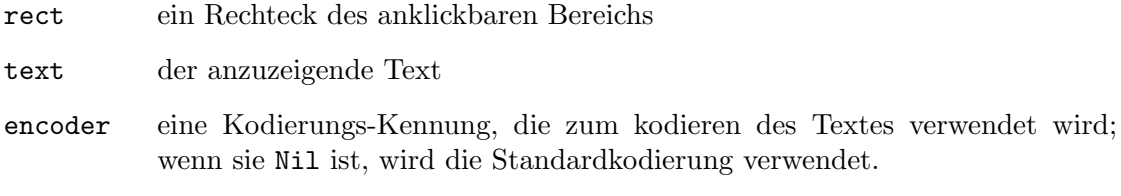

### RÜCKGABEWERTE

ant Kennung des Anmerkungsobjekt

#### FEHLER

#HPDF\_INVALID\_PAGE - Eine ung¨ultige Seiten-Kennung wurde gesetzt.

#HPDF\_FAILED\_TO\_ALLOC\_MEM - Speicherzuordnung ist fehlgeschlagen.

#HPDF\_INVALID\_ENCODER - Es wurde eine ungültige Kodierungs-Kennung angegeben.

# 14.23 page:CreateTextMarkupAnnot

### BEZEICHNUNG

page:CreateTextMarkupAnnot – erstellt ein Textmarkup-Anmerkungsobjekt

### **ÜBERSICHT**

ant = page:CreateTextMarkupAnnot(rect, text, encoder, subtype)

### BESCHREIBUNG

page:CreateTextMarkupAnnot() erstellt ein neues Textmarkup-Anmerkungsobjekt für die Seite.

Der Parameter rect muss eine Tabelle sein, die die Felder left (links), top (oben), right (rechts) und bottom (unten) enthält, die ein Rechteck beschreiben.

Der Parameter subtype muss eine der folgenden Konstanten sein:

#HPDF\_ANNOT\_TEXT\_NOTES #HPDF\_ANNOT\_LINK #HPDF\_ANNOT\_SOUND #HPDF\_ANNOT\_FREE\_TEXT #HPDF\_ANNOT\_STAMP #HPDF\_ANNOT\_SQUARE #HPDF\_ANNOT\_CIRCLE #HPDF\_ANNOT\_STRIKE\_OUT #HPDF\_ANNOT\_HIGHTLIGHT #HPDF\_ANNOT\_UNDERLINE #HPDF\_ANNOT\_INK #HPDF\_ANNOT\_FILE\_ATTACHMENT #HPDF\_ANNOT\_POPUP #HPDF\_ANNOT\_3D #HPDF\_ANNOT\_SQUIGGLY #HPDF\_ANNOT\_LINE #HPDF\_ANNOT\_PROJECTION #HPDF\_ANNOT\_WIDGET

#### EINGABEN

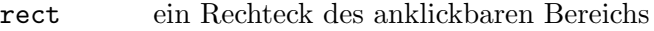

- text der anzuzeigende Text
- encoder eine Kodierungs-Kennung, die zum kodieren des Textes verwendet wird; wenn sie Nil ist, wird die Standardkodierung verwendet.

subtype Untertyp des Anmerkungsobjekt (mögliche Werte siehe oben)

### RÜCKGABEWERTE

ant Kennung des Anmerkungsobjekt

#### FEHLER

#HPDF\_INVALID\_PAGE - Eine ung¨ultige Seiten-Kennung wurde gesetzt.

#HPDF\_FAILED\_TO\_ALLOC\_MEM - Speicherzuordnung ist fehlgeschlagen.

#HPDF\_INVALID\_ENCODER - Es wurde eine ungültige Kodierungs-Kennung angegeben.

# 14.24 page:CreateUnderlineAnnot

## **BEZEICHNUNG**

page:CreateUnderlineAnnot – erstellt ein Unterstreichungs-Anmerkungsobjekt

### UBERSICHT ¨

ant = page:CreateUnderlineAnnot(rect, text, encoder)

### BESCHREIBUNG

page:CreateUnderlineAnnot() erstellt ein neues Unterstreichungs-Anmerkungsobjekt für die Seite

Der Parameter rect muss eine Tabelle sein, die die Felder left (links), top (oben), right (rechts) und bottom (unten) enthält, die ein Rechteck beschreiben.

### EINGABEN

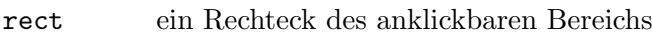

text der anzuzeigende Text

encoder eine Kodierungs-Kennung, die zum kodieren des Textes verwendet wird; wenn sie Nil ist, wird die Standardkodierung verwendet.

### RÜCKGABEWERTE

ant Kennung des Anmerkungsobjekt

### FEHLER

#HPDF\_INVALID\_PAGE - Eine ung¨ultige Seiten-Kennung wurde gesetzt.

#HPDF\_FAILED\_TO\_ALLOC\_MEM - Speicherzuordnung ist fehlgeschlagen.

#HPDF\_INVALID\_ENCODER - Es wurde eine ung¨ultige Kodierungs-Kennung angegeben.

# 14.25 page:CreateURILinkAnnot

### BEZEICHNUNG

page:CreateURILinkAnnot – erstellt ein Web-Link-Anmerkungsobjekt

### UBERSICHT

ant = page:CreateURILinkAnnot(rect, uri)

### BESCHREIBUNG

page:CreateURILinkAnnot() erstellt ein neues Web-Link-Anmerkungsobjekt für die Seite.

Der Parameter rect muss eine Tabelle sein, die die Felder left (links), top (oben), right (rechts) und bottom (unten) enthält, die ein Rechteck beschreiben.

### EINGABEN

rect ein Rechteck des anklickbaren Bereichs

uri URL des Ziels, zu dem gesprungen werden soll

### RÜCKGABEWERTE

ant Kennung des Anmerkungsobjekt

#### FEHLER

#HPDF\_INVALID\_PAGE - Eine ung¨ultige Seiten-Kennung wurde gesetzt. #HPDF\_FAILED\_TO\_ALLOC\_MEM - Speicherzuordnung ist fehlgeschlagen.

## 14.26 page:CreateWidgetAnnot

#### BEZEICHNUNG

page:CreateWidgetAnnot – erstellt ein Formular-Anmerkungsobjekt

#### UBERSICHT ¨

ant = page:CreateWidgetAnnot(rect)

#### BESCHREIBUNG

page:CreateWidgetAnnot() erstellt ein neues Formular-Anmerkungsobjekt für die Seite.

Der Parameter rect muss eine Tabelle sein, die die Felder left (links), top (oben), right (rechts) und bottom (unten) enthält, die ein Rechteck beschreiben.

#### EINGABEN

rect ein Rechteck des anklickbaren Bereichs

#### RÜCKGABEWERTE

ant Kennung des Anmerkungsobjekt

# 14.27 page:CurveTo

#### BEZEICHNUNG

page: CurveTo – hängt eine Bezierkurve an den Pfad an

#### UBERSICHT ¨

status =  $page:CurveTo(x1, y1, x2, y2, x3, y3)$ 

#### BESCHREIBUNG

page:CurveTo() fügt dem aktuellen Pfad eine Bezierkurve mit den Kontrollpunkten (x1, y1) und (x2, y2) und (x3, y3) hinzu und setzt dann den aktuellen Punkt auf (x3, y3).

#### EINGABEN

x1 x-Koordinate des Kontrollpunkts #1

- y1 y-Koordinate des Kontrollpunkts #1
- x2 x-Koordinate des Kontrollpunkts #2
- y2 y Koordinate des Kontrollpunkts #2
- x3 x-Koordinate des Kurvenzielpunktes
- y3 y-Koordinate des Kurvenzielpunktes

### RÜCKGABEWERTE

# 14.28 page:CurveTo2

## BEZEICHNUNG

page:CurveTo2 – h¨angt eine Bezierkurve an den Pfad an

## UBERSICHT ¨

status =  $page:CurveTo2(x2, y2, x3, y3)$ 

### BESCHREIBUNG

page:CurveTo2() h¨angt eine Bezierkurve an den aktuellen Pfad an, wobei der aktuelle Punkt und (x2, y2) und (x3, y3) als Kontrollpunkte verwendet werden. Dann wird der aktuelle Punkt auf (x3, y3) gesetzt.

### EINGABEN

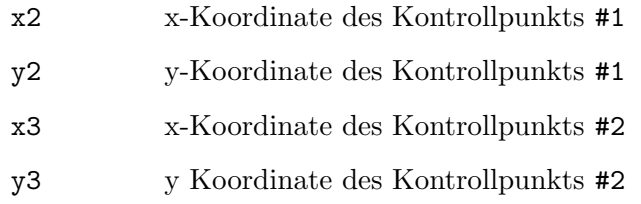

## RÜCKGABEWERTE

status Statusinformation

# 14.29 page:CurveTo3

### BEZEICHNUNG

page:CurveTo3 – h¨angt eine Bezierkurve an den Pfad an

## UBERSICHT ¨

status =  $page:CurveTo3(x1, y1, x3, y3)$ 

### **BESCHREIBUNG**

page:CurveTo3() f¨ugt dem aktuellen Pfad eine Bezierkurve mit den zwei angegebenen Punkten hinzu. Der Punkt (x1, y1) und der Punkt (x3, y3) werden als Kontrollpunkte für eine Bezierkurve verwendet und der aktuelle Punkt wird auf den Punkt  $(x3, y3)$ verschoben.

### EINGABEN

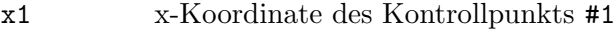

y1 y-Koordinate des Kontrollpunkts #1

x3 x-Koordinate des Kontrollpunkts #2

y3 y Koordinate des Kontrollpunkts #2

## RÜCKGABEWERTE

# 14.30 page:DrawImage

#### BEZEICHNUNG

page:DrawImage – zeichnet ein Bild auf die Seite

### UBERSICHT ¨

status = page:DrawImage(image, x, y, width, height)

#### BESCHREIBUNG

page:DrawImage() zeigt ein Bild in einem Arbeitsgang an.

#### EINGABEN

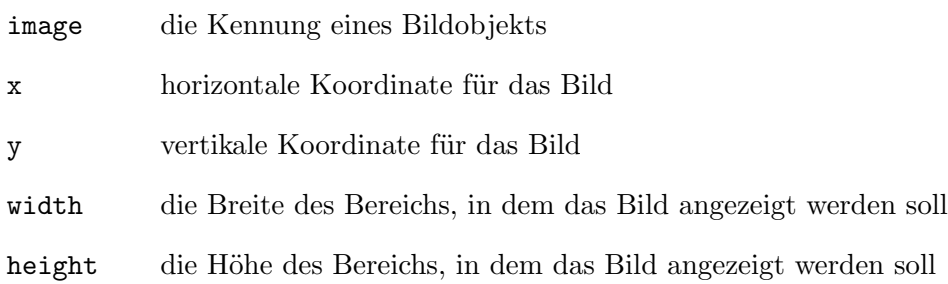

## RÜCKGABEWERTE

status Statusinformation

# 14.31 page:Ellipse

#### BEZEICHNUNG

page:Ellipse – hängt eine Ellipse an den Pfad an

### UBERSICHT ¨

status =  $page: Ellipse(x, y, xradius, yradius)$ 

#### BESCHREIBUNG

page: Ellipse() hängt eine Ellipse an den aktuellen Pfad an.

#### EINGABEN

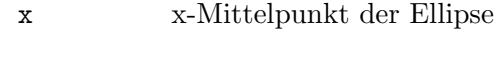

y y-Mittelpunkt der Ellipse

xradius horizontaler Radius der Ellipse

yradius vertikaler Radius der Ellipse

## RÜCKGABEWERTE

# 14.32 page:EndPath

### BEZEICHNUNG

page:EndPath – beendet den Pfad

### UBERSICHT ¨

status = page:EndPath()

#### BESCHREIBUNG

page: EndPath() beendet das Pfadobjekt, ohne zu füllen oder zu zeichnen.

#### EINGABEN

keine

## **RÜCKGABEWERTE**

status Statusinformation

## 14.33 page:EndText

#### BEZEICHNUNG

page:EndText – beendet ein Textobjekt

### UBERSICHT ¨

status = page:EndText()

#### **BESCHREIBUNG**

page:EndText() beendet ein Textobjekt.

#### EINGABEN

keine

### RÜCKGABEWERTE

status Statusinformation

## 14.34 page:EoClip

#### BEZEICHNUNG

page: EoClip – ändert den Beschneidungspfad mit der Gerade-Ungerade-Regel

### UBERSICHT ¨

status = page:EoClip()

#### BESCHREIBUNG

page:Clip() ¨andert den aktuellen Beschneidungspfad, indem er ihn mit dem aktuellen Pfad unter Verwendung der Gerade-Ungerade-Regel schneidet. Der Beschneidungspfad wird nur nach dem erfolgreichen Zeichnungsvorgang geändert. Um den aktuellen Pfad nicht weiter zu zeichenen, verwenden Sie den Befehl page:EndPath().

Die folgenden Zeichnungsvorgänge wirken sich nur auf die Bereiche der Seite aus, die im Beschneidungspfad enthalten sind. Zu Beginn enthält der Beschneidungspfad die gesamte Seite. Es gibt keine Möglichkeit, den aktuellen Beschneidungspfad zu vergrößern oder ihn durch einen neuen zu ersetzen. Die Befehle page:GSave() und page:GRestore() können verwendet werden, um den aktuellen Grafikzustand einschließlich des Beschneidungspfades zu speichern und wiederherzustellen.

#### EINGABEN

keine

### RÜCKGABEWERTE

status Statusinformation

## 14.35 page:Eofill

#### BEZEICHNUNG

page: Eofill – füllt den aktuellen Pfad mit der Gerade-Ungerade-Regel

#### UBERSICHT ¨

status = page:Eofill()

#### BESCHREIBUNG

page:Eofill() füllt den aktuellen Pfad mit der Gerade-Ungerade-Regel.

#### EINGABEN

keine

## RÜCKGABEWERTE

status Statusinformation

# 14.36 page:EofillStroke

### BEZEICHNUNG

page:EofillStroke – füllt und zeichnet den aktuellen Pfad mit der Gerade-Ungerade-Regel

### UBERSICHT ¨

status = page:EofillStroke()

#### BESCHREIBUNG

page:EofillStroke() füllt den aktuellen Pfad mit der Gerade-Ungerade-Regel, dann wird der Pfad gezeichnet.

#### EINGABEN

keine

## RÜCKGABEWERTE

# 14.37 page:ExecuteXObject

### BEZEICHNUNG

page:ExecuteXObject – führt das XObjekt aus

### UBERSICHT ¨

status = page:ExecuteXObject(xobj)

#### BESCHREIBUNG

page:ExecuteXObject() führt das angegebene XObjekt aus.

### EINGABEN

xobj Kennung des XObjekt

### RÜCKGABEWERTE

status Statusinformation

# 14.38 page:Fill

### BEZEICHNUNG

page:Fill – füllt den aktuellen Pfad mit dem Windungszahl-Algorithmus

### UBERSICHT ¨

status = page:Fill()

### BESCHREIBUNG

page:Fill() f¨ullt den aktuellen Pfad unter Verwendung der Regel mit der Windungszahl ungleich null.

### EINGABEN

keine

## RÜCKGABEWERTE

status Statusinformation

# 14.39 page:FillStroke

### BEZEICHNUNG

page:FillStroke – füllt und zeichnet den aktuellen Pfad mit dem Windungszahl-Algorithmus

### **ÜBERSICHT**

status = page:FillStroke()

#### BESCHREIBUNG

page:FillStroke() füllt den aktuellen Pfad unter Verwendung der Regel mit der Windungszahl ungleich Null, dann wird der Pfad gezeichnet.

### EINGABEN

keine

### RÜCKGABEWERTE

status Statusinformation

# 14.40 page:GetCharSpace

#### BEZEICHNUNG

page:GetCharSpace – ermittelt den aktuellen Zeichenabstand

#### UBERSICHT ¨

charspace = page:GetCharSpace()

#### BESCHREIBUNG

page:GetCharSpace() ermittelt den aktuellen Wert des Zeichenabstandes der Seite.

#### EINGABEN

keine

## RÜCKGABEWERTE

charspace

der aktuelle Zeichenabstand

## 14.41 page:GetCMYKFill

#### BEZEICHNUNG

page:GetCMYKFill – ermittelt die CMYK-Füllfarbe

### UBERSICHT ¨

t = page:GetCMYKFill()

#### BESCHREIBUNG

page:GetCMYKFill() gibt den aktuellen Wert der Füllfarbe der Seite zurück. page:GetCMYKFill() ist nur gültig, wenn der Füllfarbenraum der Seite #HPDF\_CS\_ DEVICE\_CMYK ist.

Dieser Befehl gibt eine Tabelle mit den folgenden initialisierten Feldern zurück:

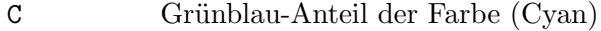

- M Magentarot-Anteil der Farbe (violett/magenta)
- Y Gelb-Anteil der Farbe (Yellow)
- K Schwarz-Anteil der Farbe (Key/Black)

Alle Felder enthalten Werte zwischen 0 und 1.

#### EINGABEN

keine

### RÜCKGABEWERTE

t die aktuelle CMYK-Füllfarbe

# 14.42 page:GetCMYKStroke

## BEZEICHNUNG

page:GetCMYKStroke – ermittelt die aktuelle CMYK-Zeichnungsfarbe

## UBERSICHT ¨

t = page:GetCMYKStroke()

## BESCHREIBUNG

page:GetCMYKStroke() gibt den aktuellen Wert der Zeichnungsfarbe der Seite zurück. page:GetCMYKStroke() ist nur gültig, wenn der Farbraum der Seite #HPDF\_CS\_DEVICE\_ CMYK ist.

Dieser Befehl gibt eine Tabelle mit den folgenden initialisierten Feldern zurück:

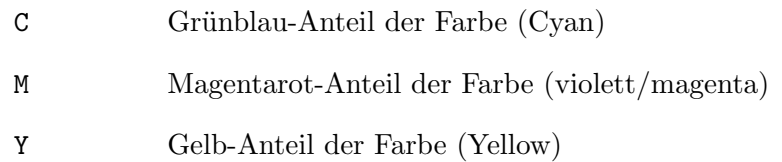

K Schwarz-Anteil der Farbe (Key/Black)

Alle Felder enthalten Werte zwischen 0 und 1.

## EINGABEN

keine

## RÜCKGABEWERTE

t die aktuelle CMYK-Zeichnungsfarbe

# 14.43 page:GetCurrentFont

## BEZEICHNUNG

page:GetCurrentFont – ermittelt die aktuelle Schriftart

## UBERSICHT ¨

font = page:GetCurrentFont()

## BESCHREIBUNG

page:GetCurrentFont() ermittelt die Kennung der aktuellen Schriftart der Seite.

## EINGABEN

keine

## RÜCKGABEWERTE

font Kennung der Schriftart

## 14.44 page:GetCurrentFontSize

### BEZEICHNUNG

 $page:GetCurrentFontSize - ermittelt$  die aktuelle Schriftgröße

### UBERSICHT ¨

size = page:GetCurrentFontSize()

#### BESCHREIBUNG

page:GetCurrentFontSize() ermittelt die Größe der aktuellen Schriftart der Seite.

#### EINGABEN

keine

## **RÜCKGABEWERTE**

size die aktuelle Schriftgröße

# 14.45 page:GetCurrentPos

#### BEZEICHNUNG

page:GetCurrentPos – ermittelt die aktuelle Pfadposition

#### UBERSICHT ¨

x, y = page:GetCurrentPos()

#### **BESCHREIBUNG**

page:GetCurrentPos() ermittelt die aktuelle Position für das Pfadzeichnen.

Ein Programm kann page:GetCurrentPos() nur aufrufen, wenn der Grafikmodus #HPDF\_GMODE\_PATH\_OBJECT ist.

#### EINGABEN

keine

## **RÜCKGABEWERTE**

x aktuelle x-Position

y aktuelle y-Position

# 14.46 page:GetCurrentTextPos

### **BEZEICHNUNG**

page:GetCurrentTextPos – ermittelt die aktuelle Textposition

#### UBERSICHT ¨

x, y = page:GetCurrentTextPos()

#### BESCHREIBUNG

page:GetCurrentTextPos() ermittelt die aktuelle Position zum Zeichnen von Text.

Ein Programm kann page:GetCurrentTextPos() nur aufrufen, wenn der Grafikmodus #HPDF\_GMODE\_TEXT\_OBJECT ist.

### EINGABEN

keine

## **RÜCKGABEWERTE**

- x aktuelle x-Position
- y aktuelle y-Position

# 14.47 page:GetDash

### BEZEICHNUNG

page:GetDash – ermittelt das aktuelle Strichmuster

### UBERSICHT ¨

t = page:GetDash()

### BESCHREIBUNG

page:GetDash() ermittelt das aktuelle Strichmuster der Seite.

Diese Methode gibt eine Tabelle mit den folgenden initialisierten Feldern zurück:

ptn Eine Tabelle, die die einzelnen Linienstücke und Lücken des Musters enthält.

num\_ptn Die Anzahl der Elemente in der Tabelle ptn.

phase Die Phase, in der das Muster beginnt.

Siehe [Abschnitt 14.81 \[page:SetDash\], Seite 132](#page-141-0), für Details.

### EINGABEN

keine

### RÜCKGABEWERTE

t Tabelle mit dem aktuellen Strichmuster (siehe oben)

# 14.48 page:GetFillingColorSpace

### BEZEICHNUNG

page:GetFillingColorSpace – ermittelt den ausfüllenden Farbraum

## **ÜBERSICHT**

cs = page:GetFillingColorSpace()

### BESCHREIBUNG

page:GetFillingColorSpace() gibt den aktuellen Wert des Füllfarbenraums der Seite zurück. Dies ist eine Konstante von #HPDF\_CS\_DEVICE\_GRAY, #HPDF\_CS\_DEVICE\_RGB oder #HPDF\_CS\_DEVICE\_CMYK.

### EINGABEN

keine

## **RÜCKGABEWERTE**

cs aktueller Füllfarbraum

## 14.49 page:GetFlat

### BEZEICHNUNG

 $page:GetFlat - ermittelt$ den aktuellen Kurvennäherungs-Wert

### UBERSICHT ¨

 $flat = page:GetFlat()$ 

#### BESCHREIBUNG

page:GetFlat() ermittelt den aktuellen Kurvennäherungs-Wert der Seite.

#### EINGABEN

keine

## RÜCKGABEWERTE

flat aktuellen Kurvennäherungs-Wert

# 14.50 page:GetGMode

### **BEZEICHNUNG**

page:GetGMode – ermittelt den aktuellen Grafikmodus

#### UBERSICHT ¨

mode = page:GetGMode()

#### BESCHREIBUNG

page:GetGMode() ermittelt den aktuellen Grafikmodus.

Die folgenden Grafikmodi stehen zur Verfügung:

#HPDF\_GMODE\_PAGE\_DESCRIPTION #HPDF\_GMODE\_PATH\_OBJECT #HPDF\_GMODE\_TEXT\_OBJECT #HPDF\_GMODE\_CLIPPING\_PATH #HPDF\_GMODE\_SHADING #HPDF\_GMODE\_INLINE\_IMAGE #HPDF\_GMODE\_EXTERNAL\_OBJECT

#### EINGABEN

keine

### **RÜCKGABEWERTE**

mode aktueller Grafikmodus

# 14.51 page:GetGrayFill

#### BEZEICHNUNG

page:GetGrayFill – ermittelt die graue Füllfarbe

#### UBERSICHT ¨

gray = page:GetGrayFill()

#### BESCHREIBUNG

page:GetGrayFill() gibt den aktuellen Wert der Füllfarbe der Seite zurück. page:GetGrayFill() ist nur gültig, wenn der Füllfarbenraum der Seite #HPDF\_CS\_ DEVICE\_GRAY ist.

#### EINGABEN

keine

## RÜCKGABEWERTE

gray aktuelle graue Füllfarbe

## 14.52 page:GetGrayStroke

### BEZEICHNUNG

page:GetGrayStroke – ermittelt die graue Zeichnungsfarbe

#### ÜBERSICHT

gray = page:GetGrayStroke()

#### BESCHREIBUNG

page:GetGrayStroke() gibt den aktuellen Wert der Strichfarbe der Seite zurück. page:GetGrayStroke() ist nur gültig, wenn der Farbraum der Seite #HPDF\_CS\_DEVICE\_GRAY ist.

#### EINGABEN

keine

### RÜCKGABEWERTE

gray die graue Zeichnungsfarbe

# 14.53 page:GetGStateDepth

#### BEZEICHNUNG

page:GetGStateDepth – ermittelt den Grafikstatusstapel

### UBERSICHT ¨

d = page:GetGStateDepth()

#### BESCHREIBUNG

page:GetGStateDepth() gibt die Nummer des Grafikstatusstapels der Seite zurück.

#### EINGABEN

keine

### RÜCKGABEWERTE

d aktueller Grafikstatusstapel

# 14.54 page:GetHeight

### BEZEICHNUNG

page:GetHeight – ermittelt die Seitenhöhe

## UBERSICHT ¨

h = page:GetHeight()

#### BESCHREIBUNG

page:GetHeight() ermittelt die Höhe der Seite.

#### EINGABEN

keine

## **RÜCKGABEWERTE**

h Seitenhöhe

# 14.55 page:GetHorizontalScaling

### BEZEICHNUNG

page:GetHorizontalScaling – ermittelt die aktuelle horizontale Skalierung

### UBERSICHT ¨

s = page:GetHorizontalScaling()

#### BESCHREIBUNG

page:GetHorizontalScaling() gibt den aktuellen Wert der horizontalen Skalierung der Seite für den Text zurück.

### EINGABEN

keine

## RÜCKGABEWERTE

s horizontaler Skalierungswert

# 14.56 page:GetLineCap

### **BEZEICHNUNG**

page:GetLineCap – ermittelt den aktuellen Stil der Linienenden

## **ÜBERSICHT**

cap = page:GetLineCap()

#### BESCHREIBUNG

page:GetLineCap() ermittelt den aktuellen Stil der Linienenden der Seite.

Siehe [Abschnitt 14.89 \[page:SetLineCap\], Seite 135](#page-144-0), für eine Liste der verfügbaren Linienendenstile.

#### EINGABEN

keine

### RÜCKGABEWERTE

cap aktueller Linienendstil

# 14.57 page:GetLineJoin

### BEZEICHNUNG

page:GetLineJoin – ermittlet den Stil beim Verbinden von Linien

### **ÜBERSICHT**

linejoin = page:GetLineJoin()

### BESCHREIBUNG

page:GetLineJoin() ermittelt den aktuellen Stil beim Verbinden von Linien. Siehe [Abschnitt 14.90 \[page:SetLineJoin\], Seite 136,](#page-145-0) für eine Liste der verfügbaren Linienverbindungsstile.

### EINGABEN

keine

## RÜCKGABEWERTE

linejoin aktueller Linienverbindungsstil

# 14.58 page:GetLineWidth

### BEZEICHNUNG

page:GetLineWidth – ermittelt die Linienbreite der Seite

### UBERSICHT ¨

w = page:GetLineWidth()

#### BESCHREIBUNG

page:GetLineWidth() ermittelt die aktuelle Linienbreite der Seite.

### EINGABEN

keine

## RÜCKGABEWERTE

w aktuelle Linienbreite

# 14.59 page:GetMiterLimit

### **BEZEICHNUNG**

page:GetMiterLimit – ermittelt die aktuelle Gehrungsgrenze

### UBERSICHT ¨

limit = page:GetMiterLimit()

#### BESCHREIBUNG

page:GetMiterLimit() ermittelt den aktuellen Wert der Gehrungsgrenze der Seite.

### EINGABEN

keine

## RÜCKGABEWERTE

limit aktuelle Gehrungsgrenze

# 14.60 page:GetRGBFill

### BEZEICHNUNG

 $page:GetRGBFill - ermittelt$  die aktuelle RGB-Füllfarbe

### UBERSICHT ¨

t = page:GetRGBFill()

### BESCHREIBUNG

page:GetRGBFill() gibt den aktuellen Wert der Füllfarbe der Seite zurück. page:GetRGBFill() ist nur gültig, wenn der ausfüllende Farbraum der Seite #HPDF\_CS\_DEVICE\_RGB ist.

Dieser Befehl gibt eine Tabelle mit den folgenden initialisierten Feldern zurück:

R Rot-Wert der Farbe

G Grün-Wert der Farbe

B Blau-Wert der Farbe

Alle Felder enthalten Werte zwischen 0 und 1.

### EINGABEN

keine

### RÜCKGABEWERTE

t aktuelle RGB-Füllfarbe

## 14.61 page:GetRGBStroke

### BEZEICHNUNG

page:GetRGBStroke – ermittelt die RGB-Zeichnungsfarbe

### UBERSICHT ¨

t = page:GetRGBStroke()

### BESCHREIBUNG

page:GetRGBStroke() gibt den aktuellen Wert der Zeichnungsfarbe der Seite zurück. page:GetRGBStroke() ist nur gültig, wenn der Farbraum der Seite #HPDF\_CS\_DEVICE\_ RGB ist.

Dieser Befehl gibt eine Tabelle mit den folgenden initialisierten Feldern zurück:

- R Rot-Wert der Farbe
- G Grün–Wert der Farbe

Alle Felder enthalten Werte zwischen 0 und 1.

### EINGABEN

keine

### RÜCKGABEWERTE

t aktuelle RGB-Zeichnungsfarbe

# 14.62 page:GetStrokingColorSpace

#### BEZEICHNUNG

page:GetStrokingColorSpace – ermittelt den Zeichnungsfarbraum

#### UBERSICHT ¨

cs = page:GetStrokingColorSpace()

#### BESCHREIBUNG

page:GetStrokingColorSpace() gibt den aktuellen Wert des Zeichnungsfarbraums der Seite zurück. Dies ist entweder #HPDF\_CS\_DEVICE\_GRAY, #HPDF\_CS\_DEVICE\_RGB oder #HPDF\_CS\_DEVICE\_CMYK.

### EINGABEN

keine

### RÜCKGABEWERTE

cs aktueller Zeichnungsfarbraum

# 14.63 page:GetTextLeading

#### BEZEICHNUNG

page:GetTextLeading – ermittelt den aktuellen Zeilenabstand

#### **ÜBERSICHT**

l = page:GetTextLeading()

#### BESCHREIBUNG

page:GetTextLeading() gibt den aktuellen Wert des Zeilenabstands der Seite zurück.

### EINGABEN

keine

## RÜCKGABEWERTE

l aktueller Zeilenabstand

# 14.64 page:GetTextMatrix

## BEZEICHNUNG

page:GetTextMatrix – ermittelt die aktuelle Texttransformationsmatrix

## UBERSICHT ¨

m = page:GetTextMatrix()

### BESCHREIBUNG

page:GetTextMatrix() ermittelt die aktuelle Texttransformationsmatrix der Seite. Diese Methode gibt die Transformationsmatrix in einer Tabelle mit den folgenden initialisierten Feldern zurück:

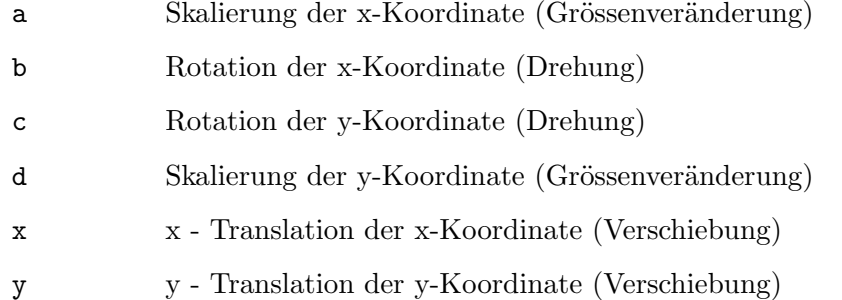

### EINGABEN

keine

## RÜCKGABEWERTE

m aktuelle Texttransformationsmatrix

# 14.65 page:GetTextRenderingMode

### BEZEICHNUNG

page:GetTextRenderingMode – ermittelt den aktuellen Textwiedergabemodus

### UBERSICHT ¨

mode = page:GetTextRenderingMode()

### BESCHREIBUNG

page:GetTextRenderingMode() gibt den aktuellen Wert des Textwiedergabemodus der Seite zurück.

Siehe [Abschnitt 14.100 \[page:SetTextRenderingMode\], Seite 142](#page-151-0), für eine Liste der verfügbaren Textwiedergabemodi..

### EINGABEN

keine

### RÜCKGABEWERTE

mode aktueller Textwiedergabemodus

# 14.66 page:GetTextRise

### BEZEICHNUNG

page:GetTextRise – ermittelt die aktuelle Textlage

### UBERSICHT ¨

rise = page:GetTextRise()

### BESCHREIBUNG

page:GetTextRise() gibt den aktuellen Wert der Textlage der Seite zurück.

#### EINGABEN

keine

## RÜCKGABEWERTE

rise aktuelle Textlage

# 14.67 page:GetTransMatrix

#### BEZEICHNUNG

page:GetTransMatrix – ermittelt die aktuelle Transformationsmatrix

### UBERSICHT ¨

m = page:GetTransMatrix()

### BESCHREIBUNG

page:GetTransMatrix() ermittelt die aktuelle Transformationsmatrix der Seite.

Diese Methode gibt die Transformationsmatrix in einer Tabelle mit den folgenden initialisierten Feldern zurück:

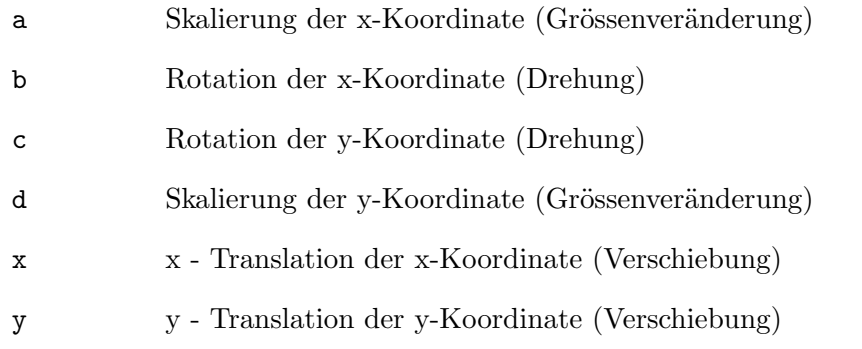

### EINGABEN

keine

## RÜCKGABEWERTE

m Transformationsmatrix

## 14.68 page:GetWidth

#### BEZEICHNUNG

page:GetWidth – ermittelt die Seitenbreite

### **ÜBERSICHT**

w = page:GetWidth()

#### BESCHREIBUNG

page:GetWidth() ermittelt die Breite der Seite.

#### EINGABEN

keine

### RÜCKGABEWERTE

w Seitenbreite

# 14.69 page:GetWordSpace

#### BEZEICHNUNG

page:GetWordSpace – ermittelt den aktuellen Wortabstand

### **ÜBERSICHT**

wordspace = page:GetWordSpace()

#### BESCHREIBUNG

page:GetWordSpace() gibt den aktuellen Wert des Wortabstandes der Seite zurück.

#### EINGABEN

keine

### RÜCKGABEWERTE

wordspace

aktueller Wortabstand

## 14.70 page:GRestore

#### BEZEICHNUNG

page:GRestore – stellt den Grafikzustand wieder her

#### UBERSICHT ¨

status = page:GRestore()

#### BESCHREIBUNG

page:GRestore() stellt den Grafikzustand wieder her, der durch page:GSave() gespeichert wurde.

#### EINGABEN

keine

### RÜCKGABEWERTE

# 14.71 page:GSave

## BEZEICHNUNG

page:GSave – speichert die aktuellen Grafikparameter

## **ÜBERSICHT**

status = page:GSave()

### BESCHREIBUNG

page:GSave() speichert die aktuellen Grafikparameter der Seite. Eine Anwendung kann page:GSave() bis zu 28 Mal aufrufen und die gespeicherten Parameter durch Aufruf von page:GRestore() wiederherstellen.

Die von page:GSave() gespeicherten Parameter sind:

- − Beschneidungspfad
- − Füllfarbe
- − Gehrungslimit
- − Horizontale Skalierung
- − Kurvenn¨aherung
- − Linienbreite
- − Linienendenstil
- − Linienverbindungsstil
- − Schriftart
- − Schriftgröße
- − Strichmuster
- − Textlage
- − Transformationsmatrix
- − Wiedergabemodus
- − Wortabstand
- − Zeichenabstand
- − Zeichnungsfarbe
- − Zeilenabstand

## EINGABEN

keine

### RÜCKGABEWERTE

status Statusinformation

# 14.72 page:LineTo

## BEZEICHNUNG

page:LineTo – h¨angt eine Linie an den Pfad an

## UBERSICHT ¨

status =  $page:LineTo(x, y)$ 

#### BESCHREIBUNG

page:LineTo() f¨ugt eine Linie vom aktuellen Punkt zum angegebenen Punkt hinzu.

#### EINGABEN

x x-Koordinate des Endpunktes des Pfads

y y-Koordinate des Endpunktes des Pfads

#### RÜCKGABEWERTE

status Statusinformation

# 14.73 page:MeasureText

#### BEZEICHNUNG

page: Measure Text – ermittelt die Bytelänge des Textes

#### UBERSICHT ¨

```
bl, rw = page:MeasureText(text, width, wordwrap)
```
#### BESCHREIBUNG

page:MeasureText() berechnet die Bytel¨ange, die innerhalb der angegebenen Breite enthalten ist.

Der Parameter wordwrap legt fest, wie Wörter umgebrochen werden sollen: Angenommen es gibt drei W¨orter: "ABCDE", "FGH" und "IJKL". Angenommen die Teilzeichenkette wird so lange verwendet, bis "J" innerhalb der Breite (12 Byte) enthalten sein kann. Wenn wordwrap False ist, gibt dieser Befehl 12 zurück. Wenn der Parameter wordwrap True ist, gibt er 10 zurück (das Ende des vorherigen Wortes).

#### EINGABEN

text der Text, dessen Länge berechnet werden soll

width die Breite des Bereichs, in dem der Text platziert werden soll

wordwrap boolesch, der angibt, ob Zeilenumbrüche verwendet werden sollen.

#### **RÜCKGABEWERTE**

- bl Bytelänge des Textes
- rw tats¨achliche Breite des Textes

## 14.74 page:MoveTextPos

#### BEZEICHNUNG

 $page:MoveTextPos - ändert die aktuelle Textposition$ 

### **ÜBERSICHT**

status =  $page:MoveTextPos(x, y[, lead])$ 

#### BESCHREIBUNG

page:MoveTextPos() ¨andert unter Verwendung der angegebenen Offsetwerte die aktuelle Textposition. Wenn die aktuelle Textposition  $(x1, y1)$  ist, wird die neue Textposition  $(x1)$  $+ x$ , y1  $+ y$ ) sein.

Wenn das optionale Argument lead auf True gesetzt ist, wird der führende Text auf -y gesetzt.

#### EINGABEN

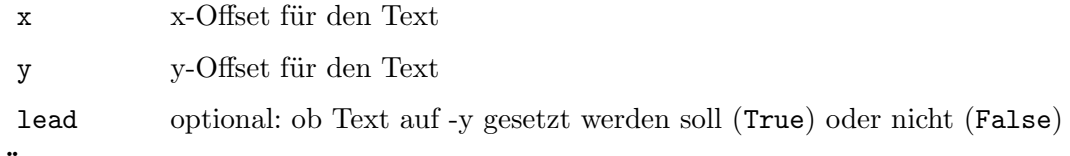

### **RUCKGABEWERTE**

status Statusinformation

## 14.75 page:MoveTo

### **BEZEICHNUNG**

page:MoveTo – startet einen neuen Unterpfad

### UBERSICHT ¨

status =  $page:MoveTo(x, y)$ 

#### BESCHREIBUNG

page:MoveTo() startet einen neuen Unterpfad und verschiebt den aktuellen Punkt für den Pfad zum Punkt (x, y).

#### EINGABEN

x Startpunkt für den Pfad

y Startpunkt für den Pfad

### **RÜCKGABEWERTE**

status Statusinformation

## 14.76 page:MoveToNextLine

### BEZEICHNUNG

page:MoveToNextLine – verschiebt die aktuelle Position in die n¨achste Zeile

### UBERSICHT ¨

```
status = page:MoveToNextLine()
```
#### BESCHREIBUNG

page:MoveToNextLine() verschiebt die aktuelle Position für den Text in Abhängigkeit vom aktuellen Text, der den Punkt und die Textführung anzeigt. Die neue Position wird mit der aktuellen Textübergangsmatrix berechnet.

Gibt bei Erfolg #HPDF\_0K zurück. Andernfalls wird ein Fehlercode zurückgegeben und der Fehler-Handler wird aufgerufen.

#### EINGABEN

keine

## RÜCKGABEWERTE

status Statusinformation

# 14.77 page:Rectangle

#### BEZEICHNUNG

page:Rectangle – hängt ein Rechteck an den Pfad an

#### UBERSICHT ¨

status = page:Rectangle(x, y, width, height)

#### BESCHREIBUNG

page:Rectangle() hängt ein Rechteck an den aktuellen Pfad an.

#### EINGABEN

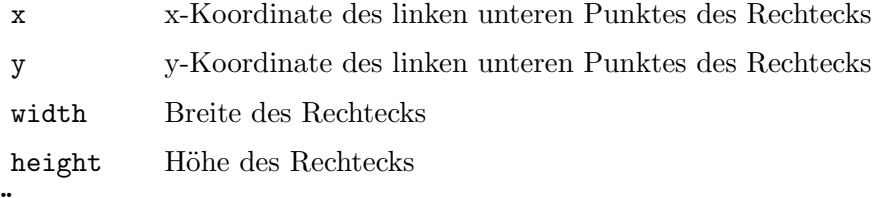

### RÜCKGABEWERTE

status Statusinformation

# 14.78 page:SetCharSpace

#### BEZEICHNUNG

page:SetCharSpace – legt den Zeichenabstand fest

#### UBERSICHT ¨

status = page:SetCharSpace(value)

#### BESCHREIBUNG

page: SetCharSpace() legt den Zeichenabstand für den Text fest.

#### EINGABEN

value der Zeichenabstand (Anfangswert ist 0)

#### RÜCKGABEWERTE

status Statusinformation

# 14.79 page:SetCMYKFill

### BEZEICHNUNG

page:SetCMYKFill – stellt die CMYK-Füllfarbe ein

### UBERSICHT ¨

status = page:SetCMYKFill(c, m, y, k)

#### BESCHREIBUNG

page:SetCMYKFill() setzt die Füllfarbe. Die einzelnen Parameter müssen alle zwischen 0 und 1 liegen.

#### EINGABEN

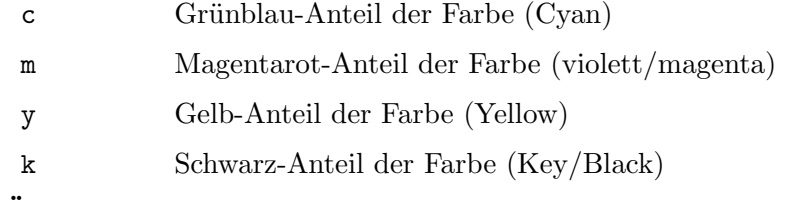

#### **RUCKGABEWERTE**

status Statusinformation

# 14.80 page:SetCMYKStroke

#### BEZEICHNUNG

page:SetCMYKStroke – stellt die CMYK-Zeichnungsfarbe ein

#### UBERSICHT ¨

status = page:SetCMYKStroke(c, m, y, k)

#### BESCHREIBUNG

page:SetCMYKStroke() setzt die Zeichnungsfarbe. Die einzelnen Parameter müssen alle zwischen 0 und 1 liegen.

### EINGABEN

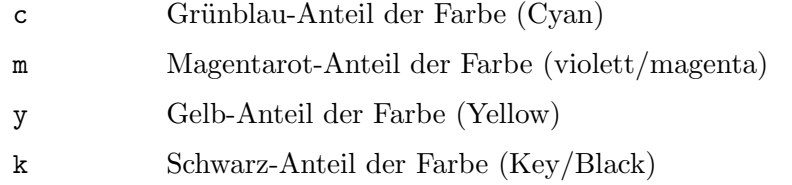

## RÜCKGABEWERTE

status Statusinformation

## <span id="page-141-0"></span>14.81 page:SetDash

### BEZEICHNUNG

page:SetDash – setzt das Strichmuster für die Linien

### UBERSICHT ¨

status = page:SetDash([pattern, phase])

#### BESCHREIBUNG

page:SetDash() setzt das Strichmuster für Linien auf der Seite. Das Muster muss eine Tabelle sein, die zwischen 0 und 8 Elemente von Strichen und Lücken enthält. Wenn Sie ohne Parameter aufgerufen werden, wird das Strichmuster der Linie deaktiviert.

Hier sind einige gängige Muster:

```
page:SetDash({3}, 1)
page:SetDash({7,3}, 2)
page:SetDash({8,7,2,7}, 0)
```
#### EINGABEN

pattern optional: Muster von Strichen und L¨ucken, die zum Zeichnen von Pfaden verwendet werden.

phase optional: die Phase, in der das Muster beginnt (Voreingestellt ist 0).

### **RÜCKGABEWERTE**

status Statusinformation

## 14.82 page:SetExtGState

#### BEZEICHNUNG

page:SetExtGState – wendet den erweiterten Grafikstatus an

#### **ÜBERSICHT**

status = page:SetExtGState(extgstate)

#### BESCHREIBUNG

page:SetExtGState() wendet den erweiterten Grafikstatus auf die Seite an.

#### EINGABEN

extgstate

die Kennung eines erweiterten Grafikstatusobjekts

### RÜCKGABEWERTE

status Statusinformation

## 14.83 page:SetFlat

#### BEZEICHNUNG

page:SetFlat – setzt die akutelle Kurvennäherung

#### UBERSICHT ¨

status = page:SetSlat(flatness)

#### BESCHREIBUNG

page: SetFlat() setzt den aktuellen Wert der Kurvennäherung der Seite.

#### EINGABEN

flatness gewünschte Kurvennäherung

## RÜCKGABEWERTE

# 14.84 page:SetFontAndSize

### BEZEICHNUNG

page:SetFontAndSize – legt die Schriftart und -größe fest

### UBERSICHT ¨

status = page:SetFontAndSize(font, size)

### BESCHREIBUNG

page: SetFontAndSize() setzt die Schriftart und die -größe.

### EINGABEN

font die Kennung eines Schriftartobjekts

size die Größe einer Schriftart

### RÜCKGABEWERTE

status Statusinformation

# 14.85 page:SetGrayFill

### BEZEICHNUNG

page:SetGrayFill – stellt die graue Füllfarbe ein

### UBERSICHT ¨

status = page:SetGrayFill(gray)

### BESCHREIBUNG

page:SetGrayFill() setzt die graue Füllfarbe.

### EINGABEN

value der Wert der Graustufe zwischen 0 und 1

### RÜCKGABEWERTE

status Statusinformation

# 14.86 page:SetGrayStroke

### BEZEICHNUNG

page:SetGrayStroke – setzt die graue Zeichnungsfarbe

### UBERSICHT ¨

status = page:SetGrayStroke(gray)

### BESCHREIBUNG

page:SetGrayStroke() setzt die graue Zeichnungsfarbe.

### EINGABEN

value der Wert der Graustufe zwischen 0 und 1

### RÜCKGABEWERTE
### <span id="page-144-0"></span>14.87 page:SetHeight

### BEZEICHNUNG

page:SetHeight – legt die Seitenhöhe fest

### UBERSICHT ¨

status = page:SetHeight(value)

#### BESCHREIBUNG

page: SetHeight() ändert die Höhe einer Seite.

### EINGABEN

value die neue Seitenhöhe; gültige Werte liegen zwischen 3 und 14400

### RÜCKGABEWERTE

status Statusinformation

### FEHLER

#HPDF\_INVALID\_PAGE - Es wurde eine ung¨ultige Seiten-Kennung gesetzt. #HPDF\_PAGE\_INVALID\_SIZE - Es wurde eine ungültige Größe eingestellt. #HPDF\_FAILED\_TO\_ALLOC\_MEM - Speicherzuordnung ist fehlgeschlagen.

### 14.88 page:SetHorizontalScaling

#### BEZEICHNUNG

page:SetHorizontalScaling – setzt die horizontale Skalierung für den Text

### **ÜBERSICHT**

status = page:SetHorizontalScaling(value)

#### BESCHREIBUNG

page: SetHorizontalScaling() setzt die horizontale Skalierung für den Text.

#### EINGABEN

value der Wert der horizontalen Skalierung (anfänglich 100)

### RÜCKGABEWERTE

status Statusinformation

### 14.89 page:SetLineCap

#### BEZEICHNUNG

page:SetLineCap – setzt den aktuellen Stil der Linienenden

### **ÜBERSICHT**

status = page:SetLineCap(linecap)

#### BESCHREIBUNG

page:SetLineCap() setzt die Form, die an den Enden von Linien verwendet werden soll.

<span id="page-145-0"></span>Der Parameter linecap muss eine der folgenden Konstanten sein:

#### #HPDF\_BUTT\_END

Die Linie wird am Endpunkt des Pfades quadriert.

### #HPDF\_ROUND\_END

Das Ende der Linie wird zu einem Halbkreis, dessen Mittelpunkt sich am Bahnendpunkt befindet.

#### #HPDF\_PROJECTING\_SCUARE\_END

Linie fährt über den Endpunkt hinaus fort, geht auf die Hälfte der Endpunkt-Hubbreite.

### EINGABEN

linecap die gewünschte Linienkappenform (siehe oben)

### RÜCKGABEWERTE

status Statusinformation

### 14.90 page:SetLineJoin

#### **BEZEICHNUNG**

page:SetLineJoin – setzt den Stil beim Verbinden von Linien

### UBERSICHT ¨

status = page:SetLineJoin(linejoin)

### BESCHREIBUNG

page: SetLineJoin() legt den Stil für das Verbinden von Linien auf der Seite fest.

Der Parameter linejoin muss eine der folgenden Konstanten sein:

### #HPDF\_MITER\_JOIN

Verwendet eine Gehrungsverbindung (eine scharfkantige Ecke). Dies ist der Standard Verbindungsstil-Modus.

#### #HPDF\_ROUND\_JOIN

Verbindet Linien, indem ihre Enden als Kreise gezeichnet wird. Dadurch entsteht ein dicker Stiftabdruck.

#### #HPDF\_BEVEL\_JOIN

Verbindet Linien, indem die Linienenden auf der Hälfte der Linienbreite abgeschnitten wird.

### EINGABEN

linejoin den gewünschten Stil beim Verbinden von Linien (siehe oben)

### RÜCKGABEWERTE

### <span id="page-146-0"></span>14.91 page:SetLineWidth

### BEZEICHNUNG

page:SetLineWidth – setzt die Zeichnungslinienbreite

### UBERSICHT ¨

status = page:SetLineWidth(linewidth)

### BESCHREIBUNG

page:SetLineWidth() setzt die Breite der Linie, die zum Zeichnen eines Pfades verwendet wird.

### EINGABEN

linewidth

die zu verwendende Linienbreite (Standard ist 1)

### RÜCKGABEWERTE

status Statusinformation

### 14.92 page:SetMiterLimit

### BEZEICHNUNG

page:SetMiterLimit – setzt die aktuelle Gehrungsgrenze

### UBERSICHT ¨

status = page:SetMiterLimit(miterlimit)

#### **BESCHREIBUNG**

Legt die Gehrungsgrenze fest. Die Voreinstellung ist 10.

### EINGABEN

miterlimit

gewünschte Gehrungsgrenze

### RÜCKGABEWERTE

status Statusinformation

### 14.93 page:SetRGBFill

### BEZEICHNUNG

 $page:SetRGBFill - setzt die aktuelle RGB-Füllfarbe$ 

### UBERSICHT ¨

status =  $page:SetRGBFill(r, g, b)$ 

### BESCHREIBUNG

page:SetRGBFill() setzt die RGB-Füllfarbe. Die einzelnen Farbkomponenten müssen zwischen 0 und 1 liegen.

### EINGABEN

r Rot-Wert der neuen Farbe

- <span id="page-147-0"></span>g Grün-Wert der neuen Farbe
- b Blau-Wert der neuen Farbe

### RÜCKGABEWERTE

status Statusinformation

### 14.94 page:SetRGBStroke

### BEZEICHNUNG

page:SetRGBStroke – setzt die RGB-Zeichnungsfarbe

### **ÜBERSICHT**

```
status = page:SetRGBStroke(r, g, b)
```
### BESCHREIBUNG

page:SetRGBStroke() setzt die Zeichnungsfarbe. Die einzelnen Farbkomponenten müssen zwischen 0 und 1 liegen.

### EINGABEN

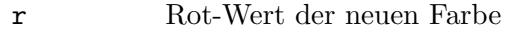

g Grün-Wert der neuen Farbe

b Blau-Wert der neuen Farbe

### RÜCKGABEWERTE

status Statusinformation

### 14.95 page:SetRotate

### BEZEICHNUNG

page:SetRotate – stellt die Seitendrehung ein

### UBERSICHT ¨

status = page:SetRotate(angle)

### BESCHREIBUNG

page:SetRotate() setzt den Drehwinkel der Seite.

### EINGABEN

angle der Drehwinkel der Seite; er muss ein Vielfaches von 90 Grad betragen.

### RÜCKGABEWERTE

status Statusinformation

### FEHLER

#HPDF\_INVALID\_PAGE - Es wurde eine ung¨ultige Seiten-Kennung gesetzt. #HPDF\_PAGE\_INVALID\_ROTATE\_VALUE - Ein ungültiger Drehwinkel wurde eingestellt.

### 14.96 page:SetSize

### BEZEICHNUNG

page:SetSize – setzt die Seitengröße und -richtung fest

### UBERSICHT ¨

status = page:SetSize(size, direction)

### BESCHREIBUNG

page: SetSize() ändert die Größe und Richtung einer Seite auf eine vordefinierte Größe. Der Parameter size muss eine der folgenden Konstanten sein:

```
#HPDF_PAGE_SIZE_LETTER
             8,5 x 11 Zoll (612 x 792 Pixel)
  #HPDF_PAGE_SIZE_LEGAL
              8.5 x 14 Zoll (612 x 1008 Pixel)
  #HPDF_PAGE_SIZE_A3
              297 x 420mm (841.89 x 1199.551 Pixel)
  #HPDF_PAGE_SIZE_A4
              210 x 297mm (595.276 x 841.89 Pixel)
  #HPDF_PAGE_SIZE_A5
              148 x 210mm (419.528 x 595.276 Pixel)
  #HPDF_PAGE_SIZE_B4
              250 x 353mm (708.661 x 1000.63 Pixel)
  #HPDF_PAGE_SIZE_B5
              176 x 250mm (498.898 x 708.661 Pixel)
  #HPDF_PAGE_SIZE_EXECUTIVE
              7.25 x 10.5 Zoll (522 x 756 Pixel)
  #HPDF_PAGE_SIZE_US4x6
              4 x 6 Zoll (288 x 432 Pixel)
  #HPDF_PAGE_SIZE_US4x8
             4 x 8 Zoll (288 x 576 Pixel)
  #HPDF_PAGE_SIZE_US5x7
             5 x 7 Zoll (360 x 504 Pixel)
  #HPDF_PAGE_SIZE_COMM10
              4.125 x 9.5 Zoll (297 x 684 Pixel)
  Der Parameter direction muss eine der folgenden Konstanten sein:
  #HPDF_PAGE_PORTRAIT
             Stellt den größeren Wert auf Vertikal (Hochformat).
  #HPDF_PAGE_LANDSCAPE
              Stellt den größeren Wert auf Horizontal (Querformat).
EINGABEN
```
size vordefinierter Seitengrößenwert (siehe oben)

<span id="page-149-0"></span>direction

die Richtung der Seite (siehe oben für mögliche Werte)

### RÜCKGABEWERTE

status Statusinformation

### FEHLER

#HPDF\_INVALID\_PAGE - Es wurde eine ung¨ultige Seiten-Kennung gesetzt. #HPDF\_PAGE\_INVALID\_SIZE - Es wurde eine ungültige Größe eingestellt. #HPDF\_PAGE\_INVALID\_DIRECTION - Eine ung¨ultige Richtung wurde eingestellt. #HPDF\_FAILED\_TO\_ALLOC\_MEM - Speicherzuordnung ist fehlgeschlagen.

### 14.97 page:SetSlideShow

### BEZEICHNUNG

page:SetSlideShow – setzt den Seitenwechselmodus

### UBERSICHT ¨

status = page:SetSlideShow(type, disptime, transtime)

### BESCHREIBUNG

page: SetSlideShow() konfiguriert die Einstellung für den Folienwechsel der Seite. Die disptime gibt die Anzeigedauer der Seite in Sekunden an, w¨ahrend der Parameter transtime auf die Dauer des Übergangseffekts in Sekunden eingestellt werden muss.

Der Parameter type konfiguriert den eigentlichen Effekt und kann einer der folgenden Werte sein:

#HPDF\_TS\_WIPE\_RIGHT #HPDF\_TS\_WIPE\_UP #HPDF\_TS\_WIPE\_LEFT #HPDF\_TS\_WIPE\_DOWN #HPDF\_TS\_BARN\_DOORS\_HORIZONTAL\_OUT #HPDF\_TS\_BARN\_DOORS\_HORIZONTAL\_IN #HPDF\_TS\_BARN\_DOORS\_VERTICAL\_OUT #HPDF\_TS\_BARN\_DOORS\_VERTICAL\_IN #HPDF\_TS\_BOX\_OUT #HPDF\_TS\_BOX\_IN #HPDF\_TS\_BLINDS\_HORIZONTAL #HPDF\_TS\_BLINDS\_VERTICAL #HPDF\_TS\_DISSOLVE #HPDF\_TS\_GLITTER\_RIGHT #HPDF\_TS\_GLITTER\_DOWN #HPDF\_TS\_GLITTER\_TOP\_LEFT\_TO\_BOTTOM\_RIGHT #HPDF\_TS\_REPLACE

### EINGABEN

type der Ubergangsstil (siehe oben für mögliche Werte)

disptime die Anzeigedauer der Seite (in Sekunden)

<span id="page-150-0"></span>transtime

die Dauer des Ubergangseffekts (in Sekunden) ¨

### **RÜCKGABEWERTE**

status Statusinformation

### 14.98 page:SetTextLeading

### BEZEICHNUNG

page:SetTextLeading – setzt den Zeilenabstand

#### UBERSICHT ¨

status = page:SetTextLeading(value)

### BESCHREIBUNG

page: SetTextLeading() setzt den Zeilenabstand für die Anzeige von Text.

### EINGABEN

value der Wert für den Zeilenabstand (Initialwert ist 0)

### **RÜCKGABEWERTE**

status Statusinformation

### 14.99 page:SetTextMatrix

### BEZEICHNUNG

page:SetTextMatrix – setzt die Texttransformationsmatrix

### UBERSICHT ¨

status = page:  $SetTextMatrix(a, b, c, d, x, y)$ 

#### BESCHREIBUNG

page:SetTextMatrix() setzt eine Transformationsmatrix für den Text, der mit page:ShowText() gezeichnet werden soll. Der Befehl page:TextRect() verwendet nicht die aktive Textmatrix.

Liefert bei Erfolg #HPDF\_OK, ansonsten einen Fehlercode.

### EINGABEN

- a Skalierung der x-Koordinate (Grössenveränderung)
- b Rotation der x-Koordinate (Drehung)
- c Rotation der y-Koordinate (Drehung)
- d Skalierung der y-Koordinate (Grössenveränderung)
- x Translation der x-Koordinate (Verschiebung)
- y Translation der y-Koordinate (Verschiebung)

### RÜCKGABEWERTE

### <span id="page-151-0"></span>14.100 page:SetTextRenderingMode

### BEZEICHNUNG

page:SetTextRenderingMode – stellt den Textwiedergabemodus ein

### UBERSICHT ¨

status = page:SetTextRenderingMode(mode)

### BESCHREIBUNG

page:SetTextRenderingMode() setzt den Textwiedergabemodus.

Der Parameter mode muss eine der folgenden Konstanten sein:

#HPDF\_FILL #HPDF\_STROKE #HPDF\_FILL\_THEN\_STROKE #HPDF\_INVISIBLE #HPDF\_FILL\_CLIPPING #HPDF\_STROKE\_CLIPPING #HPDF\_FILL\_STROKE\_CLIPPING #HPDF\_CLIPPING

Der Standard-Textwiedergabemodus ist #HPDF\_FILL.

### EINGABEN

mode der Textwiedergabemodus (siehe oben für mögliche Modi)

### **RÜCKGABEWERTE**

status Statusinformation

### 14.101 page:SetTextRise

### BEZEICHNUNG

page:SetTextRise – moduliert die y-Position des Textes

### UBERSICHT ¨

status = page:SetTextRise(value)

### BESCHREIBUNG

page:SetTextRise() verschiebt die Textlage in vertikaler Richtung um den Betrag von value. Nützlich für die Erstellung von hoch- oder tiefgestellten Texten (Indizes).

### EINGABEN

value Textlage, in Benutzerabstandseinheiten

### RÜCKGABEWERTE

### <span id="page-152-0"></span>14.102 page:SetWidth

### BEZEICHNUNG

page:SetWidth – setzt die Seitenbreite

### UBERSICHT ¨

status = page:SetWidth(value)

### BESCHREIBUNG

page:SetWidth() wechselt die Breite der Seite.

### EINGABEN

value die neue Seitenbreite; gültige Werte liegen zwischen 3 und 14400

### RÜCKGABEWERTE

status Statusinformation

### FEHLER

#HPDF\_INVALID\_PAGE - Es wurde eine ung¨ultige Seiten-Kennung gesetzt. #HPDF\_PAGE\_INVALID\_SIZE - Es wurde eine ungültige Größe eingestellt. #HPDF\_FAILED\_TO\_ALLOC\_MEM - Speicherzuordnung ist fehlgeschlagen.

### 14.103 page:SetWordSpace

### BEZEICHNUNG

page:SetWordSpace – setzt den Wortabstand

### UBERSICHT ¨

status = page:SetWordSpace(value)

#### BESCHREIBUNG

page:SetWordSpace() setzt den Wortabstand für den Text.

### EINGABEN

value der Wert des Wortabstandes (Anfangswert ist 0)

### RÜCKGABEWERTE

status Statusinformation

### 14.104 page:SetZoom

### **BEZEICHNUNG**

page:SetZoom – stellt den Seitenzoom ein

### **ÜBERSICHT**

status = page:SetZoom(zoom)

### BESCHREIBUNG

page:SetZoom() setzt den Zoomfaktor für die Seite.

### <span id="page-153-0"></span>EINGABEN

zoom die gewünschte Zoomeinstellung

### **RÜCKGABEWERTE**

status Statusinformation

### 14.105 page:ShowText

### BEZEICHNUNG

page:ShowText – gibt den Text aus

### UBERSICHT ¨

status = page:ShowText(text)

### BESCHREIBUNG

page:ShowText() gibt den Text an der aktuellen Position auf der Seite aus.

### EINGABEN

text der Text, der ausgeben wird

### RÜCKGABEWERTE

status Statusinformation

### 14.106 page:ShowTextNextLine

### BEZEICHNUNG

page:ShowTextNextLine – bricht die Zeile um und gibt den Text aus

### UBERSICHT ¨

status = page:ShowTextNextLine(text[, wordspace, charspace])

### BESCHREIBUNG

page:ShowTextNextLine() verschiebt die aktuelle Textposition an den Anfang der nächsten Zeile und gibt den Text dann an der aktuellen Position auf der Seite aus. Wenn die optionalen Argumente wordspace und charspace angegeben sind, setzt diese Methode auch den Wort- und Zeichenabstand vor dem Ausgeben des Textes.

### EINGABEN

text der Text, der ausgeben wird

wordspace

optional: Wortabstand für den Text

charspace

optional: Zeichenabstand für den Text

### RÜCKGABEWERTE

### <span id="page-154-0"></span>14.107 page:Stroke

### BEZEICHNUNG

page:Stroke – zeichnet den aktuellen Pfad

### **ÜBERSICHT**

status = page:Stroke()

### BESCHREIBUNG

page:Stroke() zeichnet den aktuellen Pfad.

### EINGABEN

keine

### RÜCKGABEWERTE

status Statusinformation

### 14.108 page:TextOut

### BEZEICHNUNG

page:TextOut – gibt den Text an der angegebenen Position aus

### **ÜBERSICHT**

status = page:TextOut(xpos, ypos, text)

#### BESCHREIBUNG

page:TextOut() gibt den Text an der angegebenen Position aus.

#### EINGABEN

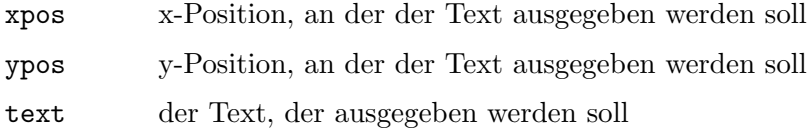

### **RÜCKGABEWERTE**

status Statusinformation

### 14.109 page:TextRect

### BEZEICHNUNG

page:TextRect – gibt den Text im Bereich aus

### UBERSICHT ¨

status, len = page:TextRect(left, top, right, bottom, text, align)

#### BESCHREIBUNG

page:TextRect() gibt den Text innerhalb des angegebenen Bereichs aus.

Der Parameter align muss eine der folgenden Konstanten sein:

### #HPDF\_TALIGN\_LEFT

Der Text ist links ausgerichtet.

<span id="page-155-0"></span>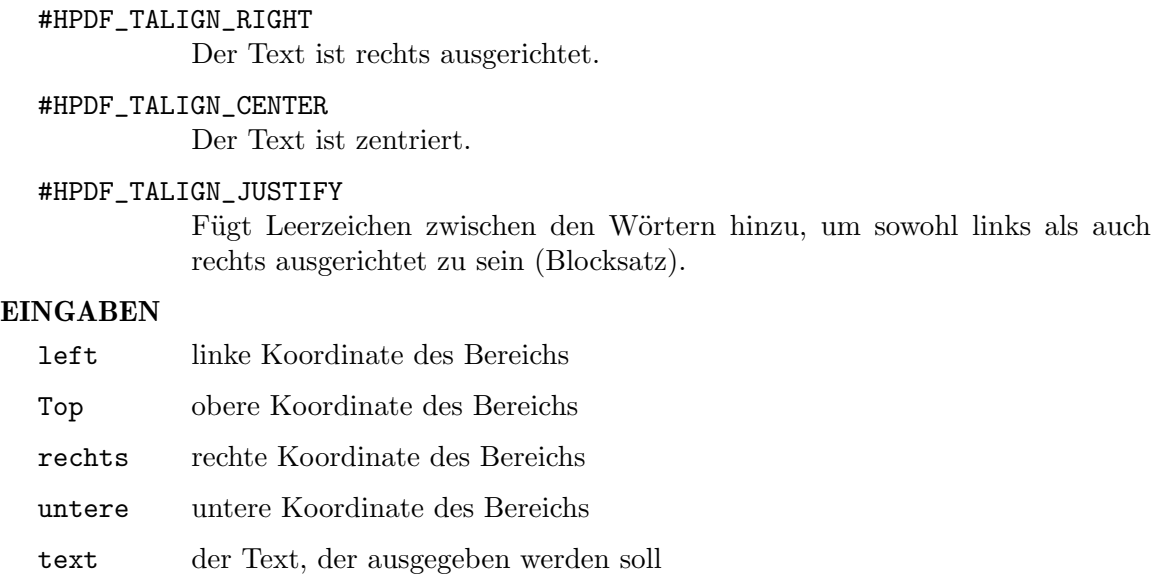

### RÜCKGABEWERTE

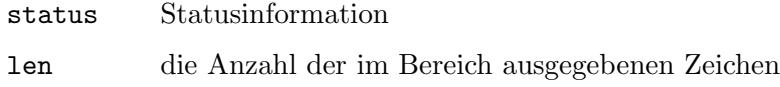

align die Ausrichtung des Textes (eine der oben genannten Optionen)

### 14.110 page:TextWidth

### BEZEICHNUNG

page:TextWidth – ermittelt die Textbreite

### UBERSICHT ¨

w = page:TextWidth(text)

### BESCHREIBUNG

page:TextWidth() ermittelt die Breite des Textes in der aktuellen Schriftgröße, Zeichenabstand und Wortabstand.

### EINGABEN

text der Text, dessen Breite ermittelt werden soll

#### RÜCKGABEWERTE

w Textbreite

## <span id="page-156-0"></span>15 Umrissmethoden

### 15.1 outline:SetDestination

### **BEZEICHNUNG**

outline:SetDestination – setzt das Zielobjekt

### UBERSICHT ¨

status = outline:SetDestination(dst)

#### BESCHREIBUNG

outline:SetDestination() setzt ein Zielobjekt, zu dem man springen kann, wenn man auf die Gliederung klickt.

#### EINGABEN

dst die Kennung eines Zielobjekts

### **RÜCKGABEWERTE**

status Statusinformation

### FEHLER

#HPDF\_INVALID\_OUTLINE - Eine ung¨ultige Gliederungs-Kennung wurde gesetzt. #HPDF\_INVALID\_DESTINATION - Es wurde eine ungültige Ziel-Kennung gesetzt. #HPDF\_FAILED\_TO\_ALLOC\_MEM - Speicherzuordnung ist fehlgeschlagen.

### 15.2 outline:SetOpened

### BEZEICHNUNG

outline:SetOpened – setzt den Offnungsmodus des Knotens ¨

### UBERSICHT ¨

status = outline:SetOpened(opened)

### BESCHREIBUNG

outline:SetOpened() legt fest, ob dieser Knoten beim ersten Anzeigen der Gliederung geöffnet wird oder nicht.

### EINGABEN

opened gibt an, ob der Knoten geöffnet wird oder nicht

### RÜCKGABEWERTE

status Statusinformation

### FEHLER

#HPDF\_INVALID\_OUTLINE - Eine ungültige Gliederungs-Kennung wurde gesetzt. #HPDF\_FAILED\_TO\_ALLOC\_MEM - Speicherzuordnung ist fehlgeschlagen.

## Anhang A Lizenzen

### A.1 LibHaru license

Copyright (C) 1999-2006 Takeshi Kanno

Copyright (C) 2007-2009 Antony Dovgal

This software is provided 'as-is', without any express or implied warranty.

In no event will the authors be held liable for any damages arising from the use of this software.

Permission is granted to anyone to use this software for any purpose,including commercial applications, and to alter it and redistribute it freely, subject to the following restrictions:

- 1. The origin of this software must not be misrepresented; you must not claim that you wrote the original software. If you use this software in a product, an acknowledgment in the product documentation would be appreciated but is not required.
- 2. Altered source versions must be plainly marked as such, and must not be misrepresented as being the original software.
- 3. This notice may not be removed or altered from any source distribution.

### A.2 LuaHPDF license

LuaHPDF is Copyright 2007-2013 by Kurt Jung.

Permission is hereby granted, free of charge, to any person obtaining a copy of this software and associated documentation files (the "Software"), to deal in the Software without restriction, including without limitation the rights to use, copy, modify, merge, publish, distribute, sublicense, and/or sell copies of the Software, and to permit persons to whom the Software is furnished to do so, subject to the following conditions:

The above copyright notice and this permission notice shall be included in all copies or substantial portions of the Software.

THE SOFTWARE IS PROVIDED "AS IS", WITHOUT WARRANTY OF ANY KIND, EXPRESS OR IMPLIED, INCLUDING BUT NOT LIMITED TO THE WARRANTIES OF MERCHANTABILITY, FITNESS FOR A PARTICULAR PURPOSE AND NONIN-FRINGEMENT. IN NO EVENT SHALL THE AUTHORS OR COPYRIGHT HOLDERS BE LIABLE FOR ANY CLAIM, DAMAGES OR OTHER LIABILITY, WHETHER IN AN ACTION OF CONTRACT, TORT OR OTHERWISE, ARISING FROM, OUT OF OR IN CONNECTION WITH THE SOFTWARE OR THE USE OR OTHER DEALINGS IN THE SOFTWARE.

### A.3 PDFium license

Copyright 2014 PDFium Authors. All rights reserved.

Redistribution and use in source and binary forms, with or without modification, are permitted provided that the following conditions are met:

− Redistributions of source code must retain the above copyright notice, this list of conditions and the following disclaimer.

- − Redistributions in binary form must reproduce the above copyright notice, this list of conditions and the following disclaimer in the documentation and/or other materials provided with the distribution.
- Neither the name of Google Inc. nor the names of its contributors may be used to endorse or promote products derived from this software without specific prior written permission.

THIS SOFTWARE IS PROVIDED BY THE COPYRIGHT HOLDERS AND CONTRI-BUTORS "AS IS" AND ANY EXPRESS OR IMPLIED WARRANTIES, INCLUDING, BUT NOT LIMITED TO, THE IMPLIED WARRANTIES OF MERCHANTABILITY AND FITNESS FOR A PARTICULAR PURPOSE ARE DISCLAIMED. IN NO EVENT SHALL THE COPYRIGHT OWNER OR CONTRIBUTORS BE LIABLE FOR ANY DI-RECT, INDIRECT, INCIDENTAL, SPECIAL, EXEMPLARY, OR CONSEQUENTIAL DAMAGES (INCLUDING, BUT NOT LIMITED TO, PROCUREMENT OF SUBSTITU-TE GOODS OR SERVICES; LOSS OF USE, DATA, OR PROFITS; OR BUSINESS IN-TERRUPTION) HOWEVER CAUSED AND ON ANY THEORY OF LIABILITY, WHE-THER IN CONTRACT, STRICT LIABILITY, OR TORT (INCLUDING NEGLIGENCE OR OTHERWISE) ARISING IN ANY WAY OUT OF THE USE OF THIS SOFTWARE, EVEN IF ADVISED OF THE POSSIBILITY OF SUCH DAMAGE.

# Index

## A

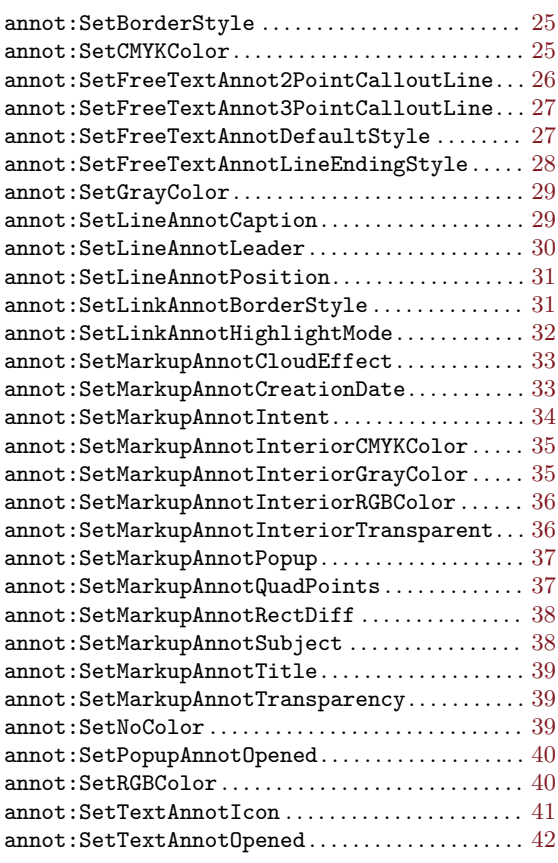

## D

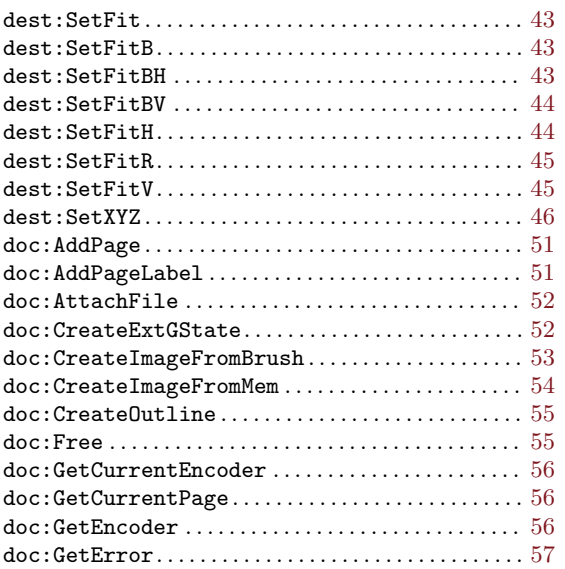

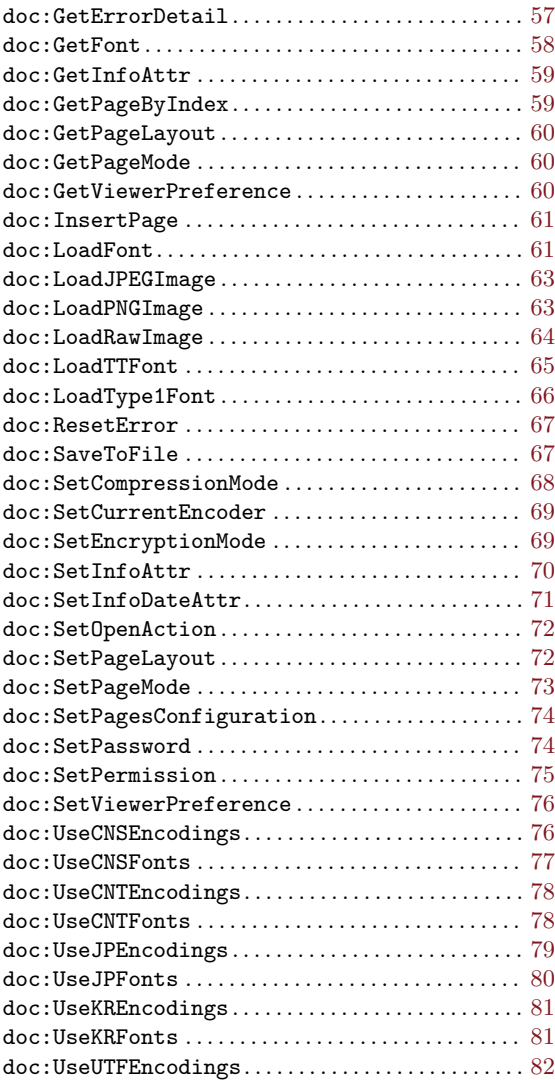

## E

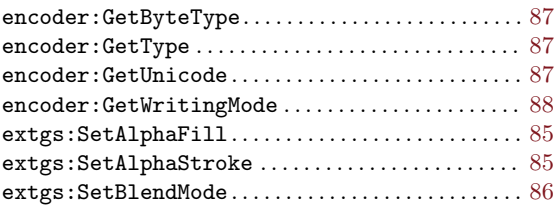

## F

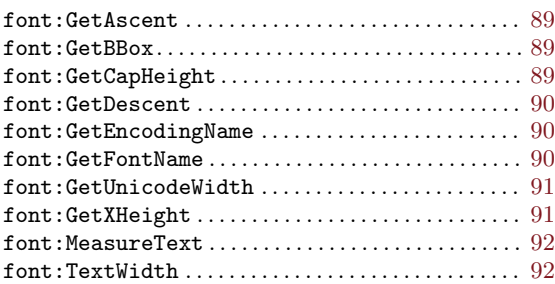

## I

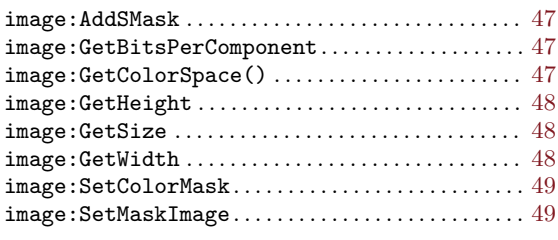

## O

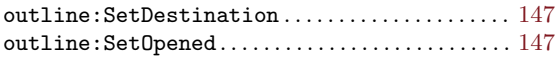

## P

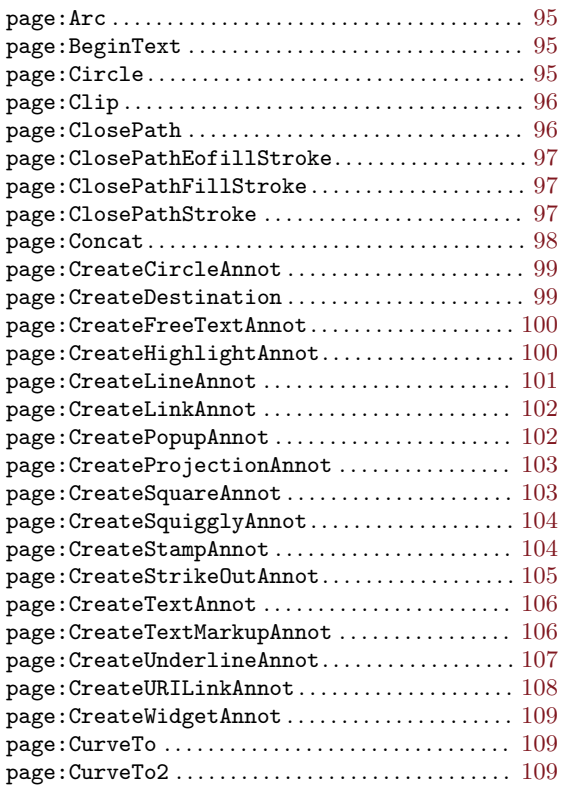

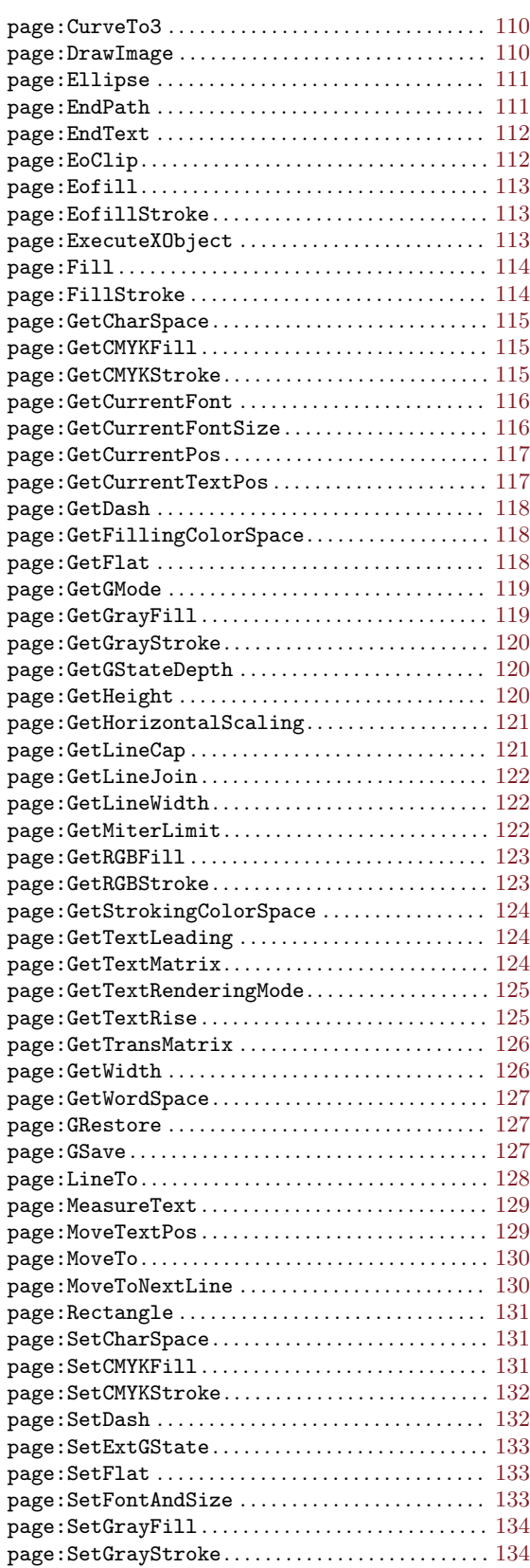

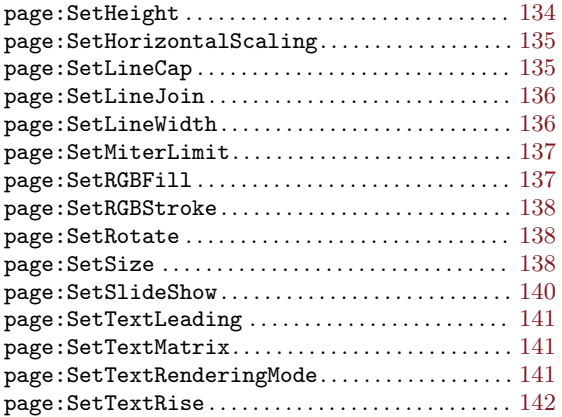

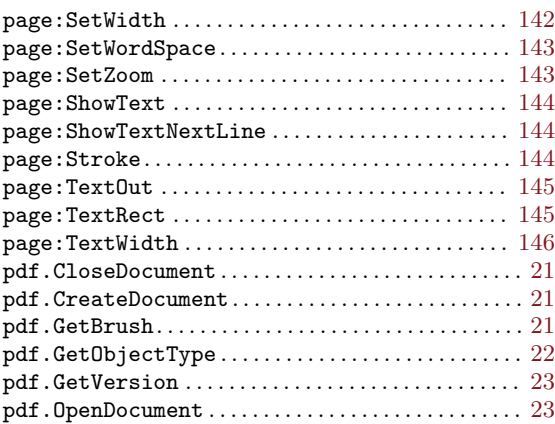